# LEARNING ALGORITHMS THROUGH PROGRAMMING AND PUZZLE SOLVING

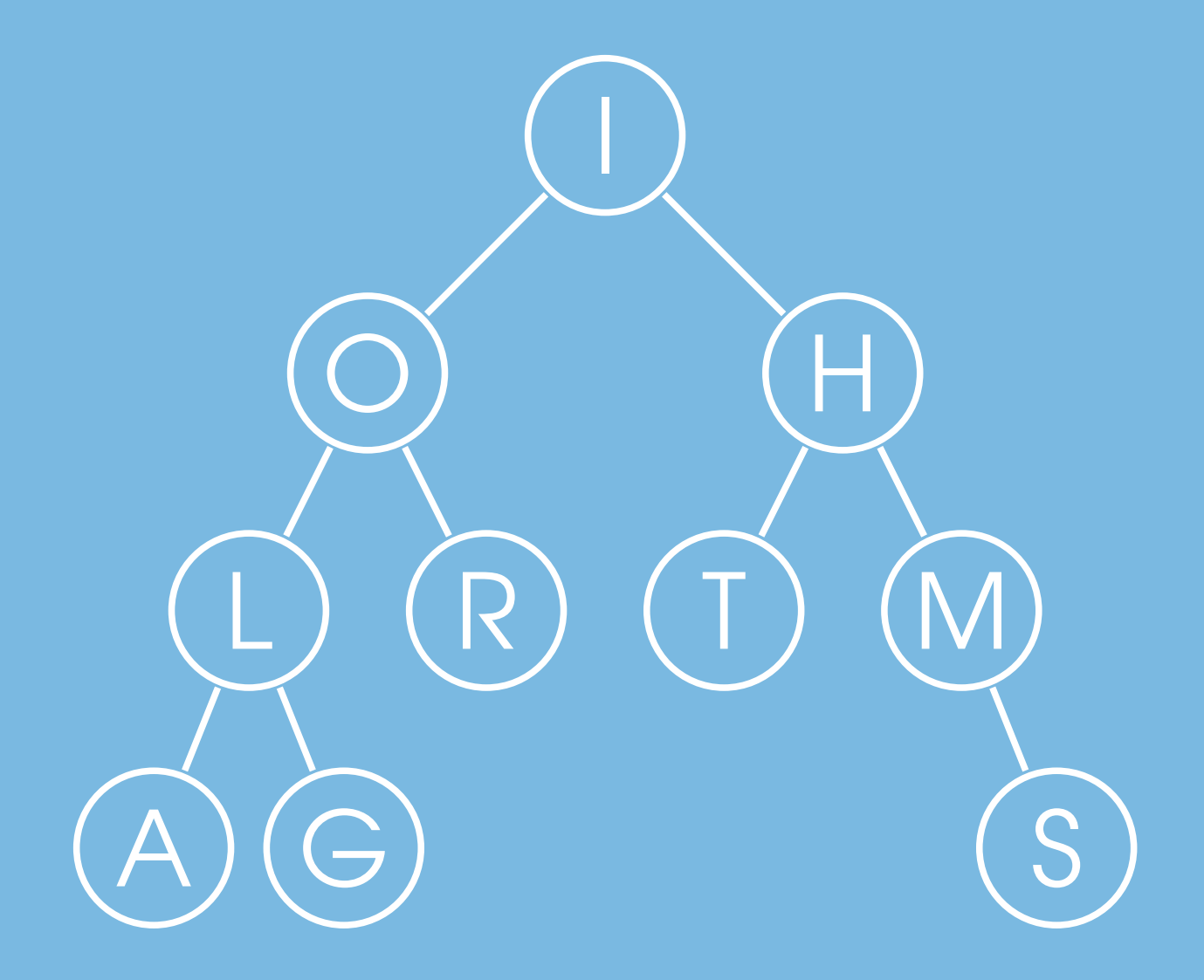

by Alexander Kulikov and Pavel Pevzner

# Welcome!

Thank you for joining us! This book powers our popular Data Structures and Algorithms online specialization on Coursera<sup>[1](#page-1-0)</sup> and online MicroMasters program at edX $^2.$  $^2.$  $^2.$  We encourage you to sign up for a session and learn this material while interacting with thousands of other talented students from around the world. As you explore this book, you will find a number of active learning components that help you study the material at your own pace.

- 1. PROGRAMMING CHALLENGES ask you to implement the algorithms that you will encounter in one of programming languages that we support: C, C++, Java, JavaScript, Python, Scala, C#, Haskell, Ruby, and Rust (the last four programming languages are supported by Coursera only). These code challenges are embedded in our Coursera and edX online courses.
- 2. ALGORITHMIC PUZZLES provide you with a fun way to "invent" the key algorithmic ideas on your own! Even if you fail to solve some puzzles, the time will not be lost as you will better appreciate the beauty and power of algorithms. These puzzles are also embedded in our Coursera and edX online courses.
- 3. EXERCISE BREAKS offer "just in time" assessments testing your understanding of a topic before moving to the next one.
- 4. STOP and THINK questions invite you to slow down and contemplate the current material before continuing to the next topic.

<span id="page-1-0"></span><sup>1</sup><www.coursera.org/specializations/data-structures-algorithms>

<span id="page-1-1"></span><sup>2</sup><www.edx.org/micromasters/ucsandiegox-algorithms-and-data-structures>

# Learning Algorithms Through Programming and Puzzle Solving

Alexander S. Kulikov and Pavel Pevzner

Active Learning Technologies ©2018

Copyright © 2018 by Alexander S. Kulikov and Pavel Pevzner. All rights reserved.

This book or any portion thereof may not be reproduced or used in any manner whatsoever without the express written permission of the publisher except for the use of brief quotations in a book review.

ISBN: 978-0-9996762-0-2

Active Learning Technologies

Address: 3520 Lebon Drive Suite 5208 San Diego, CA 92122, USA To my parents. — A.K. To my family. — P.P.

# **Contents**

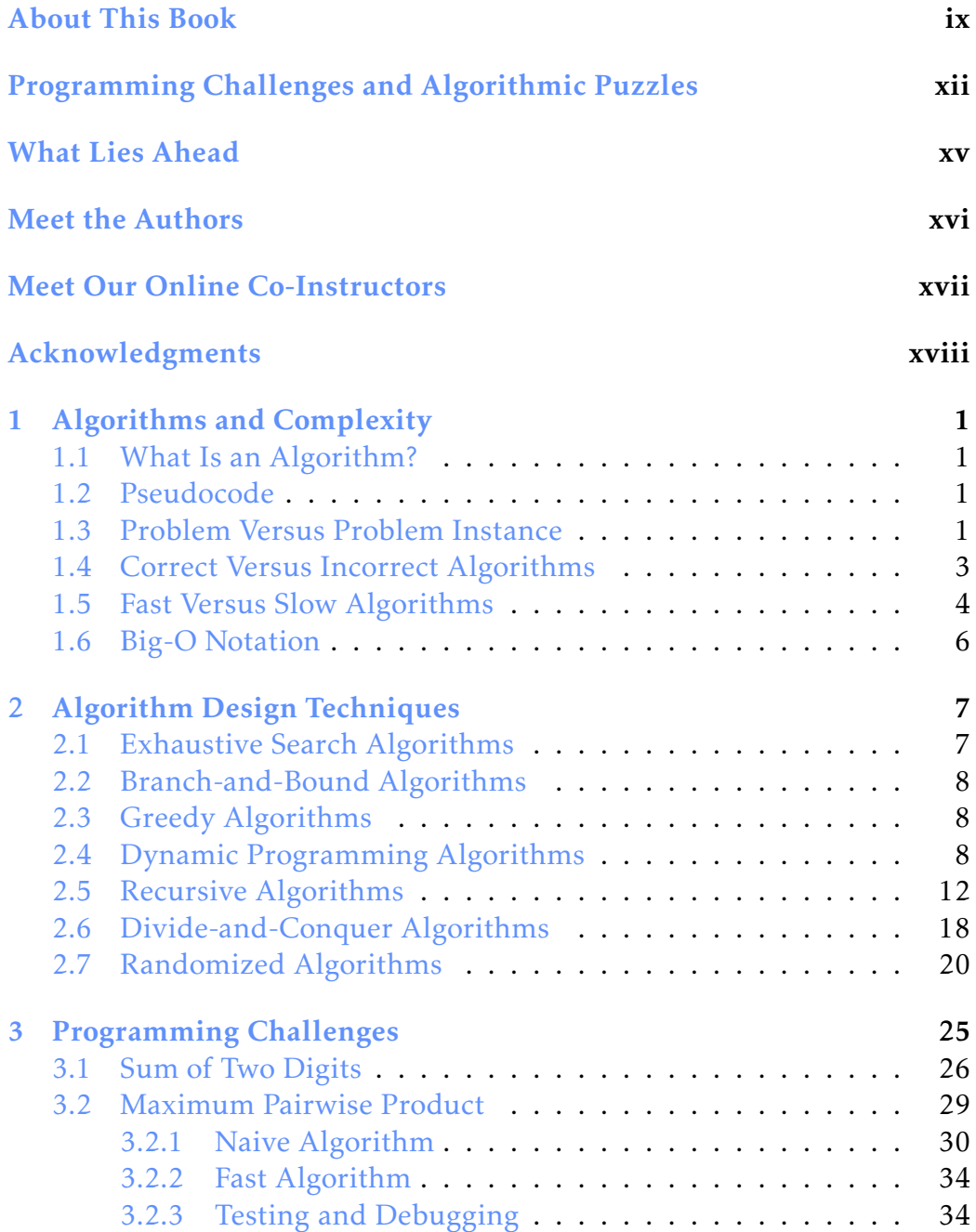

#### vi Contents

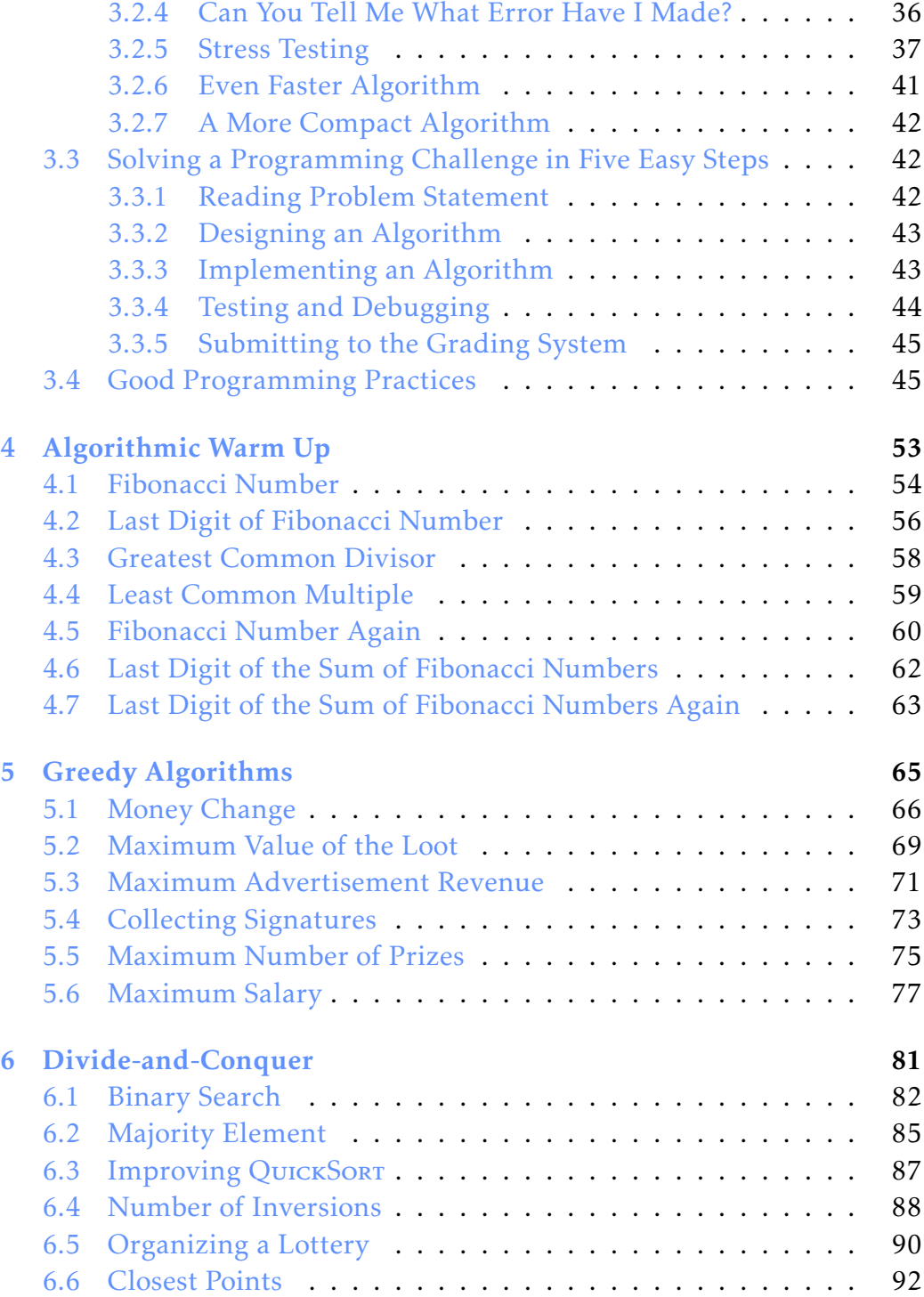

#### Contents vii

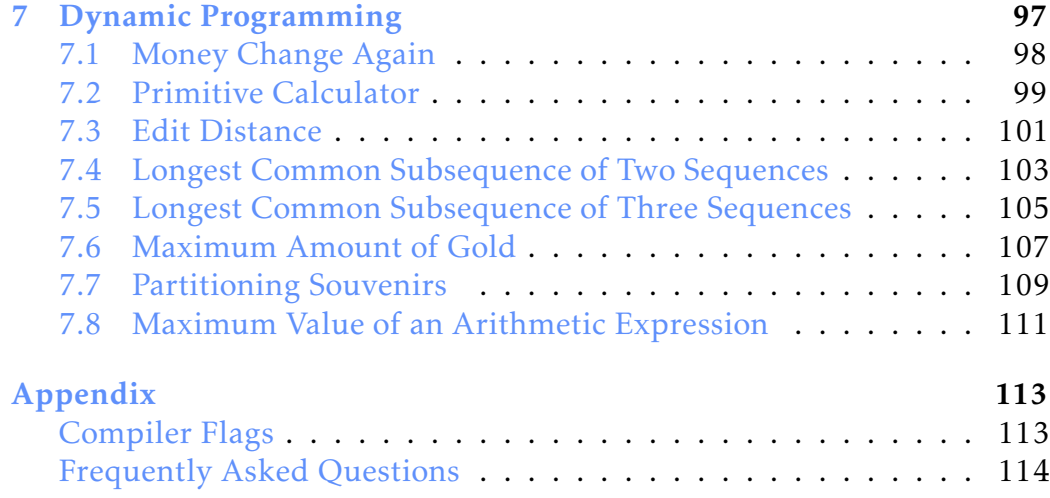

viii Contents

# About This Book

<span id="page-9-0"></span>*I find that I don't understand things unless I try to program them.* —Donald E. Knuth, *The Art of Computer Programming, Volume 4*

There are many excellent books on Algorithms — why in the world we would write another one???

Because we feel that while these books excel in introducing algorithmic ideas, they have not yet succeeded in teaching you how to implement algorithms, the crucial computer science skill.

Our goal is to develop an *Intelligent Tutoring System* for learning algorithms through programming that can compete with the best professors in a traditional classroom. This *MOOC book* is the first step towards this goal written specifically for our Massive Open Online Courses (MOOCs) forming a specialization "*Algorithms and Data Structures*" on Coursera platform $^3$  $^3$  and a microMasters program on edX platform $^4.$  $^4.$  $^4.$  Since the launch of our MOOCs in 2016, hundreds of thousand students enrolled in this specialization and tried to solve more than hundred algorithmic programming challenges to pass it. And some of them even got offers from small companies like Google after completing our specialization!

In the last few years, some professors expressed concerns about the pedagogical quality of MOOCs and even called them the "junk food of education." In contrast, we are among the growing group of professors who believe that traditional classes, that pack hundreds of students in a single classroom, represent junk food of education. In a large classroom, once a student takes a wrong turn, there are limited opportunities to ask a question, resulting in a *learning breakdown*, or the inability to progress further without individual guidance. Furthermore, the majority of time a student invests in an Algorithms course is spent completing assignments outside the classroom. That is why we stopped giving lectures in our offline classes (and we haven't got fired yet :-). Instead, we give *flipped classes* where students watch our recorded lectures, solve algorithmic puzzles, complete programming challenges using our automated homework checking system before the class, and come to class prepared to discuss their learning

<span id="page-9-1"></span><sup>3</sup><www.coursera.org/specializations/data-structures-algorithms>

<span id="page-9-2"></span><sup>4</sup><www.edx.org/micromasters/ucsandiegox-algorithms-and-data-structures>

breakdowns with us.

When a student suffers a learning breakdown, that student needs immediate help in order to proceed. Traditional textbooks do not provide such help, but our automated grading system described in this MOOC book does! Algorithms is a unique discipline in that students' ability to program provides the opportunity to automatically check their knowledge through coding challenges. These coding challenges are far superior to traditional quizzes that barely check whether a student fell asleep. Indeed, to implement a complex algorithm, the student must possess a deep understanding of its underlying algorithmic ideas.

We believe that a large portion of grading in thousands of Algorithms courses taught at various universities each year can be consolidated into a single automated system available at all universities. It did not escape our attention that many professors teaching algorithms have implemented their own custom-made systems for grading student programs, an illustration of academic inefficiency and lack of cooperation between various instructors. Our goal is to build a repository of algorithmic programming challenges, thus allowing professors to focus on teaching. We have already invested thousands of hours into building such a system and thousands students in our MOOCs tested it. Below we briefly describe how it works.

When you face a programming challenge, your goal is to implement a fast and memory-efficient algorithm for its solution. Solving programming challenges will help you better understand various algorithms and may even land you a job since many high-tech companies ask applicants to solve programming challenges during the interviews. Your implementation will be checked automatically against many carefully selected tests to verify that it always produces a correct answer and fits into the time and memory constrains. Our system will teach you to write programs that work correctly on all of our test datasets rather than on some of them. This is an important skill since failing to thoroughly test your programs leads to undetected bugs that frustrate your boss, your colleagues, and, most importantly, users of your programs.

You maybe wondering why it took thousands of hours to develop such a system. First, we had to build a Compendium of Learning Breakdowns for each programming challenge, 10–15 most frequent errors that students make while solving it. Afterwards, we had to develop test cases for each learning breakdown in each programming challenge, over 20 000 test cases for just 100 programming challenges in our specialization.

About This Book xi

We encourage you to sign up for our *Algorithms and Data Structures* specialization on Coursera or MicroMasters program on edX and start interacting with thousands of talented students from around the world who are learning algorithms. Thank you for joining us!

# Programming Challenges and Algorithmic Puzzles

This edition introduces basic algorithmic techniques using 29 programming challenges represented as icons below:

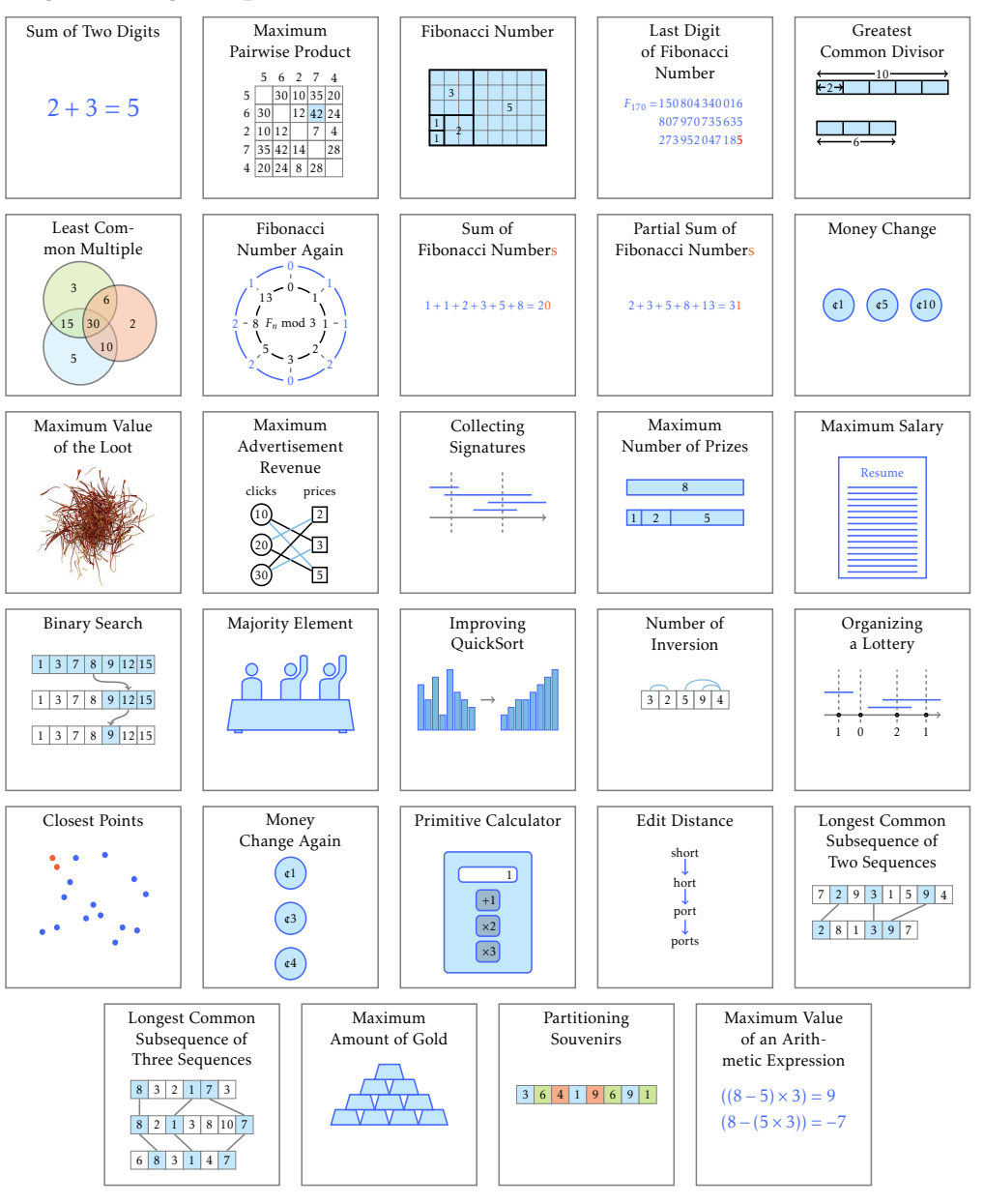

Programming Challenges and Algorithmic Puzzles  $xiii$ 

You are also welcome to solve the following algorithmic puzzles available at <http://dm.compsciclub.ru/app/list>:

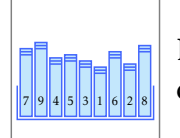

Book Sorting. Rearrange books on the shelf (in the increasing order of heights) using minimum number of swaps.

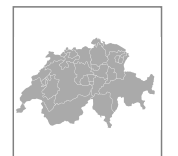

Map Coloring. Use minimum number of colors such that neighboring countries are assigned different colors and each country is assigned a single color.

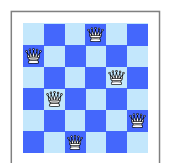

Eight Queens. Place eight queens on the chessboard such that no two queens attack each other (a queen can move horizontally, vertically, or diagonally).

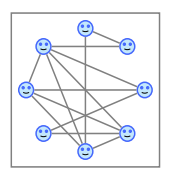

Clique Finding. Find the largest group of mutual friends (each pair of friends is represented by an edge).

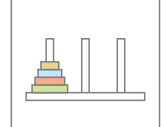

Hanoi Towers. Move all disks from one peg to another using a minimum number of moves. In a single move, you can move a top disk from one peg to any other peg provided that you don't place a larger disk on the top of a smaller disk.

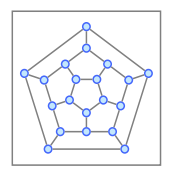

Icosian Game. Find a cycle visiting each node exactly once.

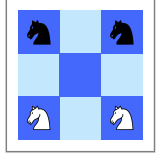

Guarini Puzzle. Exchange the places of the white knights and the black knights. Two knights are not allowed to occupy the same cell of the chess board.

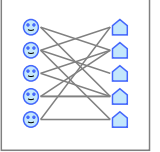

Room Assignment. Place each student in one of her/his preferable rooms in a dormitory so that each room is occupied by a single student (preferable rooms are shown by edges).

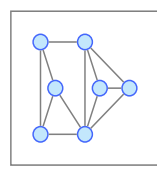

Tree Construction. Remove the minimum number of edges from the graph to make it acyclic.

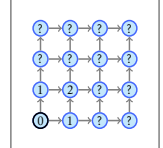

Number of Paths. Find out how many paths are there to get from the bottom left circle to any other circle and place this number inside the corresponding circle.

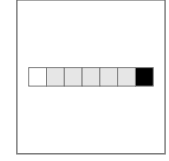

Black and White Squares. Use the minimum number of questions "What is the color of this square?" to find two neighboring squares of different colors. The leftmost square is white, the rightmost square is black, but the colors of all other squares are unknown.

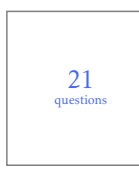

Twenty One Questions Game. Find an unknown integer  $1 \leq$  $x \leq N$  by asking the minimum number of questions "Is  $x = y$ ?" (for any  $1 \le y \le N$ ). Your opponent will reply either "Yes", or " $x < y''$ , or " $x > y''$ ."

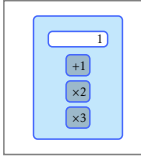

Antique Calculator. Find the minimum number of operations needed to get a positive integer *n* from the integer 1 using only three operations: add 1, multiply by 2, or multiply by 3.

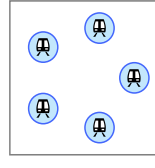

Subway Lines. You are planning a subway system where the subway lines should not cross. Can you connect each pair of the five stations except for a single pair?

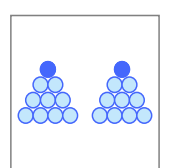

Two Rocks Game. There are two piles of ten rocks. In each turn, you and your opponent may either take one rock from a single pile, or one rock from both piles. Your opponent moves first and the player that takes the last rock wins the game. Design a winning strategy.

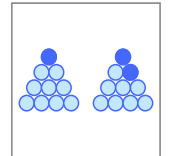

Three Rocks Game. There are two piles of ten rocks. In each turn, you and your opponent may take up to three rocks. Your opponent moves first and the player that takes the last rock wins the game. Design a winning strategy.

# What Lies Ahead

Watch for our future editions that will cover the following topics.

Data Structures

Arrays and Lists Priority Queues Disjoint Sets Hash Tables Binary Search Trees

Algorithms on Graphs

Graphs Decomposition Shortest Paths in Graphs Minimum Spanning Trees Shortest Paths in Real Life

Algorithms on Strings

Pattern Matching Suffix Trees Suffix Arrays Burrows–Wheeler Transform

Advanced Algorithms and Complexity

Flows in Networks Linear Programmings NP-complete Problems Coping with NP-completeness Streaming Algorithms

## Meet the Authors

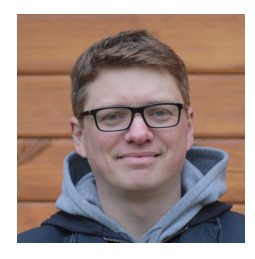

Alexander S. Kulikov is a senior research fellow at Steklov Mathematical Institute of the Russian Academy of Sciences, Saint Petersburg, Russia and a lecturer at the Department of Computer Science and Engineering at University of California, San Diego, USA. He also directs the Computer Science Center in Saint Petersburg that provides free advanced computer science courses complementing the standard university curricula. Alexander holds a Ph. D. from Steklov Mathematical Institute. His research interests include algorithms and complexity theory. He co-authored online courses "Data Structures and Algorithms" and "Introduction to Discrete Mathematics for Computer Science" that are available at Coursera and edX.

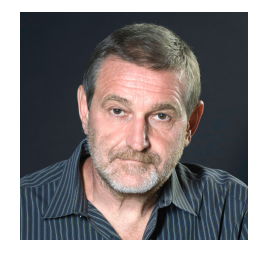

Pavel Pevzner is Ronald R. Taylor Professor of Computer Science at the University of California, San Diego. He holds a Ph. D. from Moscow Institute of Physics and Technology, Russia and an Honorary Degree from Simon Fraser University. He is a Howard Hughes Medical Institute Professor (2006), an Association for Computing Machinery Fellow (2010), an International Society for Computational Biology Fellow (2012), and a Member of the the Academia Europaea (2016). He has authored the textbooks Computational Molecular Biology: An Algorithmic Approach (2000), An Introduction to Bioinformatics Algorithms (2004) (jointly with Neil Jones), and Bioinformatics Algorithms: An Active Learning Approach (2014) (jointly with Phillip Compeau). He co-authored online courses "Data Structures and Algorithms", "Bioinformatics", and "Analyze Your Genome!" that are available at Coursera and edX.

## Meet Our Online Co-Instructors

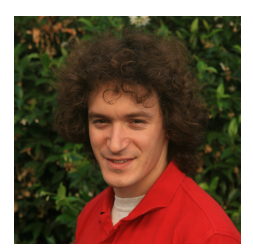

Daniel Kane is an associate professor at the University of California, San Diego with a joint appointment between the Department of Computer Science and Engineering and the Department of Mathematics. He has diverse interests in mathematics and theoretical computer science, though most of his work fits into the broad categories of number theory, complexity theory, or combinatorics.

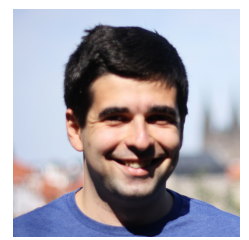

Michael Levin is an Associate Professor at the Computer Science Department of Higher School of Economics, Moscow, Russia and the Chief Data Scientist at the Yandex.Market, Moscow, Russia. He also teaches Algorithms and Data Structures at the Yandex School of Data Analysis.

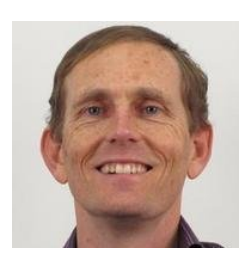

Neil Rhodes is a lecturer in the Computer Science and Engineering department at the University of California, San Diego and formerly a staff software engineer at Google. Neil holds a B.A. and M.S. in Computer Science from UCSD. He left the Ph.D. program at UCSD to start a company, Palomar Software, and spent fifteen years writing software, books on software development, and designing and teaching programming courses for Apple and Palm. He's taught Algorithms, Machine Learning, Operating Systems, Discrete Mathematics, Automata and Computability Theory, and Software Engineering at UCSD and Harvey Mudd College in Claremont, California.

# Acknowledgments

This book was greatly improved by the efforts of a large number of individuals, to whom we owe a debt of gratitude.

Our co-instructors and partners in crime Daniel Kane, Michael Levin, and Neil Rhodes invested countless hours in the development of our online courses at Coursera and edX platforms.

Hundreds of thousands of our online students provided valuable feedback that led to many improvements in our MOOCs and this MOOC book. In particular, we are grateful to the mentors of the Algorithmic Toolbox class at Coursera: Ayoub Falah, Denys Diachenko, Kishaan Jeeveswaran, Irina Pinjaeva, Fernando Gonzales Vigil Richter, and Gabrio Secco.

We thank our colleagues who helped us with preparing programming challenges: Maxim Akhmedov, Roman Andreev, Gleb Evstropov, Nikolai Karpov, Sergey Poromov, Sergey Kopeliovich, Ilya Kornakov, Gennady Korotkevich, Paul Melnichuk, and Alexander Tiunov.

We are grateful to Anton Konev for leading the development of interactive puzzles as well as Anton Belyaev and Kirill Banaru for help with some of the puzzles.

We thank Alexey Kladov and Alexander Smal for help with the "Good Programming Practices" section of the book.

Randall Christopher brought to life our idea for the textbook cover.

Finally, our families helped us preserve our sanity when we were working on this MOOC book.

A. K. and P. P. Saint Petersburg and San Diego December 2017

<span id="page-19-0"></span>This book presents programming challenges that will teach you how to design and implement algorithms. Solving a programming challenge is one of the best ways to understand an algorithm's design as well as to identify its potential weaknesses and fix them.

# <span id="page-19-1"></span>1.1 What Is an Algorithm?

Roughly speaking, an algorithm is a sequence of instructions that one must perform in order to solve a well-formulated problem. We will specify problems in terms of their *inputs* and their *outputs*, and the algorithm will be the method of translating the inputs into the outputs. A wellformulated problem is unambiguous and precise, leaving no room for misinterpretation.

After you designed an algorithm, two important questions to ask are: "Does it work correctly?" and "How much time will it take?" Certainly you would not be satisfied with an algorithm that only returned correct results half the time, or took 1000 years to arrive at an answer.

# <span id="page-19-2"></span>1.2 Pseudocode

To understand how an algorithm works, we need some way of listing the steps that the algorithm takes, while being neither too vague nor too formal. We will use *pseudocode*, a language computer scientists often use to describe algorithms. Pseudocode ignores many of the details that are required in a programming language, yet it is more precise and less ambiguous than, say, a recipe in a cookbook.

# <span id="page-19-3"></span>1.3 Problem Versus Problem Instance

A problem describes a class of computational tasks. A problem instance is one particular input from that class. To illustrate the difference between a problem and an instance of a problem, consider the following example. You find yourself in a bookstore buying a book for \$4.23 which you pay for with a \$5 bill. You would be due 77 cents in change, and the cashier now makes a decision as to exactly how you get it. You would be annoyed at a fistful of 77 pennies or 15 nickels and 2 pennies, which raises the question of how to make change in the least annoying way. Most cashiers try to minimize the number of coins returned for a particular quantity of change. The example of 77 cents represents an instance of the Change Problem, which we describe below.

The example of 77 cents represents an instance of the Change Problem that assumes that there are *d* denominations represented by an array  $c = (c_1, c_2, \ldots, c_d)$ . For simplicity, we assume that the denominations are given in decreasing order of value. For example,  $c = (25, 10, 5, 1)$  for United States denominations.

#### Change Problem

*Convert some amount of money into given denominations, using the smallest possible number of coins.*

Input: An integer money and an array of *d* denominations *c* =  $(c_1, c_2, \ldots, c_d)$ , in decreasing order of value  $(c_1 > c_2 > \cdots > c_d)$ . Output: A list of *d* integers  $i_1$ ,  $i_2$ ,...,  $i_d$  such that  $c_1 \cdot i_1 + c_2 \cdot i_2 + c_3$  $\cdots$  +  $c_d$  ·  $i_d$  = money, and  $i_1$  +  $i_2$  +  $\cdots$  +  $i_d$  is as small as possible.

The algorithm that is used by cashiers all over the world to solve this problem is simple:

```
Change(money, c, d):
while money > 0:
 coin \leftarrow coin with the largest denomination that does not exceed money
 give coin with denomination coin to customer
 money ← money − coin
```
Here is a faster version of CHANGE:

```
Change(money, c, d):
r \leftarrow moneyfor k from 1 to d:
    i_k \leftarrow \lfloor \frac{r}{c_k} \rfloorr \leftarrow r - c_k \cdot i_kreturn (i1
, i2
,..., id
)
```
#### <span id="page-21-0"></span>1.4 Correct Versus Incorrect Algorithms

We say that an algorithm is correct when it translates every input instance into the correct output. An algorithm is incorrect when there is at least one input instance for which the algorithm gives an incorrect output.

CHANGE is an incorrect algorithm! Suppose you were changing 40 cents into coins with denominations of  $c_1 = 25$ ,  $c_2 = 20$ ,  $c_3 = 10$ ,  $c_4 = 5$ , and  $c_5 = 1$ . Change would incorrectly return 1 quarter, 1 dime, and 1 nickel, instead of 2 twenty-cent pieces. As contrived as this may seem, in 1875 a twenty-cent coin existed in the United States. How sure can we be that Change returns the minimal number of coins for the modern US denominations or for denominations in any other country?

To correct the Change algorithm, we could consider every possible combination of coins with denominations  $c_1, c_2, \ldots, c_d$  that adds to *money,* and return the combination with the fewest. We only need to consider combinations with  $i_1 \leq \text{money}/c_1$  and  $i_2 \leq \text{money}/c_2$  (in general,  $i_k$ ) should not exceed money*/c<sup>k</sup>* ), because we would otherwise be returning an amount of money larger than money. The pseudocode below uses the symbol  $\sum$  that stands for summation:  $\sum_{i=1}^{m} a_i = a_1 + a_2 + \cdots + a_m$ . The pseudocode also uses the notion of "infinity" (denoted as  $\infty$ ) as an initial value for smallestNumberOfCoins; there are a number of ways to carry this out in a real computer, but the details are not important here.

```
BruteForceChange(money, c, d):
smallestNumberOfCoins ← ∞
for each (i_1, \ldots, i_d) from (0, \ldots, 0) to (money/c_1, \ldots, mnney/c_d)valueOfCoins \leftarrow \sum_{k=1}^{d} i_k \cdot c_kif valueOfCoins = M:
     numberOfCoins = \sum_{k=1}^{d} i_kif numberOfCoins < smallestNumberOfCoins:
       smallestNumberOfCoins ← numberOfCoins
        change \leftarrow (i_1, i_2, \ldots, i_d)return change
```
The second line iterates over every feasible combination  $(i_1,...,i_d)$  of the *d* indices, and stops when it has reached (money*/c*<sup>1</sup> *,...,*money*/c<sup>d</sup>* ).

How do we know that BRUTEFORCECHANGE does not suffer from the same problem as CHANGE did, namely that it generates incorrect result for some input instance?? Since BruteForceChange explores all feasible combinations of denominations, it will eventually come across an optimal solution and record it as such in the change array. Any combination of coins that adds to *M* must have at least as many coins as the optimal combination, so BruteForceChange will never overwrite change with a suboptimal solution.

So far we have answered only one of the two important algorithmic questions ("Does it work?", but not "How much time will it take?").

Stop and Think. How fast is BRUTEFORCECHANGE?

#### <span id="page-22-0"></span>1.5 Fast Versus Slow Algorithms

Real computers require a certain amount of time to perform an operation such as addition, subtraction, or testing the conditions in a while loop. A supercomputer might take  $10^{-10}$  second to perform an addition, while a calculator might take 10<sup>-5</sup> second. Suppose that you had a computer that took  $10^{-10}$  second to perform an elementary operation such as addition, and that you knew how many operations a particular algorithm would perform. You could estimate the running time of the algorithm simply by taking the product of the number of operations and the time per operation. However, computers are constantly improving, leading to a decreasing time per operation, so your notion of the running time would soon be outdated. Rather than computing an algorithm's running time on every computer, we rely on the total number of operations that the algorithm performs to describe its running time, since this is an attribute of the algorithm, and not an attribute of the computer you happen to be using.

Unfortunately, determining how many operations an algorithm will perform is not always easy. If we know how to compute the number of basic operations that an algorithm performs, then we have a basis to compare it against a different algorithm that solves the same problem. Rather than tediously count every multiplication and addition, we can perform this comparison by gaining a high-level understanding of the growth of each algorithm's operation count as the size of the input increases.

Suppose an algorithm *A* performs 11*n* <sup>3</sup> operations on an input of size *n*, and an algorithm *B* solves the same problem in  $99n^2 + 7$  operations. Which algorithm, *A* or *B*, is faster? Although *A* may be faster than *B* for some small *n* (e.g., for *n* between 0 and 9), *B* will become faster for large *n* (e.g., for all *n >* 10). Since *n* 3 is, in some sense, a "faster-growing" function than *n* <sup>2</sup> with respect to *n* , the constants 11, 99, and 7 do not affect the competition between the two algorithms for large *n*. We refer to *A* as a *cubic* algorithm and to *B* as a *quadratic* algorithm, and say that *A* is less efficient than *B* because it performs more operations to solve the same problem when *n* is large. Thus, we will often be somewhat imprecise when we count operations of an algorithm—the behavior of algorithms on small inputs does not matter.

Let's estimate the number of operations BRUTEFORCECHANGE will take on an input instance of  $M$  cents, and denominations  $(c_1, c_2, \ldots, c_d)$ . To calculate the total number of operations in the for loop, we can take the approximate number of operations performed in each iteration and multiply this by the total number of iterations. Since there are roughly

$$
\frac{\text{money}}{c_1} \times \frac{\text{money}}{c_2} \times \dots \times \frac{\text{money}}{c_d}
$$

iterations, the for loop performs on the order of  $d \times \frac{money^d}{C_1 C_2 \cdots C_d}$  $\frac{m\omega_1 e_2}{c_1 c_2 \cdots c_d}$  operations, which dwarfs the other operations of the algorithm.

This type of algorithm is often referred to as an *exponential* algorithm in contrast to quadratic, cubic, or other *polynomial* algorithms. The expression for the running time of exponential algorithms includes a term like  $n^d$ , where *n* and *d* are parameters of the problem (i.e., *n* and *d* may deliberately be made arbitrarily large by changing the input to the algorithm), while the running time of a polynomial algorithm is bounded by a term like  $n^k$  where  $k$  is a constant not related to the size of any parameters.

For example, an algorithm with running time  $n^1$  (linear),  $n^2$ (quadratic),  $n^3$  (cubic), or even  $n^{2018}$  is polynomial. Of course, an algorithm with running time *n* <sup>2018</sup> is not very practical, perhaps less so than some exponential algorithms, and much effort in computer science goes into designing faster and faster polynomial algorithms. Since *d* may be large when the algorithm is called with a long list of denominations (e.g.,  $c = (1, 2, 3, 4, 5, \ldots, 100)$ , we see that BruteForceChange can take a very long time to execute.

### <span id="page-24-0"></span>1.6 Big-O Notation

Computer scientists use the *Big-O notation* to describe concisely the running time of an algorithm. If we say that the running time of an algorithm is quadratic, or  $O(n^2)$ , it means that the running time of the algorithm on an input of size *n* is limited by a quadratic function of *n*. That limit may be 99.7 $n^2$  or 0.001 $n^2$  or 5 $n^2 + 3.2n + 99993$ ; the main factor that describes the growth rate of the running time is the term that grows the fastest with respect to *n*, for example *n* <sup>2</sup> when compared to terms like 3*.*2*n* , or 99993. All functions with a leading term of  $n^2$  have more or less the same rate of growth, so we lump them into one class which we call  $O(n^2)$ . The difference in behavior between two quadratic functions in that class, say 99*.*7*n* 2 and  $5n^2 + 3.2n + 99993$ , is negligible when compared to the difference in behavior between two functions in different classes, say  $5n^2 + 3.2n$  and 1.2 $n^3$ . Of course, 99.7 $n^2$  and 5 $n^2$  are different functions and we would prefer an algorithm that takes 5*n* <sup>2</sup> operations to an algorithm that takes 99.7n<sup>2</sup>. However, computer scientists typically ignore the leading constant and pay attention only to the fastest growing term.

When we write  $f(n) = O(n^2)$ , we mean that the function  $f(n)$  does not grow faster than a function with a leading term of *cn*<sup>2</sup> , for a suitable choice of the constant *c*. In keeping with the healthy dose of pessimism toward an algorithm's performance, we measure an algorithm's efficiency as its worst case efficiency, which is the largest amount of time an algorithm can take given the worst possible input of a given size. The advantage to considering the worst case efficiency of an algorithm is that we are guaranteed that our algorithm will never behave worse than our worst case estimate, so we are never surprised or disappointed. Thus, when we derive a Big-O bound, it is a bound on the worst case efficiency.

<span id="page-25-0"></span>Over the last half a century, computer scientists have discovered that many algorithms share similar ideas, even though they solve very different problems. There appear to be relatively few basic techniques that can be applied when designing an algorithm, and we cover some of them later in various programming challenges in this book. For now we will mention the most common algorithm design techniques, so that future examples can be categorized in terms of the algorithm's design methodology.

To illustrate the design techniques, we will consider a very simple problem that plagued nearly everyone before the era of mobile phones when people used cordless phones. Suppose your cordless phone rings, but you have misplaced the handset somewhere in your home. How do you find it? To complicate matters, you have just walked into your home with an armful of groceries, and it is dark out, so you cannot rely solely on eyesight.

## <span id="page-25-1"></span>2.1 Exhaustive Search Algorithms

An *exhaustive search*, or *brute force*, algorithm examines every possible alternative to find one particular solution. For example, if you used the brute force algorithm to find the ringing telephone, you would ignore the ringing of the phone, as if you could not hear it, and simply walk over every square inch of your home checking to see if the phone was present. You probably would not be able to answer the phone before it stopped ringing, unless you were very lucky, but you would be guaranteed to eventually find the phone no matter where it was.

BRUTEFORCECHANGE is a brute force algorithm, and our programming challenges include some additional examples of such algorithms—these are the easiest algorithms to design, and sometimes they work for certain practical problems. In general, though, brute force algorithms are too slow to be practical for anything but the smallest instances and you should always think how to avoid the brute force algorithms or how to finesse them into faster versions.

### <span id="page-26-0"></span>2.2 Branch-and-Bound Algorithms

In certain cases, as we explore the various alternatives in a brute force algorithm, we discover that we can omit a large number of alternatives, a technique that is often called *branch-and-bound*.

Suppose you were exhaustively searching the first floor and heard the phone ringing above your head. You could immediately rule out the need to search the basement or the first floor. What may have taken three hours may now only take one, depending on the amount of space that you can rule out.

### <span id="page-26-1"></span>2.3 Greedy Algorithms

Many algorithms are iterative procedures that choose among a number of alternatives at each iteration. For example, a cashier can view the Change Problem as a series of decisions he or she has to make: which coin (among *d* denominations) to return first, which to return second, and so on. Some of these alternatives may lead to correct solutions while others may not.

Greedy algorithms choose the "most attractive" alternative at each iteration, for example, the largest denomination possible. In the case of the US denominations, Change used quarters, then dimes, then nickels, and finally pennies (in that order) to make change. Of course, we showed that this greedy strategy produced incorrect results when certain new denominations were included.

In the telephone example, the corresponding greedy algorithm would simply be to walk in the direction of the telephone's ringing until you found it. The problem here is that there may be a wall (or a fragile vase) between you and the phone, preventing you from finding it. Unfortunately, these sorts of difficulties frequently occur in most realistic problems. In many cases, a greedy approach will seem "obvious" and natural, but will be subtly wrong.

# <span id="page-26-2"></span>2.4 Dynamic Programming Algorithms

Some algorithms break a problem into smaller subproblems and use the solutions of the subproblems to construct the solution of the larger one. During this process, the number of subproblems may become very large, and some algorithms solve the same subproblem repeatedly, needlessly increasing the running time. Dynamic programming organizes computations to avoid recomputing values that you already know, which can often save a great deal of time.

The Ringing Telephone Problem does not lend itself to a dynamic programming solution, so we consider a different problem to illustrate the technique. Suppose that instead of answering the phone you decide to play the "Rocks" game with two piles of rocks, say ten in each. In each turn, one player may take either one rock (from either pile) or two rocks (one from each pile). Once the rocks are taken, they are removed from play. The player that takes the last rock wins the game. You make the first move. We encourage you to play this game using our interactive puzzle.

To find the winning strategy for the 10+10 game, we can construct a table, which we can call *R*, shown in Figure [2.1.](#page-28-0) Instead of solving a problem with 10 rocks in each pile, we will solve a more general problem with *n* rocks in one pile and *m* rocks in the other pile (the  $n + m$  game) where *n* and *m* are arbitrary non-negative integers.

If Player 1 can always win the  $n+m$  game, then we would say  $R(n, m) =$ *W* , but if Player 1 has no winning strategy against a player that always makes the right moves, we would write  $R(n,m) = L$ . Computing  $R(n,m)$ for arbitrary *n* and *m* seems difficult, but we can build on smaller values. Some games, notably  $R(0,1)$ ,  $R(1,0)$ , and  $R(1,1)$ , are clearly winning propositions for Player 1 since in the first move, Player 1 can win. Thus, we fill in entries (1*,*1) , (0*,*1), and (1*,*0) as *W* . See Figure [2.1\(](#page-28-0)a).

After the entries (0*,*1), (1*,*0), and (1*,*1) are filled, one can try to fill other entries. For example, in the (2*,*0) case, the only move that Player 1 can make leads to the (1*,*0) case that, as we already know, is a winning position for his opponent. A similar analysis applies to the (0*,*2) case, leading to the table in Figure [2.1\(](#page-28-0)b).

In the (2*,*1) case, Player 1 can make three different moves that lead respectively to the games of (1*,*1), (2*,*0), or (1*,*0). One of these cases, (2*,*0), leads to a losing position for his opponent and therefore (2*,*1) is a winning position. The case (1*,*2) is symmetric to (2*,*1), so we have the table shown at Figure  $2.1(c)$  $2.1(c)$ .

Now we can fill in *R*(2*,*2). In the (2*,*2) case, Player 1 can make three different moves that lead to entries (2*,*1), (1*,*2), and (1*,*1). All of these entries are winning positions for his opponent and therefore  $R(2,2) = L$ ,

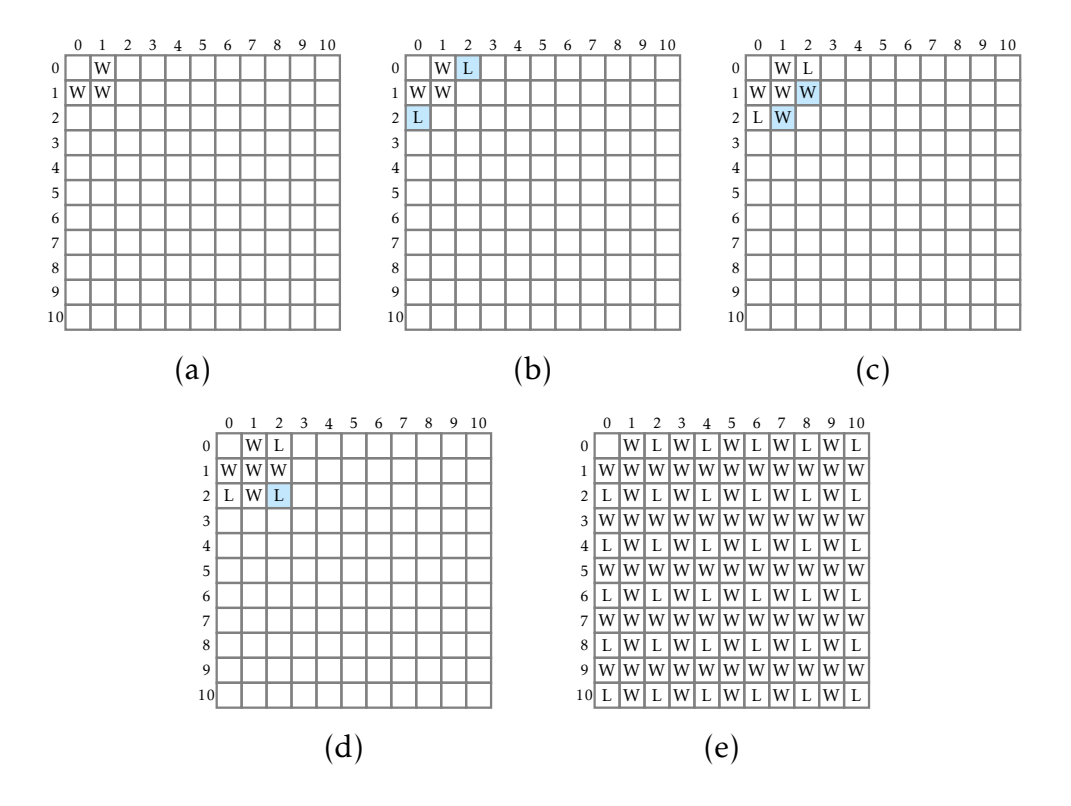

<span id="page-28-0"></span>Figure 2.1: Table *R* for the  $10 + 10$  Rocks game.

see Figure [2.1\(](#page-28-0)d).

We can proceed filling in *R* in this way by noticing that for the entry (*i, j*) to be *L*, the entries above, diagonally to the left, and directly to the left, must be *W* . These entries ((*i*−1*, j*), (*i*−1*, j*−1), and (*i, j*−1)) correspond to the three possible moves that Player 1 can make. See Figure [2.1\(](#page-28-0)e).

The Rocks algorithm determines if Player 1 wins or loses. If Player 1 wins in an  $n+m$  game, Rocks returns *W*. If Player 1 loses, Rocks returns *L*. We introduced an artificial initial condition,  $R(0,0) = L$  to simplify the pseudocode.

```
Rocks(n, m):
R(0,0) \leftarrow Lfor i from 1 to n:
  if R(i - 1, 0) = W:
     R(i,0) \leftarrow Lelse:
     R(i,0) \leftarrow Wfor j from 1 to m:
  if R(0, j − 1) = W:
     R(0, j) \leftarrow Lelse:
     R(0, j) \leftarrow Wfor i from 1 to n:
  for j from 1 to m:
     if R(i-1, j-1) = W and R(i, j-1) = W and R(i-1, j) = W:
        R(i, j) \leftarrow Lelse:
        R(i, j) \leftarrow Wreturn R(n,m)
```
A faster algorithm to solve the Rocks puzzle relies on the simple pattern in *R*, and checks if *n* and *m* are both even, in which case the player loses (see table above).

FastRocks(*n*, *m*): if *n* and *m* are both even: return *L* else: return *W*

However, though FastRocks is more efficient than Rocks, it may be difficult to modify it for similar games, for example, a game in which each player can move up to three rocks at a time from the piles. This is one example where the slower algorithm is more instructive than a faster one.

Exercise Break. Play the Three Rocks game using our interactive puzzle and construct the dynamic programming table similar to the table above for this game.

### <span id="page-30-0"></span>2.5 Recursive Algorithms

Recursion is one of the most ubiquitous algorithmic concepts. Simply, an algorithm is recursive if it calls itself.

The *Towers of Hanoi puzzle* consists of three pegs, which we label from left to right as 1, 2, and 3, and a number of disks of decreasing radius, each with a hole in the center. The disks are initially stacked on the left peg (peg 1) so that smaller disks are on top of larger ones. The game is played by moving one disk at a time between pegs. You are only allowed to place smaller disks on top of larger ones, and any disk may go onto an empty peg. The puzzle is solved when all of the disks have been moved from peg 1 to peg 3. Try our interactive puzzle Hanoi Towers to figure out how to move all disks from one peg to another.

#### Towers of Hanoi Problem

*Output a list of moves that solves the Towers of Hanoi.*

Input: An integer *n*. Output: A sequence of moves that solve the *n*-disk Towers of Hanoi puzzle.

Solving the puzzle with one disk is easy: move the disk to the right peg. The two-disk puzzle is not much harder: move the small disk to the middle peg, then the large disk to the right peg, then the small disk to the right peg to rest on top of the large disk.

The three-disk puzzle is somewhat harder, but the following sequence of seven moves solves it:

- 2.5. Recursive Algorithms 13
	- 1. Move disk from peg 1 to peg 3

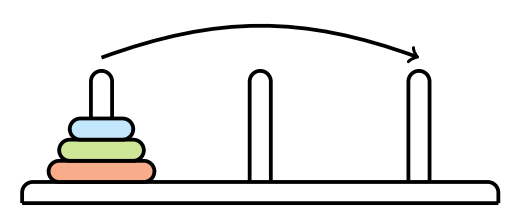

2. Move disk from peg 1 to peg 2

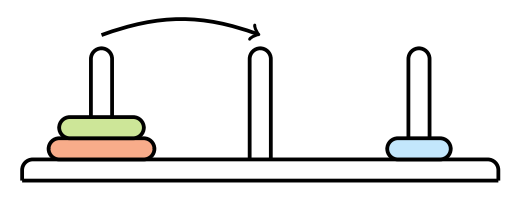

3. Move disk from peg 3 to peg 2

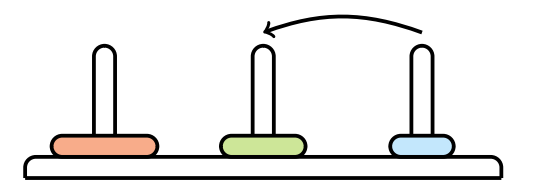

4. Move disk from peg 1 to peg 3

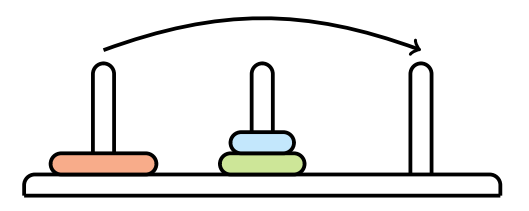

5. Move disk from peg 2 to peg 1

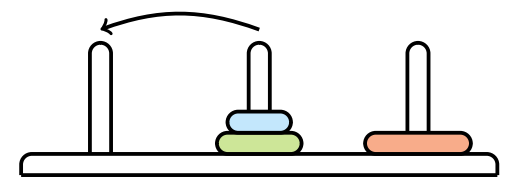

6. Move disk from peg 2 to peg 3

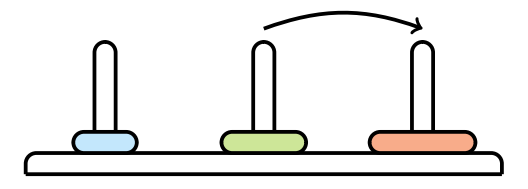

7. Move disk from peg 1 to peg 3

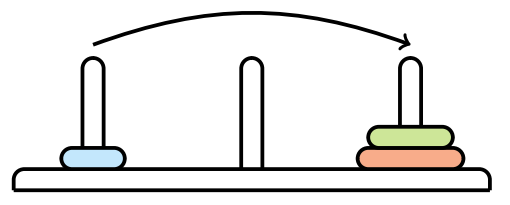

Now we will figure out how many steps are required to solve a fourdisk puzzle. You cannot complete this game without moving the largest disk. However, in order to move the largest disk, we first had to move all the smaller disks to an empty peg. If we had four disks instead of three, then we would first have to move the top three to an empty peg (7 moves), then move the largest disk (1 move), then again move the three disks from their temporary peg to rest on top of the largest disk (another 7 moves). The whole procedure will take  $7 + 1 + 7 = 15$  moves.

More generally, to move a stack of size *n* from the left to the right peg, you first need to move a stack of size *n*−1 from the left to the middle peg, and then from the middle peg to the right peg once you have moved the *n*-th disk to the right peg. To move a stack of size *n* − 1 from the middle to the right, you first need to move a stack of size *n*−2 from the middle to the left, then move the (*n*−1)-th disk to the right, and then move the stack of size *n* − 2 from the left to the right peg, and so on.

At first glance, the Towers of Hanoi Problem looks difficult. However, the following *recursive algorithm* solves the Towers of Hanoi Problem with just 9 lines!

#### 2.5. Recursive Algorithms 15

```
HanoiTowers(n,fromPeg,toPeg)
if n = 1:
  output "Move disk from peg fromPeg to peg toPeg"
  return
unusedPeg ← 6 − fromPeg − toPeg
HanoiTowers(n − 1,fromPeg,unusedPeg)
output "Move disk from peg fromPeg to peg toPeg"
HanoiTowers(n − 1,unusedPeg,toPeg)
return
```
The variables fromPeg, toPeg, and unusedPeg refer to the three different pegs so that HANOITOWERS( $n$ , 1, 3) moves  $n$  disks from the first peg to the third peg. The variable unusedPeg represents which of the three pegs can serve as a temporary destination for the first *n* − 1 disks. Note that fromPeg + toPeg + unusedPeg is always equal to  $1 + 2 + 3 = 6$ , so the value of the variable unusedPeg can be computed as 6 − fromPeg − toPeg. Table below shows the result of 6 − fromPeg − toPeg for all possible values of fromPeg and toPeg.

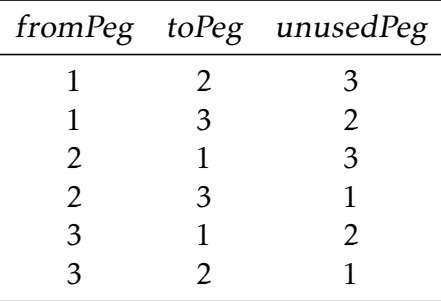

After computing unusedPeg as 6 − fromPeg − toPeg, the statements

```
HanoiTowers(n − 1,fromPeg,unusedPeg)
output "Move disk from peg fromPeg to peg toPeg"
HanoiTowers(n − 1,unusedPeg,toPeg)
return
```
solve the smaller problem of moving the stack of size *n* − 1 first to the temporary space, moving the largest disk, and then moving the *n* − 1 remaining disks to the final destination. Note that we do not have to specify which disk the player should move from fromPeg to toPeg: it is always the top disk currently residing on fromPeg that gets moved.

Although the Hanoi Tower solution can be expressed in just 9 lines of pseudocode, it requires a surprisingly long time to run. To solve a fivedisk tower requires 31 moves, but to solve a hundred-disk tower would require more moves than there are atoms on Earth. The fast growth of the number of moves that HanoiTowers requires is easy to see by noticing that every time HANOITOWERS(*n*, 1, 3) is called, it calls itself twice for *n*−1, which in turn triggers four calls for *n* − 2, and so on.

We can illustrate this situation in a *recursion tree*, which is shown in Figure [2.2.](#page-35-0) A call to HANOITOWERS(4,1,3) results in calls HanoiTowers(3*,*1*,*2) and HanoiTowers(3*,*2*,*3); each of these results in calls to HanoiTowers(2*,*1*,*3), HanoiTowers(2*,*3*,*2) and HanoiTowers(2*,*2*,*1), HanoiTowers(2*,*1*,*3), and so on. Each call to the subroutine HanoiTowers requires some amount of time, so we would like to know how much time the algorithm will take.

To calculate the running time of HanoiTowers of size *n*, we denote the number of disk moves that HANOITOWERS(*n*) performs as  $T(n)$  and notice that the following equation holds:

$$
T(n) = 2 \cdot T(n-1) + 1.
$$

Starting from  $T(1) = 1$ , this recurrence relation produces the sequence:

$$
1, 3, 7, 15, 31, 63,
$$

and so on. We can compute  $T(n)$  by adding 1 to both sides and noticing

$$
T(n)+1=2\cdot T(n-1)+1+1=2\cdot (T(n-1)+1).
$$

If we introduce a new variable,  $U(n) = T(n) + 1$ , then  $U(n) = 2 \cdot U(n-1)$ . Thus, we have changed the problem to the following recurrence relation.

$$
U(n)=2\cdot U(n-1).
$$

Starting from  $U(1) = 2$ , this gives rise to the sequence

$$
2, 4, 8, 16, 32, 64, \dots
$$

implying that at  $U(n) = 2^n$  and  $T(n) = U(n) - 1 = 2^n - 1$ . Thus, HANOITOWERS $(n)$  is an exponential algorithm.

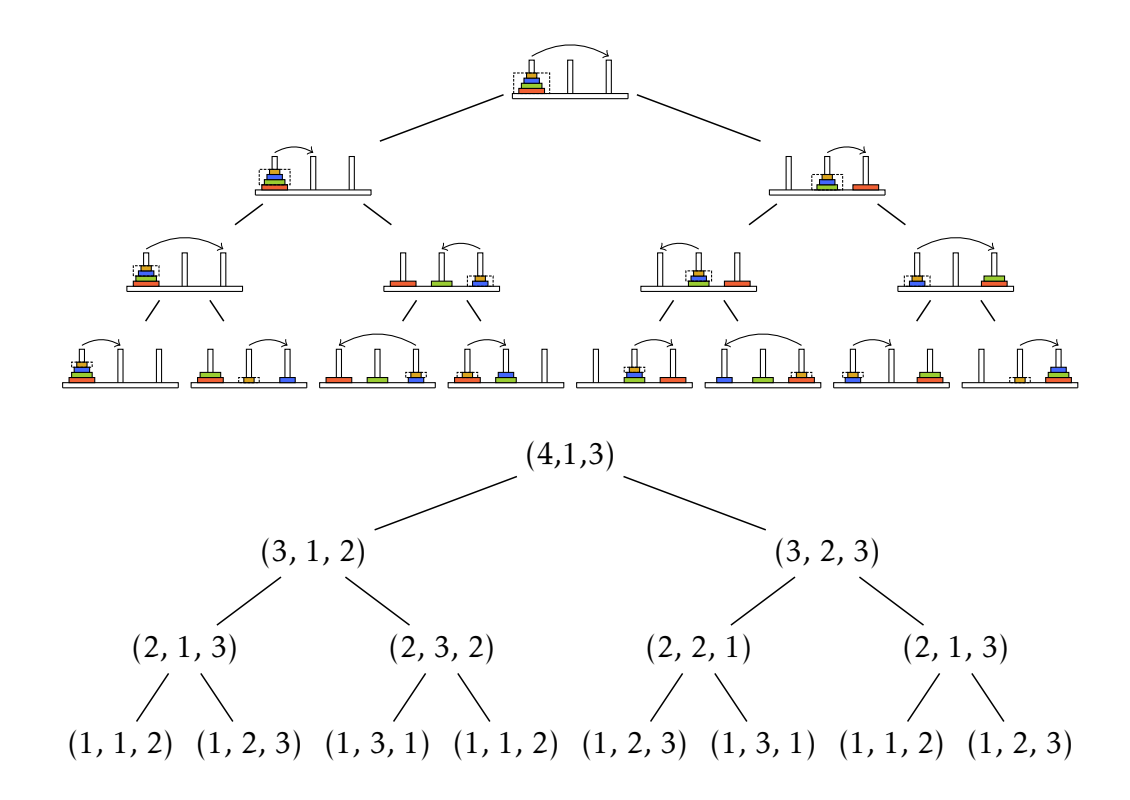

<span id="page-35-0"></span>Figure 2.2: The recursion tree for a call to HANOITOWERS(4, 1, 3), which solves the Towers of Hanoi problem of size 4. At each point in the tree,  $(i, j, k)$  stands for HANOITOWERS $(i, j, k)$ .
## 2.6 Divide-and-Conquer Algorithms

One big problem may be hard to solve, but two problems that are half the size may be significantly easier. In these cases, divide-and-conquer algorithms fare well by doing just that: splitting the problem into smaller subproblems, solving the subproblems independently, and combining the solutions of subproblems into a solution of the original problem. The situation is usually more complicated than this and after splitting one problem into subproblems, a divide-and-conquer algorithm usually splits these subproblems into even smaller sub-subproblems, and so on, until it reaches a point at which it no longer needs to recurse. A critical step in many divide-and-conquer algorithms is the recombining of solutions to subproblems into a solution for a larger problem.

To give an example of a divide-and conquer algorithm, we will consider the sorting problem:

#### Sorting Problem

*Sort a list of integers.*

**Input:** A list of *n* distinct integers  $a = (a_1, a_2, \ldots, a_n)$ . **Output:** Sorted list of integers, that is, a reordering  $b =$  $(b_1, b_2, \ldots, b_n)$  of integers from *a* such that  $b_1 < b_2 < \cdots < b_n$ .

SELECTIONSORT is a simple iterative method to solve the Sorting Problem. It first finds the smallest element in *a*, and moves it to the first position by swapping it with whatever happens to be in the first position  $(i.e., a<sub>1</sub>)$ . Next, it finds the second smallest element in *a*, and moves it to the second position, again by swapping with *a*<sup>2</sup> . At the *i*-th iteration, SelectionSort finds the *i*-th smallest element in *a*, and moves it to the *i*-th position. This is an intuitive approach at sorting, but is not the fastest one.

If  $a = (7, 92, 87, 1, 4, 3, 2, 6)$ , SELECTIONSORT $(a, 8)$  takes the following seven steps:

> (7*,*92*,*87*,*1*,*4*,*3*,*2*,*6) (1*,*92*,*87*,*7*,*4*,*3*,*2*,*6) (1*,*2*,*87*,*7*,*4*,*3*,*92*,*6) (1*,*2*,*3*,*7*,*4*,*87*,*92*,*6)

(1*,*2*,*3*,*4*,*7*,*87*,*92*,*6) (1*,*2*,*3*,*4*,*6*,*87*,*92*,*7) (1*,*2*,*3*,*4*,*6*,*7*,*92*,*87) (1*,*2*,*3*,*4*,*6*,*7*,*87*,*92)

MergeSort is a canonical example of divide-and-conquer sorting algorithm that is much faster than SELECTIONSORT. We begin from the problem of *merging*, in which we want to combine two sorted lists  $List_1$  and  $List_2$ into a single sorted list.

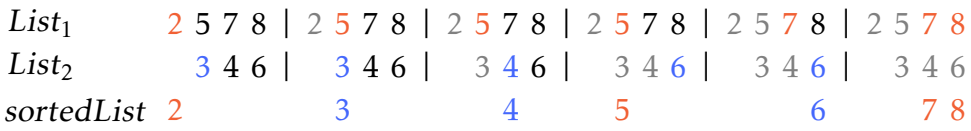

The Merge algorithm combines two sorted lists into a single sorted list in  $O(|List_1| + |List_2|)$  time by iteratively choosing the smallest remaining element in List<sub>1</sub> and List<sub>2</sub> and moving it to the growing sorted list.

```
MERGE(List<sub>1</sub>,List<sub>2</sub>):SortedList \leftarrow \text{empty list}while both List_1 and List_2 are non-empty:
  if the smallest element in List_1 is smaller than the smallest element in List_2move the smallest element from List_1 to the end of SortedList
  else:
    move the smallest element from List_2 to the end of SortedList
move any remaining elements from either List_1 or List_2 to the end of SortedList
```

```
return SortedList
```
Merge would be useful for sorting an arbitrary list if we knew how to divide an arbitrary (unsorted) list into two already sorted half-sized lists. However, it may seem that we are back to where we started, except now we have to sort two smaller lists instead of one big one. Yet sorting two smaller lists is a preferable algorithmic problem. To see why, let's consider the MERGESORT algorithm, which divides an unsorted list into two parts and then recursively conquers each smaller sorting problem before merging the sorted lists.

MERGESORT(List): if List consists of a single element: return List  $FirstHalf \leftarrow first half of List$ SecondHalf  $\leftarrow$  second half of List  $SortedFirstHalf \leftarrow MERGESort (First Half)$  $SortedSecondHalf \leftarrow MERGESort(SecondHalf)$ SortedList ← Merge(SortedFirstHalf*,*SortedSecondHalf) return SortedList

Stop and Think. What is the runtime of MERGESORT?

Figure [2.3](#page-39-0) shows the recursion tree of MERGESORT, consisting of  $\log_2 n$ levels, where *n* is the size of the original unsorted list. At the bottom level, we must merge two sorted lists of approximately *n/*2 elements each, requiring  $O(n/2 + n/2) = O(n)$  time. At the next highest level, we must merge four lists of  $n/4$  elements, requiring  $O(n/4 + n/4 + n/4 + n/4) = O(n)$  time. This pattern can be generalized: the *i*-th level contains 2*<sup>i</sup>* lists, each having approximately  $n/2^i$  elements, and requires  $O(n)$  time to merge. Since there are  $\log_2 n$  levels in the recursion tree, MERGESORT requires  $O(n \log_2 n)$ runtime overall, which offers a speedup over a naive  $O(n^2)$  sorting algorithm.

# 2.7 Randomized Algorithms

If you happen to have a coin, then before even starting to search for the phone, you could toss it to decide whether you want to start your search on the first floor if the coin comes up heads, or on the second floor if the coin comes up tails. If you also happen to have a die, then after deciding on the second floor of your mansion, you could roll it to decide in which of the six rooms on the second floor to start your search. Although tossing coins and rolling dice may be a fun way to search for the phone, it is certainly not the intuitive thing to do, nor is it at all clear whether it gives you any algorithmic advantage over a deterministic algorithm. Our programming challenges will help you to learn why randomized algorithms are useful and why some of them have a competitive advantage over deterministic algorithms.

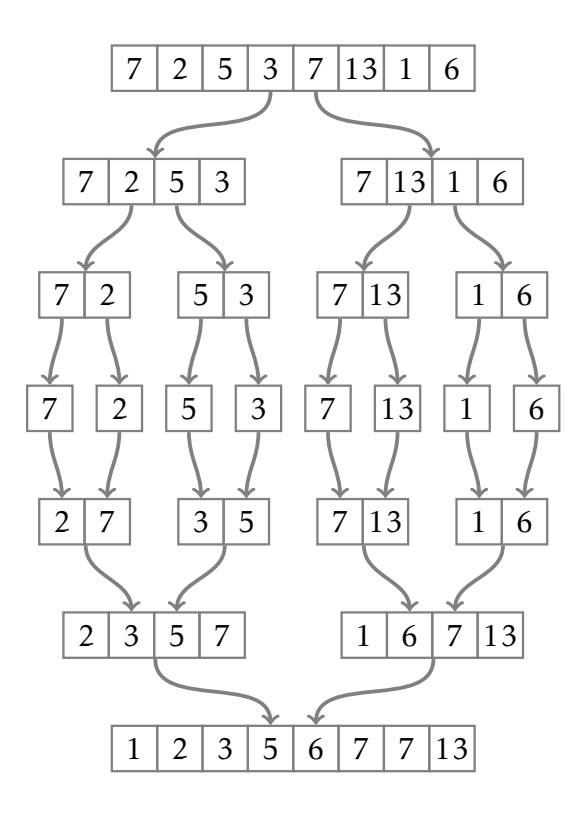

<span id="page-39-0"></span>Figure 2.3: The recursion tree for sorting an 8-element array with MERGESORT. The divide (upper) steps consist of  $\log_2 8 = 3$  levels, where the input array is split into smaller and smaller subarrays. The conquer (lower) steps consist of the same number of levels, as the sorted subarrays are merged back together.

To give an example of a randomized algorithm, we will first discuss a fast sorting technique called QuickSort. It selects an element *m* (typically, the first) from an array *c* and simply partitions the array into two subarrays: *c*small, containing all elements from *c* that are smaller than *m*; and *c*large containing all elements larger than *m*.

This partitioning can be done in linear time, and by following a divideand-conquer strategy, QuickSort recursively sorts each subarray in the same way. The sorted list is easily created by simply concatenating the sorted  $c_{small}$ , element *m*, and the sorted  $c_{large}$ .

QuickSort(*c*): if *c* consists of a single element: return *c*  $m \leftarrow c[1]$ determine the set of elements *c*small smaller than *m* determine the set of elements *c*large larger than *m* QuickSort(*c*small) QuickSort(*c*large) combine  $c_{small}$ ,  $m$ , and  $c_{large}$  into a single sorted array  $c_{sorted}$ return  $c_{sorted}$ 

It turns out that the running time of QUICKSORT depends on how lucky we are with our selection of the element *m*. If we happen to choose *m* in such a way that the array *c* is split into even halves (i.e.,  $|c_{small}| = |c_{large}|$ ), then

$$
T(n) = 2T\left(\frac{n}{2}\right) + a \cdot n,
$$

where  $T(n)$  represents the time taken by QUICKSORT to sort an array of *n* numbers, and *a*·*n* represents the time required to split the array of size *n* into two parts; *a* is a positive constant. This is exactly the same recurrence as in MERGESORT that leads to  $O(n \log n)$  running time.

However, if we choose *m* in such a way that it splits *c* unevenly (e.g., an extreme case occurs when  $c_{small}$  is empty and  $c_{large}$  has  $n-1$  elements), then the recurrence looks like

$$
T(n) = T(n-1) + a \cdot n.
$$

This is the recurrence that leads to  $O(n^2)$  running time, something we want to avoid. Indeed, QUICKSORT takes quadratic time to sort the array  $(n, n-1, \ldots, 2, 1)$ . Worse yet, it requires  $O(n^2)$  time to process  $(1, 2, \ldots, n-1)$ 1*,n*), which seems unnecessary since the array is already sorted.

The QuickSort algorithm so far seems like a bad imitation of MergeSort. However, if we can choose a good "splitter" *m* that breaks an array into two equal parts, we might improve the running time. To achieve *O*(*n*log*n*) running time, it is not actually necessary to find a perfectly equal (50/50) split. For example, a split into approximately equal parts of size, say, 51/49 will also work. In fact, one can prove that the algorithm will achieve  $O(n \log n)$  running time as long as the sets  $c_{small}$  and *c*large are both larger in size than *n/*4.

It implies that, of *n* possible choices for *m* as elements of the array *c*, at least  $\frac{3n}{4} - \frac{n}{4}$  $\frac{n}{4} = \frac{n}{2}$  $\frac{n}{2}$  of them make good splitters! In other words, if we randomly choose *m* (i.e., every element of the array *c* has the same probability to be chosen), there is at least a 50% chance that it will be a good splitter. This observation motivates the following randomized algorithm:

```
RandomizedQuickSort(c):
```

```
if c consists of a single element:
  return c
randomly select an element m from c
determine the set of elements csmall smaller than m
determine the set of elements clarge larger than m
RandomizedQuickSort(csmall)
RandomizedQuickSort(clarge)
combine c_{small}, m, and c_{large} into a single sorted array c_{sorted}return c_{sorted}
```
RANDOMIZEDQUICKSORT is a fast algorithm in practice, but its worst case running time remains  $O(n^2)$  since there is still a possibility that it selects bad splitters. Although the behavior of a randomized algorithm varies on the same input from one execution to the next, one can prove that its *expected* running time is *O*(*n*log*n*). The running time of a randomized algorithm is a *random variable*, and computer scientists are often interested in the mean value of this random variable which is referred to as the expected running time.

The key advantage of randomized algorithms is performance: for many practical problems randomized algorithms are faster (in the sense of expected running time) than the best known deterministic algorithms.

Another attractive feature of randomized algorithms, as illustrated by RANDOMIZEDQUICKSORT, is their simplicity.

We emphasize that RANDOMIZEDQUICKSORT, despite making random decisions, always returns the correct solution of the sorting problem. The only variable from one run to another is its running time, not the result. In contrast, other randomized algorithms usually produce incorrect (or, more gently, *approximate*) solutions. Randomized algorithms that always return correct answers are called *Las Vegas algorithms*, while algorithms that do not are called *Monte Carlo algorithms*. Of course, computer scientists prefer Las Vegas algorithms to Monte Carlo algorithms, but the former are often difficult to come by.

To introduce you to our automated grading system, we will discuss two simple programming challenges and walk you through a step-by-step process of solving them. We will encounter several common pitfalls and will show you how to fix them.

Below is a brief overview of what it takes to solve a programming challenge in five steps:

- Reading problem statement. Problem statement specifies the inputoutput format, the constraints for the input data as well as time and memory limits. Your goal is to implement a fast program that solves the problem and works within the time and memory limits.
- Designing an algorithm. When the problem statement is clear, start designing an algorithm and don't forget to prove that it works correctly.
- Implementing an algorithm. After you developed an algorithm, start implementing it in a programming language of your choice.
- Testing and debugging your program. Testing is the art of revealing bugs. Debugging is the art of exterminating the bugs. When your program is ready, start testing it! If a bug is found, fix it and test again.
- Submitting your program to the grading system. After testing and debugging your program, submit it to the grading system and wait for the message "Good job!". In the case you see a different message, return back to the previous stage.

 $2 + 3 = 5$ 

## 3.1 Sum of Two Digits

Sum of Two Digits Problem

*Compute the sum of two single digit numbers.*

Input: Two single digit numbers. Output: The sum of these numbers.

We start from this ridiculously simple problem to show you the pipeline of reading the problem statement, designing an algorithm, implementing it, testing and debugging your program, and submitting it to the grading system.

Input format. Integers *a* and *b* on the same line (separated by a space).

Output format. The sum of *a* and *b*.

Constraints.  $0 \le a, b \le 9$ .

Sample.

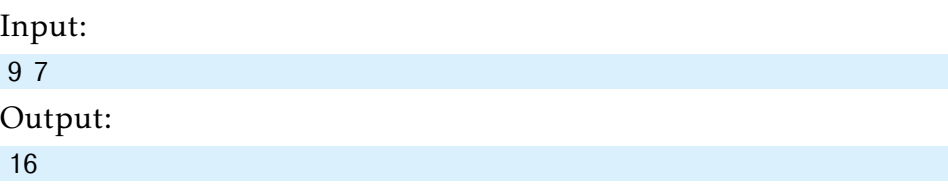

Time limits (sec.):

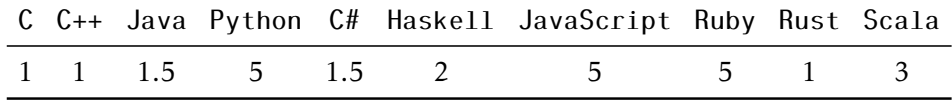

Memory limit. 512 Mb.

#### 3.1. Sum of Two Digits 27

For this trivial problem, we will skip "Designing an algorithm" step and will move right to the pseudocode.

```
SUMOFTWODIGITS(a, b):
return a + b
```
Since the pseudocode does not specify how we input *a* and *b*, below we provide solutions in C++, Java, and Python3 programming languages as well as recommendations on compiling and running them. You can copyand-paste the code to a file, compile/run it, test it on a few datasets, and then submit (the source file, not the compiled executable) to the grading system. Needless to say, we assume that you know the basics of one of programming languages that we use in our grading system.

 $C++$ 

#include *<*iostream*>*

```
int main() {
  int a = 0:
  int b = 0;
  std::cin >> a;
  std::cin >> b;
  std::\text{cout} \ll a + b;
  return 0;
}
```
Save this to a file (say, aplusb.cpp), compile it, run the resulting executable, and enter two numbers (on the same line).

## Java

```
import java.util.Scanner;
```

```
class APlusB {
  public static void main(String[] args) {
    Scanner s = new Scanner(System.in);
    int a = s.nextInt();
    int b = s.nextInt();
    System.out.println(a + b);
 }
}
```
Save this to a file APlusB. java, compile it, run the resulting executable, and enter two numbers (on the same line).

#### Python3

```
# Uses python3
import sys
input = sys.stdout.read()tokens = input.split()a = int(tokens[0])b = int(tokens[1])print(a + b)
```
Save this to a file (say, aplusb.py), run it, and enter two numbers on the same line. To indicate the end of input, press ctrl-d/ctrlz. (The first line in the code above tells the grading system to use Python3 rather Python2.)

Your goal is to implement an algorithm that produces a correct result under the given time and memory limits for any input satisfying the given constraints. You do not need to check that the input data satisfies the constraints, e.g., for the Sum of Two Digits Problem you do not need to check that the given integers *a* and *b* are indeed single digit integers (this is guaranteed).

# 3.2 Maximum Pairwise Product

## Maximum Pairwise Product Problem

quence.

*Find the maximum product of two distinct numbers in a sequence of non-negative integers.*

> Input: A sequence of non-negative integers. Output: The maximum value that can be obtained by multiplying two different elements from the se-

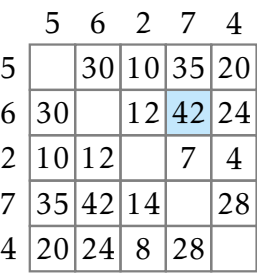

Given a sequence of non-negative integers  $a_1, \ldots, a_n$ , compute

$$
\max_{1 \le i \ne j \le n} a_i \cdot a_j.
$$

Note that *i* and *j* should be different, though it may be the case that  $a_i = a_j$ .

Input format. The first line contains an integer *n*. The next line contains  $n$  non-negative integers  $a_1, \ldots, a_n$  (separated by spaces).

Output format. The maximum pairwise product.

Constraints.  $2 \le n \le 2 \cdot 10^5$ ;  $0 \le a_1, ..., a_n \le 2 \cdot 10^5$ .

## Sample 1.

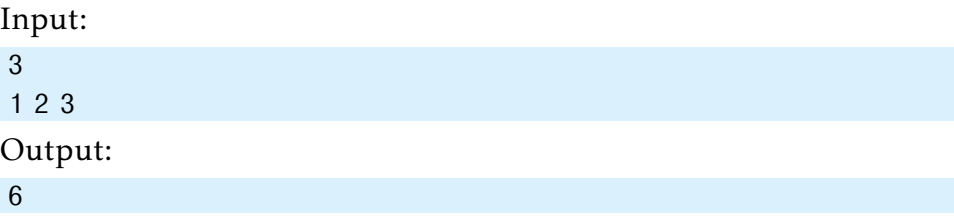

Sample 2.

```
Input:
10
7 5 14 2 8 8 10 1 2 3
Output:
140
```
Time and memory limits. The same as for the previous problem.

## 3.2.1 Naive Algorithm

A naive way to solve the Maximum Pairwise Product Problem is to go through all possible pairs of the input elements  $A[1...n] = [a_1,...,a_n]$  and to find a pair of distinct elements with the largest product:

```
MaxPairwiseProductNaive(A[1...n]):
product \leftarrow 0for i from 1 to n:
  for j from 1 to n:
     if i \neq j:
        if product < A[i] \cdot A[j]:
          product \leftarrow A[i] \cdot A[j]return product
```
This code can be optimized and made more compact as follows.

```
MaxPairwiseProductNaive(A[1...n]):
product \leftarrow 0for i from 1 to n:
  for j from i + 1 to n:
     product \leftarrow max(preduct, A[i] \cdot A[j])return product
```
Implement this algorithm in your favorite programming language. If you are using C++, Java, or Python3, you may want to download the starter files (we provide starter solutions in these three languages for all the problems in the book). For other languages, you need to implement your solution from scratch.

3.2. Maximum Pairwise Product 31

Starter solutions for C++, Java, and Python3 are shown below.  $C++$ 

```
#include <iostream>
#include <vector>
using std::vector;
using std::cin;
using std::cout;
using std::max;
int MaxPairwiseProduct(const vector<int>& numbers) {
 int product = 0;
 int n = numbers.size();
 for (int i = 0; i < n; ++i) {
   for (int j = i + 1; j < n; ++j) {
     product = max(product, numbers[i] * numbers[j]);}
 }
 return product;
}
int main() {
   int n;
   \operatorname{cin} \geq \operatorname{n};vector<int> numbers(n);
   for (int i = 0; i < n; ++i) {
       cin >> numbers[i];
   }
   int product = MaxPairwiseProduct(numbers);
   cout << product << "\n";
   return 0;
}
```
## Java

import java.util.\*; import java.io.\*;

```
public class MaxPairwiseProduct {
   static int getMaxPairwiseProduct(int[] numbers) {
      int product = 0;
      int n = numbers.length;
      for (int i = 0; i < n; ++i) {
          for (int j = i + 1; j < n; ++j) {
             product = Math.max(product,
                              numbers[i] * numbers[j]);
          }
      }
      return product;
   }
   public static void main(String[] args) {
      FastScanner scanner = new FastScanner(System.in);
      int n = \text{scanner.nextInt}();
      int[] numbers = new int[n];for (int i = 0; i < n; i++) {
          numbers[i] = scanner.nextInt();
      }
      System.out.println(getMaxPairwiseProduct(numbers));
   }
   static class FastScanner {
      BufferedReader br;
      StringTokenizer st;
      FastScanner(InputStream stream) {
          try {
             br = new BufferedReader(new
                 InputStreamReader(stream));
          } catch (Exception e) {
             e.printStackTrace();
          }
      }
      String next() {
          while (st == null || !st.hasMoreTokens())try {
```
## 3.2. Maximum Pairwise Product 33

```
st = new StringTokenizer(br.readLine());
          } catch (IOException e) {
              e.printStackTrace();
          }
       }
       return st.nextToken();
   }
   int nextInt() {
      return Integer.parseInt(next());
   }
}
```
## Python

}

```
# Uses python3
n = int(input())a = [int(x) for x in input().split()product = 0for i in range(n):
   for j in range(i + 1, n):
      product = max(product, a[i] * a[j])print(product)
```
After submitting this solution to the grading system, many students are surprised when they see the following message:

Failed case #4/17: time limit exceeded

After you submit your program, we test it on dozens of carefully designed test cases to make sure the program is fast and error proof. As the result, we usually know what kind of errors you made. The message above tells that the submitted program exceeds the time limit on the 4th out of 17 test cases.

Stop and Think. Why the solution does not fit into the time limit?

MaxPairwiseProductNaive performs of the order of  $n^2$  steps on a sequence of length *n*. For the maximal possible value  $n = 2 \cdot 10^5$ , the number of steps is of the order  $4 \cdot 10^{10}$ . Since many modern computers perform roughly  $10^8$ - $10^9$  basic operations per second (this depends on a machine, of course), it may take tens of seconds to execute MAXPAIRWISEPRODUCTNAIVE, exceeding the time limit for the Maximum Pairwise Product Problem.

We need a faster algorithm!

## <span id="page-52-0"></span>3.2.2 Fast Algorithm

In search of a faster algorithm, you play with small examples like [5*,*6*,*2*,*7*,*4]. Eureka—it suffices to multiply the two largest elements of the array—7 and 6!

Since we need to find the largest and the second largest elements, we need only two scans of the sequence. During the first scan, we find the largest element. During the second scan, we find the largest element among the remaining ones by skipping the element found at the previous scan.

```
MaxPairwiseProductFast(A[1...n]):
index<sub>1</sub> \leftarrow 1
for i from 2 to n:
   if A[i] > A[index_1]:
      index_1 \leftarrow iindex<sub>2</sub> \leftarrow 1
for i from 2 to n:
   if A[i] \neq A[index_1] and A[i] > A[index_2]:
      index_2 \leftarrow ireturn A[index<sub>1</sub>] · A[index<sub>2</sub>]
```
## 3.2.3 Testing and Debugging

Implement this algorithm and test it using an input  $A = [1,2]$ . It will output 2, as expected. Then, check the input  $A = [2,1]$ . Surprisingly, it outputs 4. By inspecting the code, you find out that after the first loop, index<sub>1</sub> = 1. The algorithm then initializes index<sub>2</sub> to 1 and index<sub>2</sub> is never updated by the second for loop. As a result,  $index_1 = index_2$  before the return statement. To ensure that this does not happen, you modify the pseudocode as follows:

```
MaxPairwiseProductFast(A[1...n]):
index<sub>1</sub> \leftarrow 1
for i from 2 to n:
   if A[i] > A[index_1]:
      index_1 \leftarrow iif index<sub>1</sub> = 1:
   index<sub>2</sub> \leftarrow 2
else:
   index<sub>2</sub> \leftarrow 1
for i from 1 to n:
   if A[i] \neq A[index_1] and A[i] > A[index_2]:
      index_2 \leftarrow ireturn A[index_1] \cdot A[index_2]
```
Check this code on a small datasets [7*,*4*,*5*,*6] to ensure that it produces correct results. Then try an input

#### 2 100000 90000

You may find out that the program outputs something like 410 065 408 or even a negative number instead of the correct result 9 000 000 000. If it does, this is most probably caused by an *integer overflow*. For example, in C++ programming language a large number like 9 000 000 000 does not fit into the standard int type that on most modern machines occupies 4 bytes and ranges from  $-2^{31}$  to  $2^{31} - 1$ , where

$$
2^{31} = 2147483648.
$$

Hence, instead of using the  $C_{++}$  int type you need to use the int64<sub>-t</sub> type when computing the product and storing the result. This will prevent integer overflow as the int64<sub>-t</sub> type occupies 8 bytes and ranges from  $-2^{63}$  to  $2^{63} - 1$ , where

$$
2^{63} = 9\,223\,372\,036\,854\,775\,808.
$$

You then proceed to testing your program on large data sets, e.g., an array  $A[1...2 \cdot 10^5]$ , where  $A[i] = i$  for all  $1 \le i \le 2 \cdot 10^5$ . There are two ways of doing this.

- 1. Create this array in your program and pass it to MAXPAIRWISEPRODUCTFAST (instead of reading it from the standard input).
- 2. Create a separate program, that writes such an array to a file dataset.txt. Then pass this dataset to your program from console as follows:

yourprogram < dataset.txt

Check that your program processes this dataset within time limit and returns the correct result: 39 999 800 000. You are now confident that the program finally works!

However, after submitting it to the testing system, it fails again...

Failed case #5/17: wrong answer

But how would you generate a test case that make your program fail and help you to figure out what went wrong?

## 3.2.4 Can You Tell Me What Error Have I Made?

You are probably wondering why we did not provide you with the 5th out of 17 test datasets that brought down your program. The reason is that nobody will provide you with the test cases in real life!

Since even experienced programmers often make subtle mistakes solving algorithmic problems, it is important to learn how to catch bugs as early as possible. When the authors of this book started to program, they naively thought that nearly all their programs are correct. By now, we know that our programs are *almost never* correct when we first run them.

When you are confident that your program works, you often test it on just a few test cases, and if the answers look reasonable, you consider your work done. However, this is a recipe for a disaster. To make your program *always* work, you should test it on a set of carefully designed test cases. Learning how to implement algorithms as well as test and debug your programs will be invaluable in your future work as a programmer.

## 3.2.5 Stress Testing

We will now introduce *stress testing*—a technique for generating thousands of tests with the goal of finding a test case for which your solution fails.

A stress test consists of four parts:

- 1. Your implementation of an algorithm.
- 2. An alternative, trivial and slow, but correct implementation of an algorithm for the same problem.
- 3. A random test generator.
- 4. An infinite loop in which a new test is generated and fed into both implementations to compare the results. If their results differ, the test and both answers are output, and the program stops, otherwise the loop repeats.

The idea behind stress testing is that two correct implementations should give the same answer for each test (provided the answer to the problem is unique). If, however, one of the implementations is incorrect, then there exists a test on which their answers differ. The only case when it is not so is when there is the same mistake in both implementations, but that is unlikely (unless the mistake is somewhere in the input/output routines which are common to both solutions). Indeed, if one solution is correct and the other is wrong, then there exists a test case on which they differ. If both are wrong, but the bugs are different, then most likely there exists a test on which two solutions give different results.

Here is the the stress test for MAXPAIRWISEPRODUCTFAST using MAXPAIRWISEPRODUCTNAIVE as a trivial implementation:

```
StressTest(N ,M):
while true:
  n ← random integer between 2 and N
  allocate array A[1...n]
  for i from 1 to n:
    A[i] \leftarrow random integer between 0 and M
  print(A[1...n])result_1 \leftarrow \text{MaxPAIRWISEPRODUCTION}result_2 \leftarrow \text{MaxP}AIRWISEPRODUCTFAST(A)
  if result_1 = result_2:
    print("OK")
  else:
     print("Wrong answer: ", result_1, result_2)return
```
The while loop above starts with generating the length of the input sequence *n*, a random number between 2 and *N*. It is at least 2, because the problem statement specifies that  $n \geq 2$ . The parameter *N* should be small enough to allow us to explore many tests despite the fact that one of our solutions is slow.

After generating *n*, we generate an array *A* with *n* random numbers from 0 to *M* and output it so that in the process of the infinite loop we always know what is the current test; this will make it easier to catch an error in the test generation code. We then call two algorithms on *A* and compare the results. If the results are different, we print them and halt. Otherwise, we continue the while loop.

Let's run STRESSTEST(10,100000) and keep our fingers crossed in a hope that it outputs "Wrong answer." We see something like this (the result can be different on your computer because of a different random number generator).

```
...
OK
67232 68874 69499
OK
6132 56210 45236 95361 68380 16906 80495 95298
OK
62180 1856 89047 14251 8362 34171 93584 87362 83341 8784
OK
```
#### 3.2. Maximum Pairwise Product 39

```
21468 16859 82178 70496 82939 44491
OK
68165 87637 74297 2904 32873 86010 87637 66131 82858 82935
Wrong answer: 7680243769 7537658370
```
Hurrah! We've found a test case where MAxPAIRWISEPRODUCTNAIVE and MAXPAIRWISEPRODUCTFAST produce different results, so now we can check what went wrong. Then we can debug this solution on this test case, find a bug, fix it, and repeat the stress test again.

Stop and Think. Do you see anything suspicious in the found dataset?

Note that generating tests automatically and running stress test is easy, but debugging is hard. Before diving into debugging, let's try to generate a smaller test case to simplify it. To do that, we change *N* from 10 to 5 and *M* from 100 000 to 9.

Stop and Think. Why did we first run STRESSTEST with large parameters *N* and *M* and now intend to run it with small *N* and *M*?

We then run the stress test again and it produces the following.

... 7 3 6 OK 2 9 3 1 9 Wrong answer: 81 27

The slow MAXPAIRWISEPRODUCTNAIVE gives the correct answer 81 (9  $\cdot$  9 = 81), but the fast MAXPAIRWISEPRODUCTFAST gives an incorrect answer 27.

Stop and Think. How MAxPAIRWISEPRODUCTFAST can possibly return 27?

To debug our fast solution, let's check which two numbers it identifies as two largest ones. For this, we add the following line before the return statement of the MAXPAIRWISEPRODUCTFAST function:

```
print/index_1, index_2)
```
After running the stress test again, we see the following.

...

**OK** 5 2 9 3 1 9 2 3 Wrong answer: 81 27

Note that our solutions worked and then failed on exactly the same test cases as on the previous run of the stress test, because we didn't change anything in the test generator. The numbers it uses to generate tests are pseudorandom rather than random—it means that the sequence looks random, but it is the same each time we run this program. It is a convenient and important property, and you should try to have your programs exhibit such behavior, because deterministic programs (that always give the same result for the same input) are easier to debug than non-deterministic ones.

Now let's examine index<sub>1</sub> = 2 and index<sub>2</sub> = 3. If we look at the code for determining the second maximum, we will notice a subtle bug. When we implemented a condition on *i* (such that it is not the same as the previous maximum) instead of comparing  $i$  and  $index_1$ , we compared  $A[i]$  with  $A[index_1]$ . This ensures that the second maximum differs from the first maximum by the value rather than by the index of the element that we select for solving the Maximum Pairwise Product Problem. So, our solution fails on any test case where the largest number is equal to the second largest number. We now change the condition from

 $A[i] \neq A[index_1]$ 

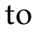

#### $i \neq index_1$

After running the stress test again, we see a barrage of "OK" messages on the screen. We wait for a minute until we get bored and then decide that MAXPAIRWISEPRODUCTFAST is finally correct!

However, you shouldn't stop here, since you have only generated very small tests with  $N = 5$  and  $M = 10$ . We should check whether our program works for larger *n* and larger elements of the array. So, we change *N* to 1 000 (for larger *N*, the naive solution will be pretty slow, because its running time is quadratic). We also change *M* to 200 000 and run. We again see the screen filling with words "OK", wait for a minute, and then

decide that (finally!) MAxPAIRWISEPRODUCTFAST is correct. Afterwards, we submit the resulting solution to the grading system and pass the Maximum Pairwise Product Problem test!

As you see, even for such a simple problems like Maximum Pairwise Product, it is easy to make subtle mistakes when designing and implementing an algorithm. The pseudocode below presents a more "reliable" way of implementing the algorithm.

```
MaxPairwiseProductFast(A[1...n]):
index \leftarrow 1for i from 2 to n:
  if A[i] > A[index]:
    index \leftarrow iswap A[index] and A[n]
index \leftarrow 1for i from 2 to n-1:
  if A[i] > A[index]:
     index \leftarrow iswap A[index] and A[n-1]return A[n-1] \cdot A[n]
```
In this book, besides learning how to design and analyze algorithms, you will learn how to implement algorithms in a way that minimizes the chances of making a mistake, and how to test your implementations.

## 3.2.6 Even Faster Algorithm

The MAXPAIRWISEPRODUCTFAST algorithm finds the largest and the second largest elements in about 2*n* comparisons.

Exercise Break. Find two largest elements in an array in 1*.*5*n* comparisons.

After solving this problem, try the next, even more challenging Exercise Break.

**Exercise Break.** Find two largest elements in an array in  $n + \lceil \log_2 n \rceil - 2$ comparisons.

And if you feel that the previous Exercise Break was easy, here are the next two challenges that you may face at your next interview!

Exercise Break. Prove that no algorithm for finding two largest elements in an array can do this in less than  $n + \lceil \log_2 n \rceil - 2$  comparisons.

Exercise Break. What is the fastest algorithm for finding three largest elements?

## 3.2.7 A More Compact Algorithm

The Maximum Pairwise Product Problem can be solved by the following compact algorithm that uses sorting (in non-decreasing order).

MaxPairwiseProductBySorting(*A*[1*...n*]):  $Sorr(A)$ return  $A[n-1] \cdot A[n]$ 

This algorithm does more than we actually need: instead of finding two largest elements, it sorts the entire array. For this reason, its running time is  $O(n \log n)$ , but not  $O(n)$ . Still, for the given constraints  $(2 \le n \le 2 \cdot 10^5)$ this is usually sufficiently fast to fit into a second and pass our grader.

# 3.3 Solving a Programming Challenge in Five Easy Steps

Below we summarize what we've learned in this chapter.

## 3.3.1 Reading Problem Statement

Start by reading the problem statement that contains the description of a computational task, time and memory limits, and a few sample tests. Make sure you understand how an output matches an input in each sample case.

If time and memory limits are not specified explicitly in the problem statement, the following default values are used.

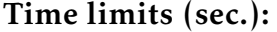

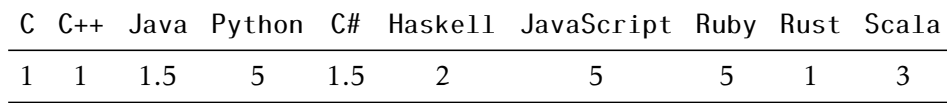

Memory limit: 512 Mb.

## 3.3.2 Designing an Algorithm

After designing an algorithm, prove that it is correct and try to estimate its expected running time on the most complex inputs specified in the constraints section. If you laptop performs roughly  $10<sup>8</sup> - 10<sup>9</sup>$  operations per second, and the maximum size of a dataset in the problem description is  $n = 10^5$ , then an algorithm with quadratic running time is unlikely to fit into the time limit (since  $n^2 = 10^{10}$ ), while a solution with running time *O*(*n*log*n*) will. However, an *O*(*n*<sup>2</sup>) solution will fit if *n* = 1000, and if  $n = 100$ , even an  $O(n^3)$  solutions will fit. Although polynomial algorithms remain unknown for some hard problems in this book, a solution with  $O(2^n n^2)$  running time will probably fit into the time limit as long as *n* is smaller than 20.

## 3.3.3 Implementing an Algorithm

Start implementing your algorithm in one of the following programming languages supported by our automated grading system: C, C++, C#, Haskell, Java, JavaScript, Python2, Python3, Ruby, or Scala. For all problems, we provide starter solutions for C++, Java, and Python3. For other programming languages, you need to implement a solution from scratch. The grading system detects the programming language of your submission automatically, based on the extension of the submission file.

We have reference solutions in C++, Java, and Python3 (that we don't share with you) which solve the problem correctly under the given constraints, and spend at most 1/3 of the time limit and at most 1/2 of the memory limit. You can also use other languages, and we've estimated the time limit multipliers for them. However, we have no guarantee that a correct solution for a particular problem running under the given time and memory constraints exists in any of those other languages.

In the Appendix, we list compiler versions and flags used by the grading system. We recommend using the same compiler flags when you test your solution locally. This will increase the chances that your program behaves in the same way on your machine and on the testing machine (note that a buggy program may behave differently when compiled by different compilers, or even by the same compiler with different flags).

## 3.3.4 Testing and Debugging

Submitting your implementation to the grading system without testing it first is a bad idea! Start with small datasets and make sure that your program produces correct results on all sample datasets. Then proceed to checking how long it takes to process a large dataset. To estimate the running time, it makes sense to implement your algorithm as a function like solve(dataset) and then implement an additional procedure generate() that produces a large dataset. For example, if an input to a problem is a sequence of integers of length  $1 \le n \le 10^5$ , then generate a sequence of length  $10^5$ , pass it to your <code>solve()</code> function, and ensure that the program outputs the result quickly.

Check the boundary values to ensure that your program processes correctly both short sequences (e.g., with 2 elements) and long sequences (e.g., with  $10^5$  elements). If a sequence of integers from 0 to, let's say,  $10^6$ is given as an input, check how your program behaves when it is given a sequence 0,0,...,0 or a sequence  $10^6$ ,10<sup>6</sup>,...,10<sup>6</sup>. Afterwards, check it also on randomly generated data. Check degenerate cases like an empty set, three points on a single line, a tree which consists of a single path of nodes, etc.

After it appears that your program works on all these tests, proceed to stress testing. Implement a slow, but simple and correct algorithm and check that two programs produce the same result (note however that this is not applicable to problems where the output is not unique). Generate random test cases as well as biased tests cases such as those with only small numbers or a small range of large numbers, strings containing a single letter "a" or only two different letters (as opposed to strings composed of all possible Latin letters), and so on. Think about other possible tests which could be peculiar in some sense. For example, if you are generating graphs, try generating trees, disconnected graphs, complete graphs, bipartite graphs, etc. If you generate trees, try generating paths, binary trees, stars, etc. If you are generating integers, try generating both prime and composite numbers.

## 3.3.5 Submitting to the Grading System

When you are done with testing, submit your program to the grading system! Go to the submission page, create a new submission, and upload a file with your program (make sure to upload a source file rather than an executable). The grading system then compiles your program and runs it on a set of carefully constructed tests to check that it outputs a correct result for all tests and that it fits into the time and memory limits. The grading usually takes less than a minute, but in rare cases, when the servers are overloaded, it might take longer. Please be patient. You can safely leave the page when your solution is uploaded.

As a result, you get a feedback message from the grading system. You want to see the "Good job!" message indicating that your program passed all the tests. The messages "Wrong answer", "Time limit exceeded", "Memory limit exceeded" notify you that your program failed due to one of these reasons. If you program fails on one of the first two test cases, the grader will report this to you and will show you the test case and the output of your program. This is done to help you to get the input/output format right. In all other cases, the grader will *not* show you the test case where your program fails.

# 3.4 Good Programming Practices

Programming is an art of not making off-by-one errors. In this section, we will describe some good practices for software implementation that will help you to avoid off-by-one bugs (OBOBs) and many other common programming pitfalls. Sticking to these good practices will help you to write a reliable, compact, readable, and debuggable code.

## Stick to a specific code style.

Mixing various code styles in your programs make them less readable. See [https://en.wikipedia.org/wiki/Programming\\_style](https://en.wikipedia.org/wiki/Programming_style) to select your favorite code style.

## Use meaningful names for variables.

Using a name like speed instead of *s* will help your team members to read your program and will help you to debug it.

#### Turn on all compiler/interpreter warnings.

Although inexperienced programmers sometimes view warnings as a nuisance, they help you to catch some bugs at the early stages of your software implementations.

## Structure your code.

Structured programming paradigm is aimed at improving the clarity and reducing the development time of your programs by making extensive use of subroutines. Break your code into many subroutines such that each subroutine is responsible for a single logical operation.

#### Make your code compact if it does not reduce its readability.

For example, if condition is a Boolean variable then use the latter of the following two programs that achieve the same goal:

if condition: return true else: return false

return condition

When computing the minimum number in an array, instead of

```
if current < minimum:
  minimum \leftarrow current
```
use

minimum ← min(minimum*,*current)

## Use assert statements.

Each time, there is a condition that must be true at a certain point of your program, add a line

```
assert(condition)
```
A *postcondition* (*precondition*) is a statement that has to be true before (or after) the call to the function. It makes sense to state preconditions and postconditions for every function in your program. For example, it would save you time if you added a line

 $assert/index_1 \neq index_2)$ 

when implementing an algorithm for the Maximum Pairwise Product Problem in Section [3.2.2.](#page-52-0)

The assert statements can also be used to ensure that a certain point in your program is never reached. See the following Python code for computing the greatest common divisor of two positive integers.

```
def \text{gcd}(a, b):
   assert a \geq 1 and b \geq 1for d in range(min(a, b), 0, -1):
       if a % d == 0 and b % d == 0:
           return d
   assert False
```
## Avoid integer overflow.

Check the bounds on the input values, estimate the maximum value for the intermediate results and pick a sufficiently large numeric type.

For C++ in particular, it makes sense to use explicitly sized types like int64<sub>-t</sub> instead of long, because types like int, long or long long may have different sizes depending on the computing platform.

When computing modulo *m*, take every intermediate result modulo *m*. Say, you need to compute the remainder of the product of all elements of an array *A*[0*..n* − 1] modulo 17. The naive way of doing this is the following.

```
result \leftarrow 1for i from 0 to n-1:
   result \leftarrow result \cdot A[i]return result mod 17
```
In languages with integer overflow (like C++ and Java) this will give a wrong result in many cases: even if  $n = 100$  and  $A[i] = 2$  for all *i*, the product of *A*[*i*]'s does not fit into 64 bits. In languages with outof-the-box long arithmetic, this code will be slower than needed (as the result is getting larger at every iteration). The right way of solving this task is the following.

```
result \leftarrow 1for i from 0 to n-1:
   result \leftarrow (result \cdot A[i]) \text{ mod } 17return result mod 17
```
#### Avoid floating point numbers whenever possible.

In the Maximum Value of the Loot Problem (Section [5.2\)](#page-87-0) you need to compare

$$
\frac{p_i}{w_i}
$$
 and 
$$
\frac{p_j}{w_j}
$$
,

where  $p_i$  and  $p_j$   $(w_i$  and  $w_j)$  are prices (weights) of two compounds. Instead of comparing these *rational* numbers, compare *integers*  $p_i \cdot w_j$ and  $p_j \cdot w_i$ , since integers are faster to compute and precise. However, remember about integer overflow when compute products of large numbers!

In the Closest Points Problem (Section [6.6\)](#page-110-0) you need to compare distances between a pair of points  $(x_1, y_1)$  and  $(x_2, y_2)$  and a pair of points  $(x_3, y_3)$  and  $(x_4, y_4)$ :

$$
\sqrt{(x_1-x_2)^2+(y_1-y_2)^2}
$$
 and  $\sqrt{(x_3-x_4)^2+(y_3-y_4)^2}$ .

3.4. Good Programming Practices 49

Again, instead of comparing these values, compare the values of their squares:

$$
(x_1-x_2)^2 + (y_1-y_2)^2
$$
 and  $(x_3-x_4)^2 + (y_3-y_4)^2$ .

In fact, in this problem you need to deal with non-integers numbers just once: when outputting the result.

#### Use 0-based arrays.

Even if the problem statement specifies a 1-based sequence like  $a_1, \ldots, a_n$ , store it in a 0-based array  $A[0..n-1]$  (such that  $A[i] = a_{i-1}$ ) instead of a 1-based array  $A[0..n]$  (such that  $A[i] = a_i$ ). In most programming languages arrays are 0-based. A 0-based array contains only the input data, while an array *A*[0*..n*] contains a dummy element *A*[0] that you may accidentally use in your program. For this reason, the size of a 0-based array is equal to the number of input elements making it easier to iterate through it.

To illustrate this point, compare the following two Python implementations of a function that reads an integer *n* followed by reading integers *a*<sup>1</sup> *,a*<sup>2</sup> *,...,an*.

The first implementation uses a 1-based array *A*.

 $n = int(stdim.readline))$  $A = [None] * (n + 1)$ for i in range $(1, n + 1)$ :  $A[i] = int(stdim.readline())$ 

The second one uses a 0-based array *A*.

```
n = int(stdim.readline))A = [None] * nfor i in range(len(A)):
   A[i] = int(stdim.readline())
```
## Use semiopen intervals.

Recall that the MergeSort algorithm first sorts the left half of the given array, then sorts the second half, and finally merges the results. The recursive implementation of this algorithm, given below, takes an array *A* as well as two indices *l* and *r* and sorts the subarray *A*[*l..r*]. That is, it sorts the *closed* interval  $[l, r] = \{l, l+1, ..., r\}$  of *A* that includes both boundaries *l* and *r*.

MergeSort(*A,l, r*): if  $l - r + 1 \leq 1$ : return  $m \leftarrow \lfloor \frac{l+r}{2} \rfloor$ MergeSort(*A,l,m*)  $MERGESORT(A, m+1, r)$  $MERGE(A, l, m, r)$ 

A *semiopen* interval includes the left boundary and excludes the right boundary:  $[l, r] = \{l, l + 1, \ldots, r - 1\}$ . Using *semiopen* instead of closed intervals reduces the chances of making an off-by-one error, because:

- 1. The number of elements in a semiopen interval [*l, r*) is *r* − *l* (for a closed interval  $[l, r]$ , it is  $r - l + 1$ ).
- 2. It is easy to split a semiopen interval into two semiopen intervals:  $[l, r] = [l, m] \cup [m, r)$  (for a closed interval  $[l, r]$ ,  $[l, r] =$  $[l,m]$ ∪ $[m+1,r]$ ).

Compare the previous implementation with the following one.

MergeSort(*A,l, r*): if  $l - r \le 1$ : return  $m \leftarrow \lfloor \frac{l+r}{2} \rfloor$ MergeSort(*A,l,m*) MergeSort(*A,m, r*)  $MERGE(A, l, m, r)$ 

For an array  $A[0..n-1]$ , the outer call for the first implementation is  $MERGESort(A, 0, n - 1)$ , while for the second one it is  $MERGESort(A,0,n).$ 

Note also that for languages with integer overflow, the line

3.4. Good Programming Practices 51

 $m \leftarrow \lfloor \frac{l+r}{2} \rfloor$ 

may produce an incorrect result. A safer way of computing the value of *m* is

*m* ←  $l + \lfloor \frac{r-l}{2} \rfloor$  $\frac{-l}{2}$ 

# Chapter 4: Algorithmic Warm Up

In this chapter, you will learn that programs based on efficient algorithms can be a billion time faster than programs based on naive algorithms. You will learn how to estimate the running time and memory of an algorithm without ever implementing it. Armed with this knowledge, you will be able to compare various algorithms, select the most efficient ones, and finally implement them to solve various programming challenges!

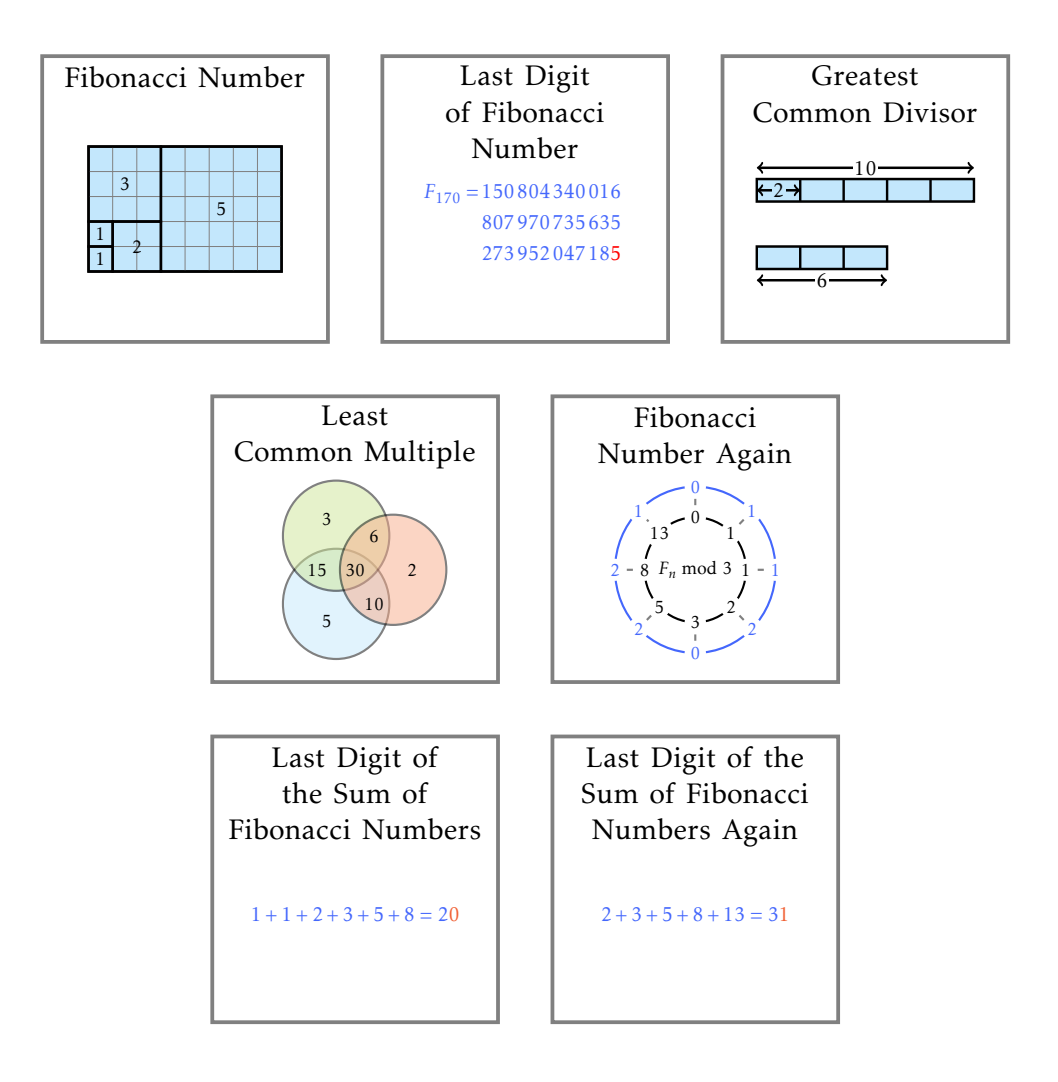
# 4.1 Fibonacci Number

Fibonacci Number Problem *Compute the n-th Fibonacci number.*

> Input: An integer *n*. Output: *n*-th Fibonacci number.

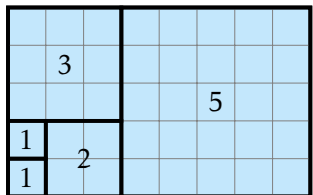

Fibonacci numbers are defined recursively:

$$
F_n = \begin{cases} n & \text{if } n \text{ is 0 or 1} \\ F_{n-1} + F_{n-2} & \text{if } n \ge 2 \end{cases}
$$

resulting in the following recursive algorithm:

Fibonacci(*n*): if  $n < 1$ : return *n* return FIBONACCI $(n-1)$  + FIBONACCI $(n-2)$ 

Implement this algorithm and try to compute  $F_{40}$ . You will see that it already takes significant time. And the Sun may die before your computer returns  $F_{150}$  since modern computers need billions of years to compute this number...

To understand why this algorithm is so slow, try computing  $F_{20}$  at [http://www.cs.usfca.edu/˜galles/visualization/DPFib.html](http://www.cs.usfca.edu/~galles/visualization/DPFib.html).

Enter "20" and press the "Fibonacci Recursive" button. You will see a seemingly endless series of recursive calls. Now, press "Skip Forward" to stop the recursive algorithm and call the iterative algorithm by pressing "Fibonacci Table". This will instantly compute  $F_{20}$ . (Note that the visualization uses a slightly different definition of Fibonacci numbers:  $F_0 = 1$ instead of  $F_0 = 0.$ )

4.1. Fibonacci Number 55

Input format. An integer *n*.

Output format. *Fn*.

Constraints.  $0 \le n \le 45$ .

#### Sample 1.

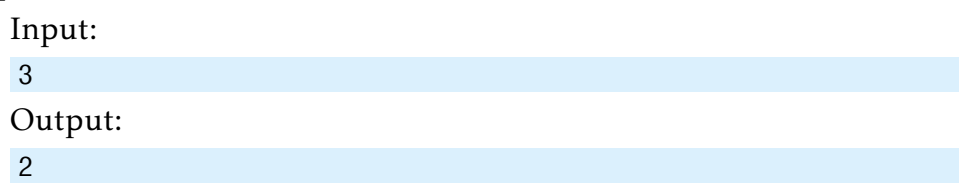

### Sample 2.

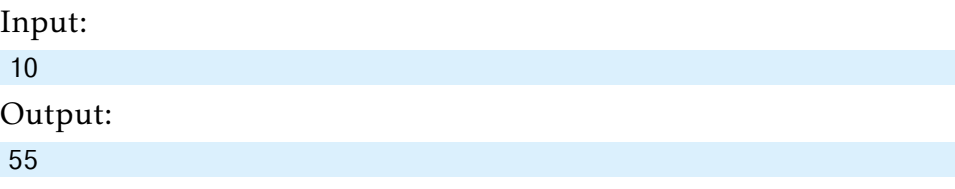

Time and memory limits. When time/memory limits are not specified, we use the default values specified in Section [3.3.1.](#page-60-0)

# 4.2 Last Digit of Fibonacci Number

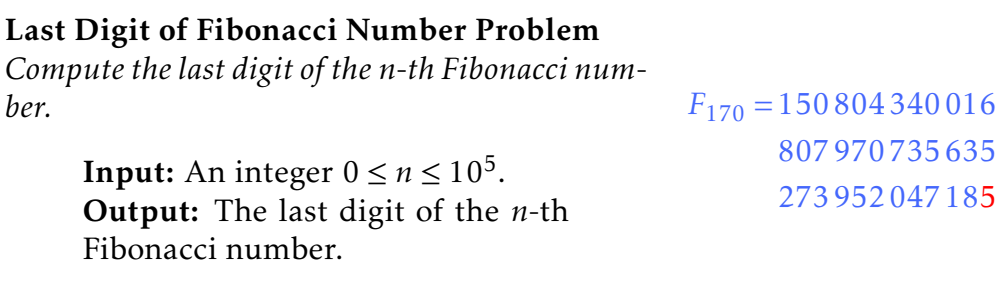

To solve this problem, let's compute  $F_n$  and simply output its last digit:

```
FibonacciLastDigit(n):
F[0] \leftarrow 0F[1] \leftarrow 1for i from 2 to n:
  F[i] \leftarrow F[i-1] + F[i-2]return F[n] mod 10
```
Note that Fibonacci numbers grow fast. For example,

*F*<sup>100</sup> = 354 224 848 179 261 915 075*.*

Therefore, if you use C++ int32 t or int64 t types for storing *F*, you will quickly hit an integer overflow. If you reach out for arbitrary precision numbers, like Java's BigInteger, or Pythons built-in integers, you'll notice that the loop runs much slower when the iteration number increases.

To get around this issue, instead of storing the *i*-th Fibonacci number in  $F[i]$  we will store just the last digit of  $F_i$ , i.e., we replace the body of the for loop with the following:

*F*[ $i$ ] ←  $(F[i-1] + F[i-2]) \text{ mod } 10$ 

Afterwards, computing the sum of single digit numbers *F*[*i*−1] and *F*[*i*−2] will be fast.

Input format. An integer *n*.

4.2. Last Digit of Fibonacci Number 57

Output format. The last digit of *Fn*.

Constraints.  $0 \le n \le 10^6$ .

### Sample 1.

Input: 3 Output: 2  $F_3 = 2.$ 

#### Sample 2.

Input: 139

Output:

1

*F*<sup>139</sup> = 50 095 301 248 058 391 139 327 916 261.

### Sample 3.

Input:

91239

Output:

6

*F*91 239 will take more than ten pages to represent, but its last digit is equal to 6.

# 4.3 Greatest Common Divisor

#### Greatest Common Divisor Problem

*Compute the greatest common divisor of two positive integers.*

Input: Two positive integers.

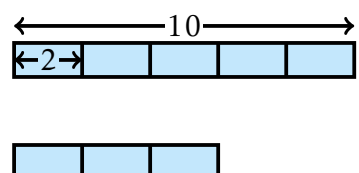

6

Output: Their greatest common divisor.

The greatest common divisor GCD(*a,b*) of two positive integers *a* and *b* is the largest integer *d* that divides both *a* and *b*. The solution of the Greatest Common Divisor Problem was first described (but not discovered!) by the Greek mathematician Euclid twenty three centuries ago. But the name of a mathematician who discovered this algorithm, a century before Euclid described it, remains unknown. Centuries later, Euclid's algorithm was rediscovered by Indian and Chinese astronomers. Now, efficient algorithm for computing the greatest common divisor is an important ingredient of modern cryptographic algorithms.

Your goal is to implement Euclid's algorithm for computing GCD.

Input format. Integers *a* and *b* (separated by a space).

Output format. GCD(*a,b*).

Constraints.  $1 \le a, b \le 2 \cdot 10^9$ .

Sample.

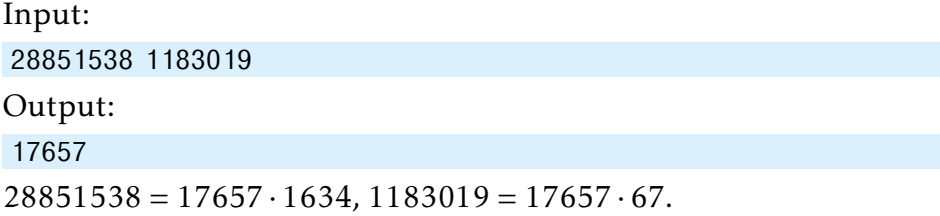

# 4.4 Least Common Multiple

Least Common Multiple Problem

*Compute the least common multiple of two positive integers.*

> Input: Two positive integers. Output: Their least common multiple.

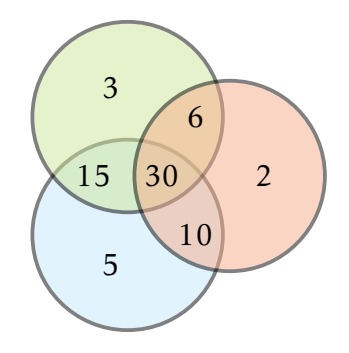

The least common multiple LCM(*a,b*) of two positive integers *a* and *b* is the smallest integer *m* that is divisible by both *a* and *b*.

Stop and Think. How LCM(*a,b*) is related to GCD(*a,b*)?

Input format. Integers *a* and *b* (separated by a space).

Output format. LCM(*a,b*).

Constraints.  $1 \le a, b \le 2 \cdot 10^9$ .

#### Sample 1.

Input: 6 8

Output:

24

Among all positive integers that are divisible by both 6 and 8 (e.g., 48, 480, 24), 24 is the smallest one.

#### Sample 2.

Input:

28851538 1183019

Output:

1933053046

1 933 053 046 is the smallest positive integer divisible by both 28 851 538 and 1 183 019.

## 4.5 Fibonacci Number Again

Fibonacci Number Again Problem *Compute the n-th Fibonacci number modulo m.*

> **Input:** Integers  $0 \le n \le 10^{18}$  and  $2 \le m \le 10^5$ . Output: *n*-th Fibonacci modulo *m*.

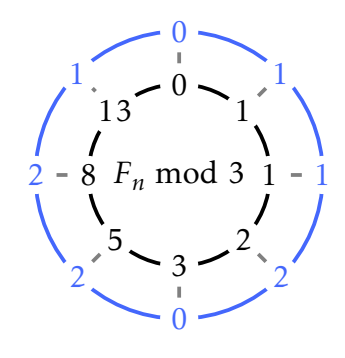

In this problem, *n* may be so huge that an algorithm looping for *n* iterations will be too slow. Therefore we need to avoid such a loop. To get an idea how to solve this problem without going through all Fibonacci numbers  $F_i$  for *i* from 0 to *n*, take a look at the table below:

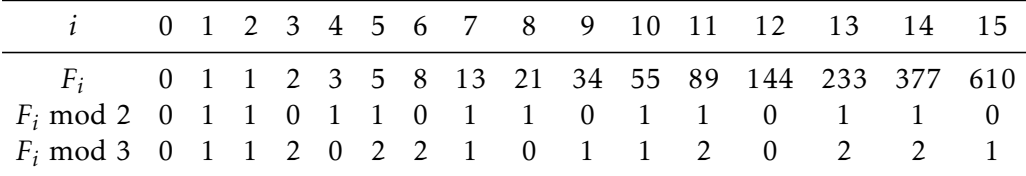

Stop and Think. Do you see any interesting properties of the last two rows in the table above?

Both these sequences are periodic! For *m* = 2, the period is 011 and has length 3, while for  $m = 3$  the period is 01120221 and has length 8.

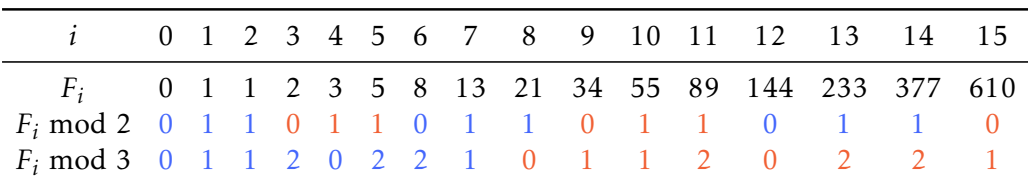

Therefore, to compute, say,  $F_{2015}$  mod 3 we just need to find the remainder of 2015 when divided by 8. Since  $2015 = 251 \cdot 8 + 7$ , we conclude that  $F_{2015}$  mod  $3 = F_7$  mod  $3 = 1$ .

It turns out that for any integer  $m \geq 2$ , the sequence  $F_n$  mod *m* is periodic. The period always starts with 01 and is known as *Pisano period* (Pisano is another name of Fibonacci).

```
Exercise Break. What is the period of Fi mod 5?
```
Exercise Break. Prove that *F<sup>i</sup>* mod *m* is periodic for every *m*.

**Exercise Break.** Prove that the period of  $F_i$  mod  $m$  does not exceed  $m^2$ .

Input format. Integers *n* and *m*.

Output format.  $F_n$  mod *m*.

Constraints.  $1 \le n \le 10^{18}$ ,  $2 \le m \le 10^5$ .

#### Sample 1.

Input:

1 239 Output:

1

 $F_1$  mod 239 = 1 mod 239 = 1.

#### Sample 2.

Input:

115 1000

Output:

885

*F*<sup>115</sup> mod 1000 = 483 162 952 612 010 163 284 885 mod 1000 = 885.

#### Sample 3.

Input:

2816213588 30524

Output:

10249

*F*2 816 213 588 would require hundreds pages to write it down, but  $F_{2816213588}$  mod  $30524 = 10249$ .

# 4.6 Last Digit of the Sum of Fibonacci Numbers

#### Last Digit of the Sum of Fibonacci Numbers Problem *Compute the last digit of*  $F_0 + F_1 + \cdots + F_n$ *.*

**Input:** Integer  $0 \le n \le 10^{18}$ . **Output:** The last digit of  $F_0 + F_1 +$  $\cdots$  +  $F_n$ .  $1 + 1 + 2 + 3 + 5 + 8 = 20$ 

Hint. Since the brute force approach for this problem is too slow, try to come up with a formula for  $F_0 + F_1 + F_2 + \cdots + F_n$ . Play with small values of *n* to get an insight and use a solution for the previous problem afterwards.

Input format. Integer *n*.

**Output format.**  $(F_0 + F_1 + \cdots + F_n) \text{ mod } 10$ .

Constraints.  $0 \le n \le 10^{18}$ .

Sample 1.

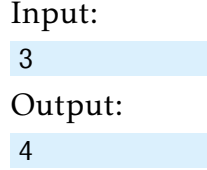

 $F_0 + F_1 + F_2 + F_3 = 0 + 1 + 1 + 2 = 4.$ 

Sample 2.

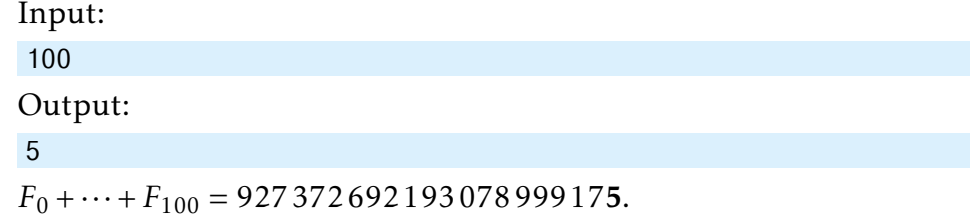

# 4.7 Last Digit of the Sum of Fibonacci Numbers Again

### Last Digit of the Partial Sum of Fibonacci Numbers Problem

*Compute the last digit of*  $F_m + F_{m+1} + \cdots + F_n$ *.* 

Input: Integers *m* and *n*. **Output:** The last digit of  $F_m$  +  $F_{m+1} + \cdots + F_n$ .

Input format. Integers *m* and *n*.

Output format.  $(F_m + F_{m+1} + \cdots + F_n) \text{ mod } 10$ .

Constraints.  $0 \le m \le n \le 10^{18}$ .

Sample 1.

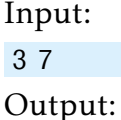

1

 $F_3 + F_4 + F_5 + F_6 + F_7 = 2 + 3 + 5 + 8 + 13 = 31.$ 

Sample 2.

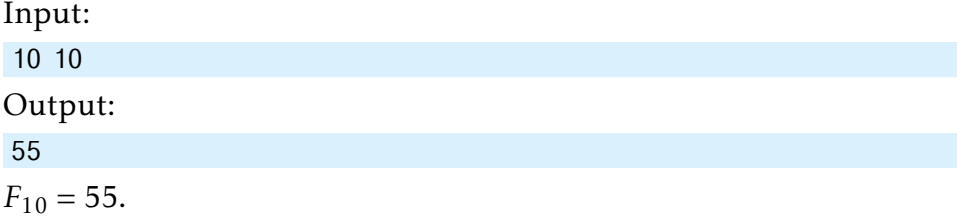

 $2 + 3 + 5 + 8 + 13 = 31$ 

# Chapter 5: Greedy Algorithms

In this chapter, you will learn about seemingly naive yet powerful greedy algorithms. After learning the key idea behind the greedy algorithms, some of our students feel that they represent the algorithmic Swiss army knife that can be applied to solve nearly all programming challenges in this book. Be warned: since this intuitive idea rarely works in practice, you have to prove that your greedy algorithm produces an optimal solution!

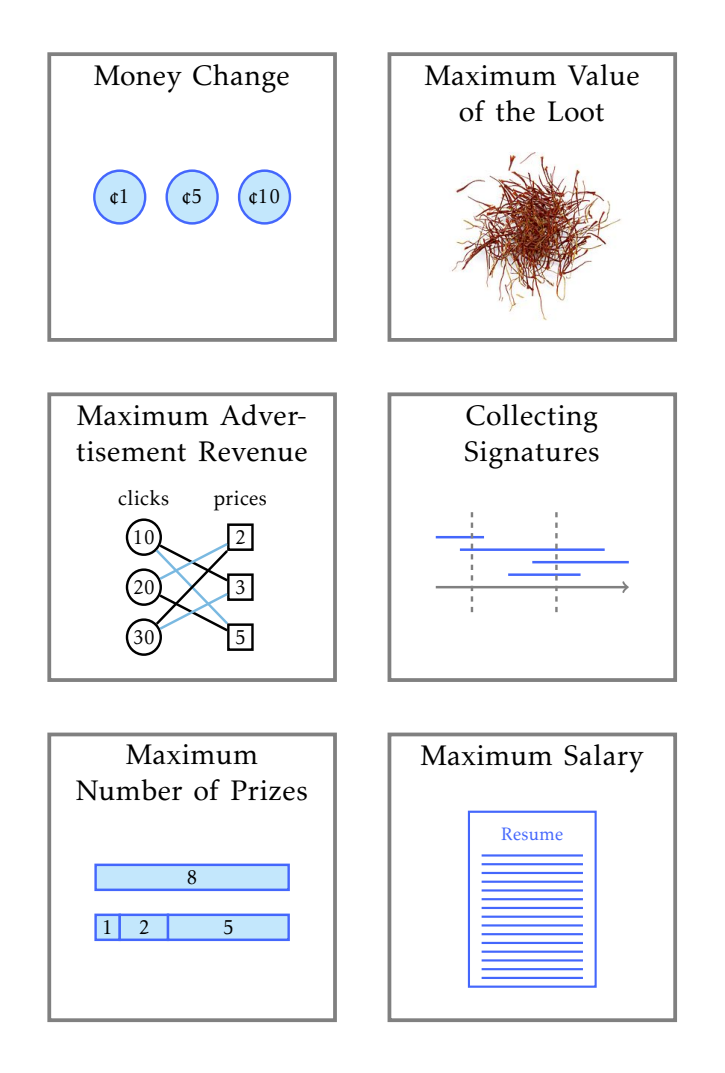

# 5.1 Money Change

#### Money Change Problem

*Compute the minimum number of coins needed to change the given value into coins with denominations 1, 5, and 10.*

> Input: Integer money. Output: The minimum number of coins with denominations 1, 5, and 10 that changes money.

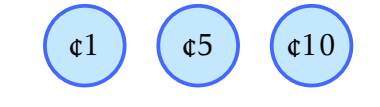

In this problem, you will implement a simple greedy algorithm used by cashiers all over the world. We assume that a cashier has unlimited number of coins of each denomination.

Input format. Integer money.

Output format. The minimum number of coins with denominations 1, 5, 10 that changes money.

### Constraints.  $1 \leq \text{money} \leq 10^3$ .

#### Sample 1.

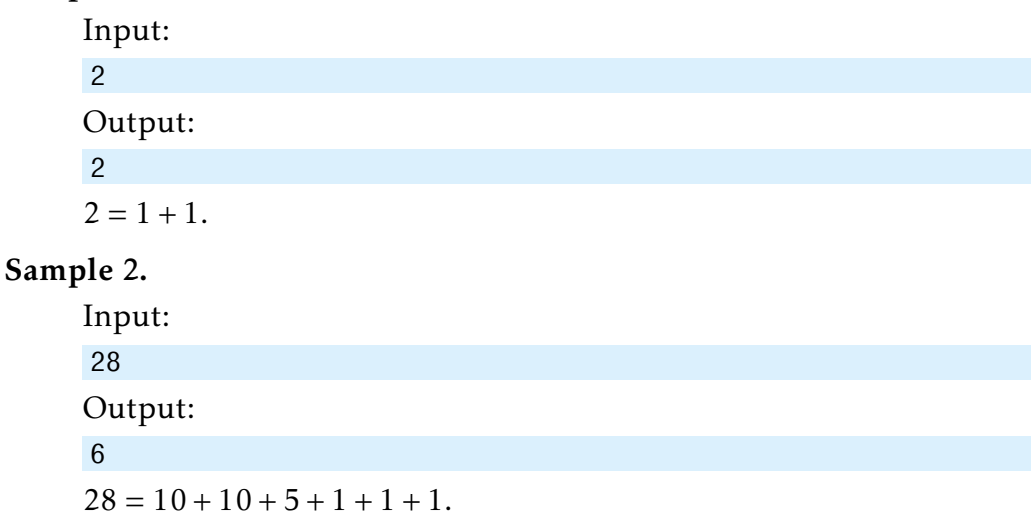

#### 5.1. Money Change 67

#### Solution

Here is the idea: while money *>* 0, keep taking a coin with the largest denomination that does not exceed money, subtracting its value from money, and adding 1 to the count of the number of coins:

```
CHANGEMONEY(money):
numCoins \leftarrow 0while money > 0:
  if money \geq 10:
    money \leftarrow money - 10else if money \geq 5:
    money ← money − 5
  else:
    money \leftarrow money - 1numCoins \leftarrow numCoins + 1return numCoins
```
There is also a one-liner for solving this problem:

```
return \lfloormoney/10\rfloor + \lfloor(money mod 10)/5\rfloor + (money mod 5)
```
Designing greedy algorithms is easy, but proving that they work is often non-trivial! You are probably wondering why we should waste time proving the correctness of the obvious ChangeMoney algorithm. Just wait until we setup an algorithmic trap to convince you that the proof below is not a waste of time!

To prove that this greedy algorithms is correct, we show that taking a coin with the largest denomination is consistent with some optimal solution. I.e., we need to prove that for any positive integer money there exists an optimal way of changing money that uses at least one coin with denomination *D*, where *D* is the largest number among 1*,*5*,*10 that does not exceed money. We prove this by considering a few cases. In each of the cases we take some solution (i.e., a particular change for money) and transform it so that the number of coins does not increase and it contains at least one coin with denomination *D*. In particular, if we start from an *optimal* way to change money what we get is also an *optimal* way of changing money that contains a coin *D*.

1.  $1 \leq$  money < 5. In this case  $D = 1$  and the only way to change money is to use money coins of denomination 1.

- 2.  $5 \leq$  money < 10. In this case  $D = 5$ . Clearly, any change of money uses only coins with denominations 1 and 5. If it does not use a coin with denomination 5, then it uses at least five coins of denomination 1 (since money  $\geq$  5). By replacing them with one coin of denomination 5 we improve this solution.
- 3. 10  $\leq$  money. In this case  $D = 10$ . Consider a way of changing money and assume that it does not use a coin 10. A simple, but crucial observation is that some subset of the used coins sums up to 10. This can be shown by considering the number of coins of denomination 5 in this solution: if there are no 5's, then there are at least ten 1's and we replace them with a single 10; if there is exactly one 5, then there are at least five 1's and we replace them with a single 10 again; if there are at least two 5's, they can be again replaced.

Although this proof is long and rather boring, you need a proofseach time you come up with a greedy algorithm! The next Exercise Break hints a more compact way of proving the correctness of the algorithm above.

Exercise Break. Show that money mod 5 coins of denomination 1 are needed in any solution and that the rest should be changed with coins of denomination 10 and at most one coin of denomination 5.

Running time. The running time of the first algorithm (with the while loop) is *O*(*m*) only, while the second algorithm requires only a few arithmetic operations.

Stop and Think. Does this greedy algorithm work for denominations 1, 4, and 6?

# 5.2 Maximum Value of the Loot

#### Maximizing the Value of the Loot Problem

*Find the maximal value of items that fit into the backpack.*

> Input: The capacity of a backpack *W* as well as the weights  $(w_1, \ldots, w_n)$  and per pound prices  $(p_1, \ldots, p_n)$  of *n* different compounds. Output: The maximum total price of items that fit into the backpack

of the given capacity: i.e., the max- $\lim$ um value of  $p_1 \cdot u_1 + \cdots + p_n \cdot u_n$ such that  $u_1 + \cdots + u_n \leq W$  and  $0 \leq$  $u_i \leq w_i$  for all *i*.

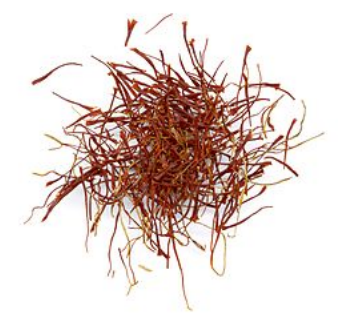

A thief breaks into a spice shop and finds four pounds of saffron, three pounds of vanilla, and five pounds of cinnamon. His backpack fits at most nine pounds, therefore he cannot take everything. Assuming that the prices of saffron, vanilla, and cinnamon are \$5 000, \$200, and \$10 per pound respectively, what is the most valuable loot in this case? If the thief takes  $u_1$  pounds of saffron,  $u_2$  pounds of vanilla, and  $u_3$  pounds of cinnamon, the total price of the loot is  $5000 \cdot u_1 + 200 \cdot u_2 + 10 \cdot u_3$ . The thief would like to maximize the value of this expression subject to the following constraints: *u*<sub>1</sub> ≤ 4, *u*<sub>2</sub> ≤ 3, *u*<sub>3</sub> ≤ 5, *u*<sub>1</sub> + *u*<sub>2</sub> + *u*<sub>3</sub> ≤ 9.

- Input format. The first line of the input contains the number *n* of compounds and the capacity *W* of a backpack. The next *n* lines define the prices and weights of the compounds. The *i*-th line contains the price per pound *p<sup>i</sup>* and the weight *w<sup>i</sup>* of the *i*-th compound.
- Output format. Output the maximum price of compounds that fit into the backpack.
- **Constraints.**  $1 \le n \le 10^3$ ,  $0 \le W \le 2 \cdot 10^6$ ;  $0 \le p_i \le 2 \cdot 10^6$ ,  $0 < w_i \le 2 \cdot 10^6$ for all  $1 \le i \le n$ . All the numbers are integers.

Bells and whistles. Although the Input to this problem consists of integers, the Output may be non-integer. Therefore, the absolute value of the difference between the answer of your program and the optimal value should be at most 10<sup>-3</sup>. To ensure this, output your answer with at least four digits after the decimal point (otherwise your answer, while being computed correctly, can turn out to be wrong because of rounding issues).

#### Sample 1.

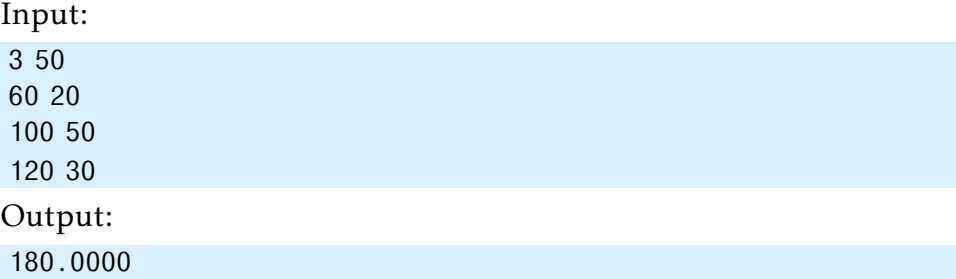

To achieve the value 180, the thief takes the whole first compound and the whole third compound.

#### Sample 2.

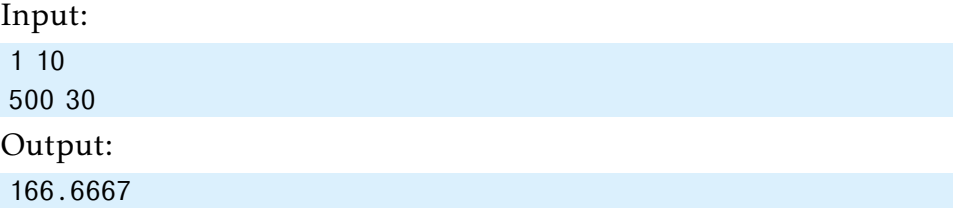

The thief should take ten pounds of the only available compound.

# 5.3 Maximum Advertisement Revenue

#### Maximum Product of Two Sequences Problem

*Find the maximum dot product of two sequences of numbers.*

> Input: Two sequences of *n* positive integers:  $price_1, \ldots, price_n$  and clicks<sup>1</sup> *,...,*clicks*n*. Output: The maximum value of  $\text{price}_1 \cdot c_1 + \cdots + \text{price}_n \cdot c_n$ where  $c_1, \ldots, c_n$  is a permutation of clicks<sup>1</sup> *,...,*clicks*n*.

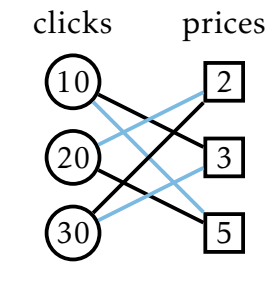

You have *n* = 3 advertisement slots on your popular Internet page and you want to sell them to advertisers. They expect, respectively,  $clicks_1 = 10$ ,  $clicks_2 = 20$ , and  $clicks_3 = 30$  clicks per day. You found three advertisers willing to pay price<sub>1</sub> = \$2, price<sub>2</sub> = \$3, and price<sub>3</sub> = \$5 per click. How would you pair the slots and advertisers? For example, the blue pairing gives a revenue of  $10 \cdot 5 + 20 \cdot 2 + 30 \cdot 3 = 180$  dollars, while the black one results in revenue of  $10 \cdot 3 + 20 \cdot 5 + 30 \cdot 2 = 190$  dollars.

- Input format. The first line contains an integer *n*, the second one contains a sequence of integers  $price_1, \ldots, price_n$ , the third one contains a sequence of integers clicks<sup>1</sup> *,...,*clicks*n*.
- **Output format.** Output the maximum value of  $(\text{price}_1 \cdot c_1 + \cdots + \text{price}_n \cdot c_n)$ , where  $c_1, \ldots, c_n$  is a permutation of  $\text{clicks}_1, \ldots, \text{clicks}_n$ .

**Constraints.**  $1 \le n \le 10^3$ ;  $0 \le \text{price}_i$ , clicks<sub>i</sub>  $\le 10^5$  for all  $1 \le i \le n$ .

# Sample 1.

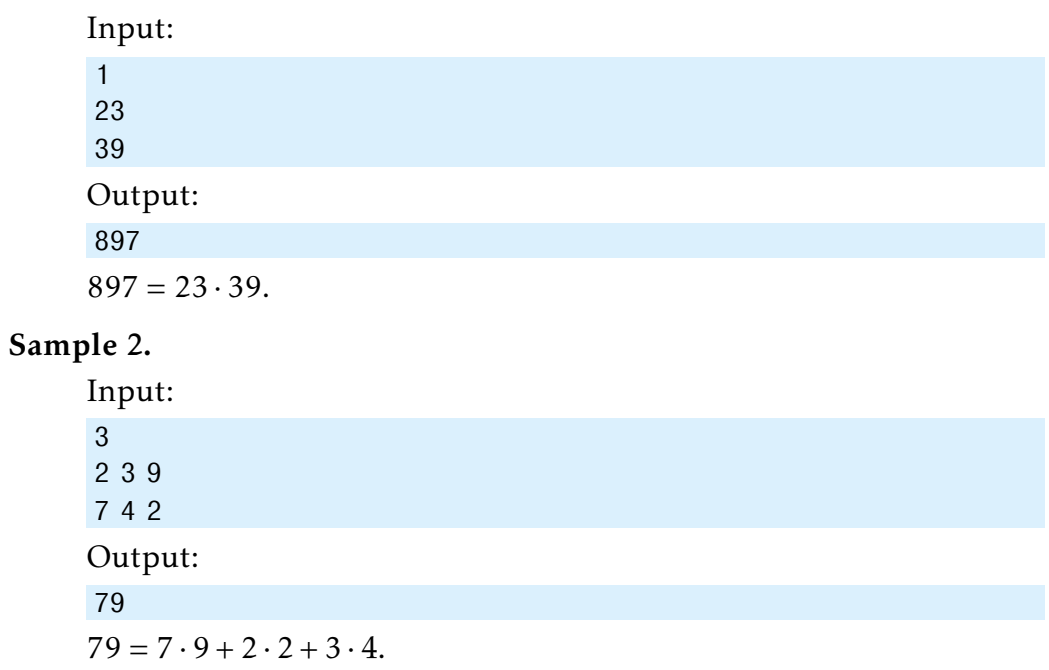

# 5.4 Collecting Signatures

#### Covering Segments by Points Problem

*Find the minimum number of points needed to cover all given segments on a line.*

> Input: A sequence of *n* segments  $[a_1, b_1], \ldots, [a_n, b_n]$  on a line. Output: A set of points of minimum size such that each segment  $[a_i, b_i]$  contains a point, i.e., there exists a point *x* such that  $a_i \leq x \leq$ *bi* .

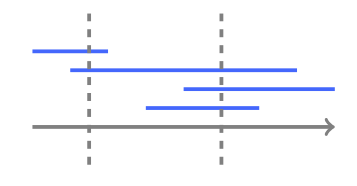

You are responsible for collecting signatures from all tenants in a building. For each tenant, you know a period of time when he or she is at home. You would like to collect all signatures by visiting the building as few times as possible. For simplicity, we assume that when you enter the building, you instantly collect the signatures of all tenants that are in the building at that time.

- Input format. The first line of the input contains the number *n* of segments. Each of the following *n* lines contains two integers *a<sup>i</sup>* and *b<sup>i</sup>* (separated by a space) defining the coordinates of endpoints of the *i*-th segment.
- Output format. The minimum number *m* of points on the first line and the integer coordinates of *m* points (separated by spaces) on the second line. You can output the points in any order. If there are many such sets of points, you can output any set.

Constraints.  $1 \le n \le 100$ ;  $0 \le a_i \le b_i \le 10^9$  for all *i*.

#### Sample 1.

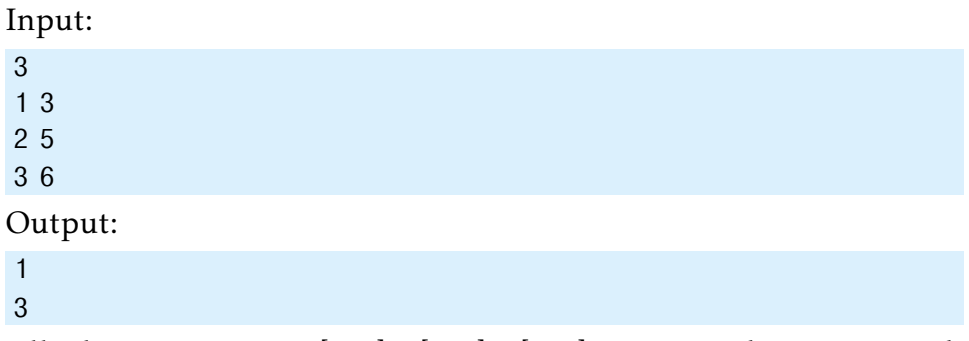

All three segments [1*,*3], [2*,*5], [3*,*6] contain the point with coordinate 3.

#### Sample 2.

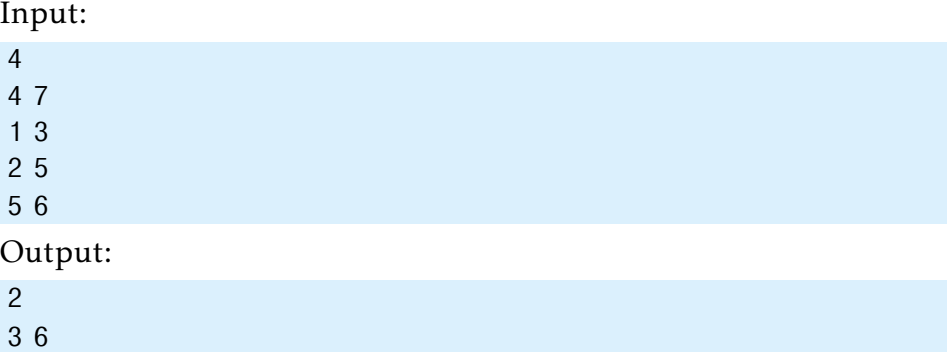

The second and the third segments contain the point with coordinate 3 while the first and the fourth segments contain the point with coordinate 6. All segments cannot be covered by a single point, since the segments [1*,*3] and [5*,*6] do not overlap. Another valid solution in this case is the set of points 2 and 5.

# 5.5 Maximum Number of Prizes

#### Distinct Summands Problem

*Represent a positive integer as the sum of the maximum number of pairwise distinct positive integers.*

> Input: Positive integer *n*. Output: The maximum *k* such that *n* can be represented as the sum  $a_1 + \cdots + a_k$  of *k* distinct integers.

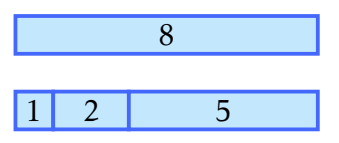

You are organizing a competition for children and have *n* candies to give as prizes. You would like to use these candies for top *k* places in a competition with a restriction that a higher place gets a larger number of candies. To make as many children happy as possible, you need to find the largest value of *k* for which it is possible.

#### Input format. Integer *n*.

Output format. In the first line, output the maximum number *k* such that *n* can be represented as the sum of *k* pairwise distinct positive integers. In the second line, output *k* pairwise distinct positive integers that sum up to *n* (if there are many such representations, output any of them).

### Constraints.  $1 \le n \le 10^9$ .

#### Sample 1.

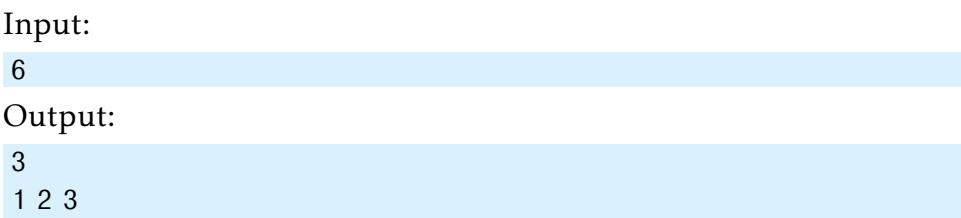

# Sample 2.

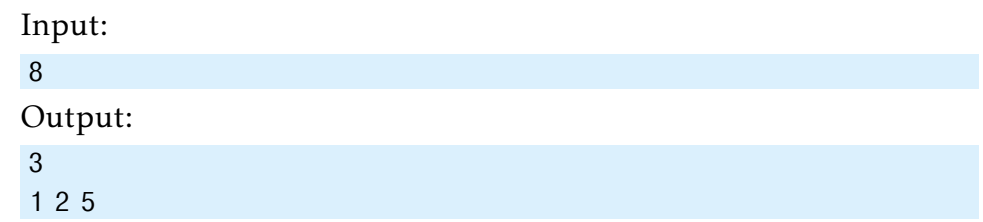

# Sample 3.

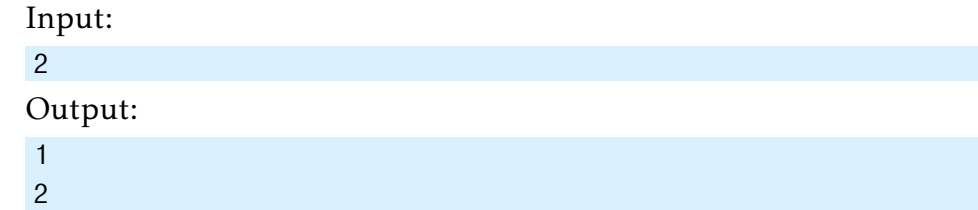

# 5.6 Maximum Salary

#### Largest Concatenate Problem

*Compile the largest number by concatenating the given numbers.*

> Input: A sequence of positive integers. Output: The largest number that can be obtained by concatenating the given integers in some order.

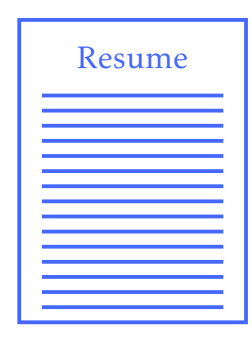

This is probably the most important problem in this book :). As the last question of an interview, your future boss gives you a few pieces of paper with a single number written on each of them and asks you to compose a largest number from these numbers. The resulting number is going to be your salary, so you are very motivated to solve this problem!

This is a simple greedy algorithm:

```
LargestConcatenate(Numbers):
yourSalary \leftarrow empty string
while Numbers is not empty:
  maxNumber ← −∞
 for each number in Numbers:
   if number ≥ maxNumber:
      maxNumber ← number
  append maxNumber to yourSalary
 remove maxNumber from Numbers
return yourSalary
```
Unfortunately, this algorithm does not always maximize your salary! For example, for an input consisting of two integers 23 and 3 it returns 233, while the largest number is 323.

Exercise Break. Prove that the algorithm works correctly for the case of single-digit numbers.

Not to worry, all you need to do to maximize your salary is to replace

the line

if number ≥ maxNumber:

with the following line:

if IsBETTER(number, maxNumber):

for an appropriately implemented function IsBETTER. For example, IsBET- $TER(3, 23)$  should return True.

```
Stop and Think. How would you implement IsBETTER?
```
Input format. The first line of the input contains an integer *n*. The second line contains integers  $a_1, \ldots, a_n$ .

**Output format.** The largest number that can be composed out of  $a_1, \ldots, a_n$ .

**Constraints.**  $1 \le n \le 100; 1 \le a_i \le 10^3$  for all  $1 \le i \le n$ .

#### Sample 1.

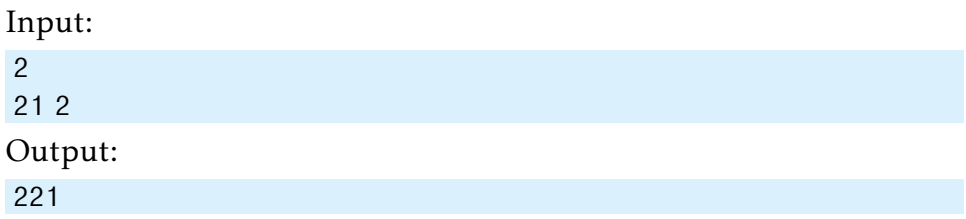

Note that in this case the above algorithm also returns an incorrect answer 212.

#### Sample 2.

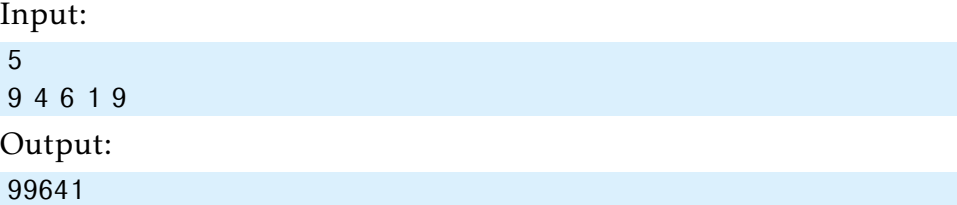

The input consists of single-digit numbers only, so the algorithm above returns the correct answer.

#### 5.6. Maximum Salary 79

#### Sample 3.

Input:

3 23 39 92

Output:

923923

The (incorrect) LARGESTNUMBER algorithm nevertheless produces the correct answer in this case, another reminder to always prove the correctness of your greedy algorithms!

# Chapter 6: Divide-and-Conquer

In this chapter, you will learn about divide-and-conquer algorithms that will help you to search huge databases a million times faster than bruteforce algorithms. Armed with this algorithmic technique, you will learn in our Coursera and edX MOOCs that the standard way to multiply numbers (that you learned in the grade school) is far from being the fastest! We will then apply the divide-and-conquer technique to design fast sorting algorithms. You will learn that these algorithms are optimal, i.e., even the legendary computer scientist Alan Turing would not be able to design a faster sorting algorithm!

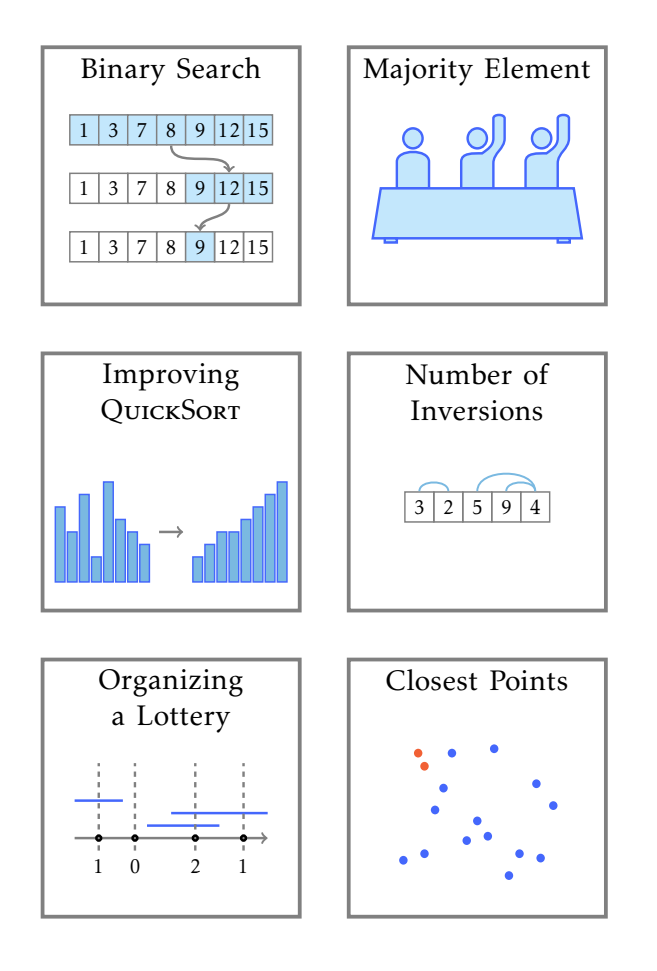

## 6.1 Binary Search

Before you implement the binary search algorithm, try to solve our *Clock Game* puzzle in which you make repeated guesses of the price of an item, with the computer telling you only whether the true price is higher or lower than the most recent guess. One possible strategy for the Clock Game is to pick a range of prices within which the item's price must fall, and then guess a price halfway between these two extremes. If this guess is incorrect, then you immediately eliminate the half of possible prices. You then make a guess in the middle range of the remaining possible prices, eliminating half of them again. Iterating this strategy quickly yields the price of the item.

This strategy for the Clock Game motivates a *binary search* algorithm for finding the position of an element *q* within a sorted array *K*. Before you implement this algorithm, try to solve our Opposite Colors puzzle.

#### Sorted Array Search Problem

*Search a key in a sorted array of keys.*

**Input:** A sorted array  $K =$  $[k_0, \ldots, k_{n-1}]$  of distinct integers  $(i.e., k_0 < k_1 < \cdots < k_{n-1})$  and an integer *q*. Output: Check whether *q* occurs in *K*.

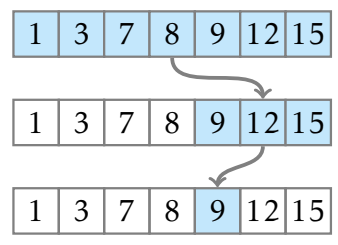

A naive way to solve this problem, is to scan the array *K* (running time  $O(n)$ ). The BINARYSEARCH algorithm below solves the problem in *O*(log*n*) time. It is initialized by setting minIndex equal to 0 and maxIndex equal to  $n - 1$ . It sets midIndex to (minIndex + maxIndex)/2 and then checks to see whether *q* is greater than or less than *K*[midIndex]. If *q* is larger than this value, then BinarySearch iterates on the subarray of *K* from minIndex to midIndex − 1; otherwise, it iterates on the subarray of  $K$  from midIndex  $+1$  to maxIndex. Iteration eventually identifies whether *q* occurs in *K*.

```
BINARYSEARCH(K[0..n-1], q)minIndex \leftarrow 0maxIndex \leftarrow n-1while maxIndex > minIndex:
  midIndex \leftarrow |(minIndex + maxIndex)/2|if K[\text{midIndex}] = q:
    return midIndex
  else if K[midIndex] < q:
     minIndex \leftarrow midIndex + 1else:
     maxIndex \leftarrow midIndex - 1return "key not found"
```
For example, if  $q = 9$  and  $K = \begin{bmatrix} 1, 3, 7, 8, 9, 12, 15 \end{bmatrix}$ , BINARYSEARCH would first set minIndex = 0, maxIndex = 6, and midIndex = 3. Since  $q$  is greater than  $K[\text{midIndex}] = 8$ , we examine the subarray whose elements are greater than  $K[\text{midIndex}]$  by setting minIndex = 4, so that midIndex is recomputed as  $(4+6)/2 = 5$ . This time, *q* is smaller than *K*[*midIndex*] = 12, and so we examine the subarray whose elements are smaller than this value. This subarray consists of a single element, which is *q*.

The running time of BINARYSEARCH is  $O(log n)$  since it reduces the length of the subarray by at least a factor of 2 at each iteration of the while loop. Note however that our grading system is unable to check whether you implemented a fast *O*(log*n*) algorithm for the Sorted Array Search or a naive  $O(n)$  algorithm. The reason is that any program needs a linear time in order to just read the input data. For this reason, we ask you to solve the following more general problem.

#### Sorted Array Multiple Search Problem

*Search multiple keys in a sorted sequence of keys.*

**Input:** A sorted array  $K = [k_0, \ldots, k_{n-1}]$  of distinct integers and an array  $Q = \{q_0, \ldots, q_{m-1}\}$  of integers. Output: For each *q<sup>i</sup>* , check whether it occurs in *K*.

Input format. The first line of the input contains an integer *n* and a sequence  $k_0 < k_1 < ... < k_{n-1}$  of *n* distinct positive integers in increasing order. The next line contains an integer *m* and *m* positive integers  $q_0, q_1, \ldots, q_{m-1}$ .

- **Output format.** For all *i* from 0 to  $m-1$ , output an index  $0 \le j \le n-1$ such that  $k_j = q_i$  or  $-1$ , if there is no such index.
- **Constraints.** 1 ≤ *n*, *m* ≤ 10<sup>4</sup>; 1 ≤ *k*<sub>*i*</sub> ≤ 10<sup>9</sup> for all 0 ≤ *i* < *n*; 1 ≤ *q*<sub>*j*</sub> ≤ 10<sup>9</sup> for all  $0 \leq j < m$ .

#### Sample.

Input:

5 1 5 8 12 13

5 8 1 23 1 11

Output:

 $20 - 10 - 1$ 

Queries 8, 1, and 1 occur at positions 3, 0, and 0, respectively, while queries 23 and 11 do not occur in the sequence of keys.

# 6.2 Majority Element

#### Majority Element Problem

*Check whether a given sequence of numbers contains an element that appears more than half of the times.*

> Input: A sequence of *n* integers. Output: 1, if there is an element that is repeated more than *n/*2 times, and 0 otherwise.

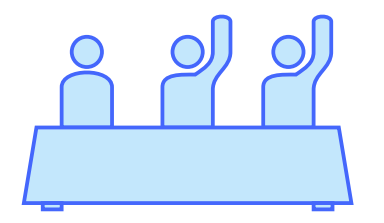

Here is the naive algorithm for solving the Majority Element Problem with quadratic running time:

```
MajorityElement(A[1..n]):
for i from 1 to n:
  currentElement ← A[i]
  count \leftarrow 0for j from 1 to n:
    if A[i] = currentElement:
       count \leftarrow count + 1if count > n/2:
    return currentElement
return "no majority element"
```
Hint. As you might have already guessed, this problem can be solved by the divide-and-conquer algorithm in time *O*(*n*log*n*). Indeed, if a sequence of length *n* contains a majority element, then the same element is also a majority element for one of its halves. Thus, to solve this problem you first split a given sequence into halves and recursively solve it for each half. Do you see how to combine the results of two recursive calls?

Exercise Break. Prove that this idea leads to an algorithm with running time  $O(n \log n)$ .

Input format. The first line contains an integer *n*, the next one contains

a sequence of *n* non-negative integers *a*<sup>1</sup> *,...,an*.

Output format. Output 1 if the sequence contains an element that appears more than *n/*2 times, and 0 otherwise.

**Constraints.**  $1 \le n \le 10^5$ ;  $0 \le a_i \le 10^9$  for all  $1 \le i \le n$ .

#### Sample 1.

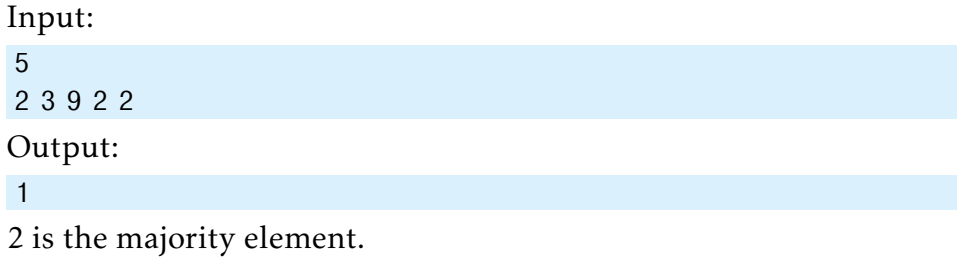

#### Sample 2.

Input: 4 1 2 3 1 Output: 0

This sequence does not have a majority element (note that the element 1 is not a majority element).

Exercise Break. Can you design an even faster *O*(*n*) algorithm?

# 6.3 Improving QuickSort

The QUICKSORT algorithm presented in Section [2.7](#page-38-0) becomes to be slow in the case when the input array contains many repeated elements. For example, when all elements in the input array are the same, the partition procedure splits the array into two parts, one empty part and the other part with *n*−1 elements. Since QuickSort spends *a* ·*n* time to perform this partition, its overall running time is:

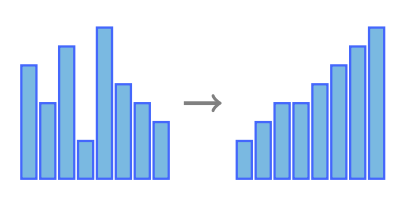

$$
a\cdot n + a\cdot (n-1) + a\cdot (n-2) + \ldots = a\cdot \frac{n\cdot (n+1)}{2}.
$$

Your goal is to modify the QUICKSORT algorithm so that it works fast even on sequences containing many identical elements.

Input format. The first line of the input contains an integer *n*. The next line contains a sequence of *n* integers  $a_0, a_1, \ldots, a_{n-1}$ .

Output format. Output this sequence sorted in non-decreasing order.

**Constraints.**  $1 \le n \le 10^5$ ;  $1 \le a_i \le 10^9$  for all  $0 \le i < n$ .

Sample.

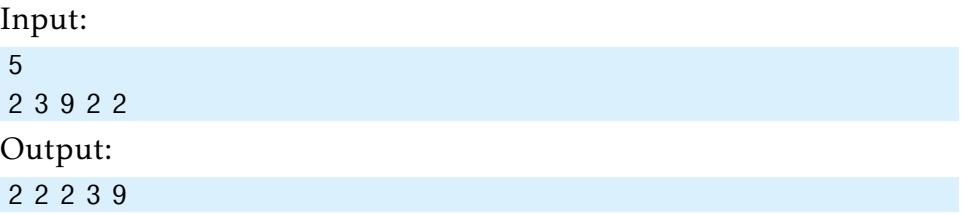

# 6.4 Number of Inversions

#### Number of Inversions Problem

*Compute the number of inversions in a sequence of integers.*

> Input: A sequence of integers  $a_1, \ldots, a_n$ . Output: The number of inversions in the sequence, i.e., the number of indices  $i < j$  such that  $a_i > a_j$ .

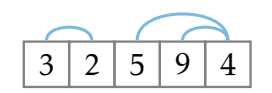

The number of inversions in a sequence measures how close the sequence is to being sorted. For example, a sequence sorted in the nondescending order contains no inversions, while a sequence sorted in the descending order contains  $n(n-1)/2$  inversions (every two elements form an inversion).

A naive algorithm for the Number of Inversions Problem goes through all possible pairs  $(i, j)$  and has running time  $O(n^2)$ . To solve this problem in time *O*(*n*log*n*) using the divide-and-conquer technique split the input array into two halves and make a recursive call on both halves. What remains to be done is computing the number of inversions formed by two elements from different halves. If we do this naively, this will bring us back to  $O(n^2)$  running time, since the total number of such pairs is *n*  $\frac{n}{2} \cdot \frac{n}{2}$  $\frac{n}{2} = \frac{n^2}{4}$  $\frac{d^2}{4} = O(n^2)$ . It turns out that one can compute the number of inversions formed by two elements from different halves in time *O*(*n*), if both halves are already sorted. This suggest that instead of solving the original problem we solve a more general problem: compute the number of inversions in the given array and sort it at the same time.

Exercise Break. Modify the MergeSort algorithm for solving this problem.

Input format. The first line contains an integer *n*, the next one contains a sequence of integers *a*<sup>1</sup> *,...,an*.

Output format. The number of inversions in the sequence.

# 6.4. Number of Inversions 89

**Constraints.**  $1 \le n \le 30000$ ,  $1 \le a_i \le 10^9$  for all  $1 \le i \le n$ .

Sample.

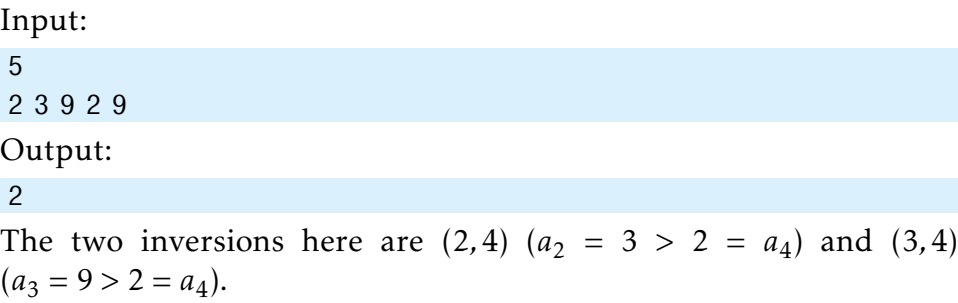
### 6.5 Organizing a Lottery

#### Points and Segments Problem

*Given a set of points and a set of segments on a line, compute, for each point, the number of segments it is contained in.*

> Input: A set of segments and a set of points. Output: The number of segments containing each point.

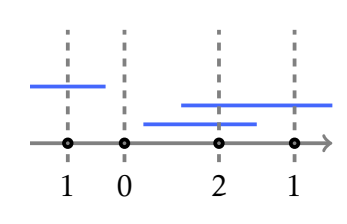

You are organizing an online lottery. To participate, a person bets on a single integer. You then draw several segments of consecutive integers at random. A participant's payoff is proportional to the number of segments that contain the participant's number. You need an efficient algorithm for computing the payoffs for all participants. A simple scan of the list of all ranges for each participant is too slow since your lottery is very popular: you have thousands of participants and thousands of ranges.

- Input format. The first line contains two non-negative integers *s* and *p* defining the number of segments and the number of points on a line, respectively. The next  $s$  lines contain two integers  $a_i$ ,  $b_i$  defining the *i*-th segment  $[a_i, b_i]$ . The next line contains  $p$  integers defining points  $x_1, \ldots, x_p.$
- **Output format.** p non-negative integers  $k_1, \ldots, k_p$  where  $k_i$  is the number of segments that contain *x<sup>i</sup>* .
- **Constraints.**  $1 \le s, p \le 50000; -10^8 \le a_i \le b_i \le 10^8$  for all  $1 \le i \le s$ ; −10<sup>8</sup> ≤  $x_j \le 10^8$  for all  $1 \le j \le p$ .

## Sample 1.

Input: 2 3 0 5 7 10 1 6 11 Output: 1 0 0

We have two segments and three points. The first point lies only in the first segment while the remaining two points are outside of all segments.

### Sample 2.

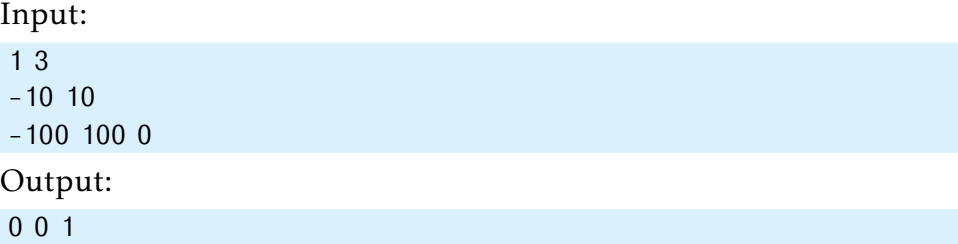

### Sample 3.

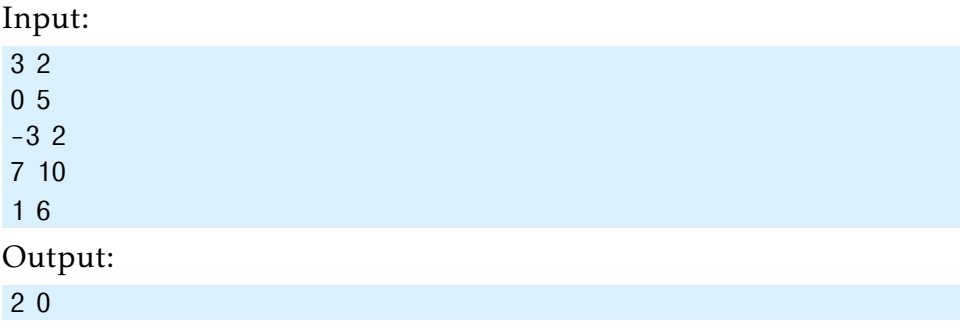

## 6.6 Closest Points

Closest Points Problem

*Find the closest pair of points in a set of points on a plane.*

> Input: A set of points on a plane. Output: The minimum distance between a pair of these points.

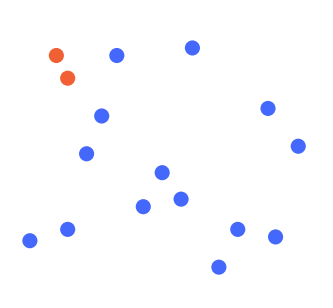

This computational geometry problem has many applications in computer graphics and vision. A naive algorithm with quadratic running time iterates through all pairs of points to find the closest pair. Your goal is to design an *O*(*n*log*n*) time divide and conquer algorithm.

To solve this problem in time *O*(*n*log*n*), let's first split the given *n* points by an appropriately chosen vertical line into two halves  $S_1$  and  $S_2$ of size  $\frac{n}{2}$  (assume for simplicity that all *x*-coordinates of the input points are different). By making two recursive calls for the sets  $S_1$  and  $S_2$ , we find the minimum distances  $d_1$  and  $d_2$  in these subsets. Let  $d = \min\{d_1, d_2\}$ .

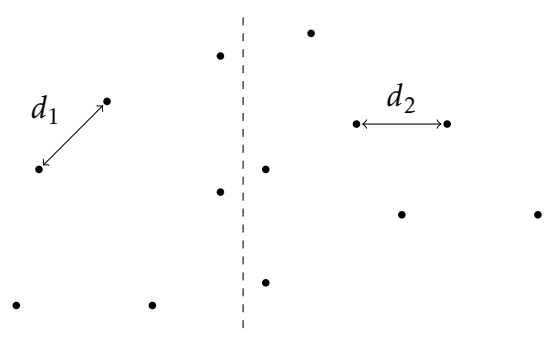

It remains to check whether there exist points  $p_1 \in S_1$  and  $p_2 \in S_2$  such that the distance between them is smaller than *d*. We cannot afford to check all possible such pairs since there are  $\frac{n}{2} \cdot \frac{n}{2}$  $\frac{n}{2} = \Theta(n^2)$  of them. To check this faster, we first discard all points from  $S_1$  and  $S_2$  whose *x*-distance to the middle line is greater than *d*. That is, we focus on the following strip:

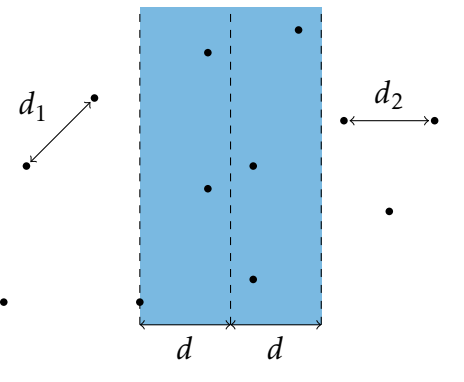

#### Stop and Think. Why can we narrow the search to this strip?

Now, let's sort the points of the strip by their *y*-coordinates and denote the resulting sorted list by  $P = [p_1, \ldots, p_k]$ . It turns out that if  $|i - j| > 7$ , then the distance between points *p<sup>i</sup>* and *p<sup>j</sup>* is greater than *d* for sure. This follows from the Exercise Break below.

Exercise Break. Partition the strip into *d* ×*d* squares as shown below and show that each such square contains at most four input points.

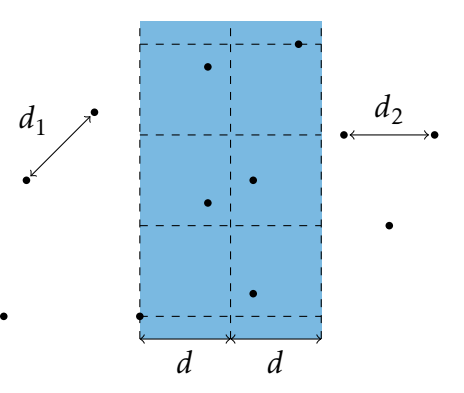

This results in the following algorithm. We first sort the given *n* points by their *x*-coordinates and then split the resulting sorted list into two halves  $S_1$  and  $S_2$  of size  $\frac{n}{2}$ . By making a recursive call for each of the sets  $S_1$  and  $S_2$ , we find the minimum distances  $d_1$  and  $d_2$  in them. Let  $d = \min\{d_1, d_2\}$ . However, we are not done yet as we also need to find the minimum distance between points from different sets (i.e, a point from *S*<sup>1</sup> and a point from *S*<sup>2</sup> ) and check whether it is smaller than *d*. To perform such a check, we filter the initial point set and keep only those points whose *x*-distance to the middle line does not exceed *d*. Afterwards, we sort the set of points in the resulting strip by their *y*-coordinates and scan the resulting list of points. For each point, we compute its distance to the seven subsequent points in this list and compute  $d'$ , the minimum distance that we encountered during this scan. Afterwards, we return  $min{d, d'}$ .

The running time of the algorithm satisfies the recurrence relation

$$
T(n) = 2 \cdot T\left(\frac{n}{2}\right) + O(n \log n).
$$

The *O*(*n*log*n*) term comes from sorting the points in the strip by their *y*-coordinates at every iteration.

**Exercise Break.** Prove that  $T(n) = O(n \log^2 n)$  by analyzing the recursion tree of the algorithm.

Exercise Break. Show how to bring the running time down to *O*(*n*log*n*) by avoiding sorting at each recursive call.

- Input format. The first line contains the number of points *n*. Each of the following *n* lines defines a point  $(x_i, y_i)$ .
- Output format. The minimum distance. Recall that the distance between points  $(x_1, y_1)$  and  $(x_2, y_2)$  is equal to  $\sqrt{(x_1 - x_2)^2 + (y_1 - y_2)^2}$ . Thus, while the Input contains only integers, the Output is not necessarily integer and you have to pay attention to precision when you report it. The absolute value of the difference between the answer of your program and the optimal value should be at most 10<sup>-3</sup>. To ensure this, output your answer with at least four digits after the decimal point (otherwise even correctly computed answer may fail to pass our grader because of the rounding errors).

**Constraints.** 2 ≤ *n* ≤ 10<sup>5</sup>; −10<sup>9</sup> ≤ *x<sub>i</sub>*, *y*<sub>*i*</sub> ≤ 10<sup>9</sup> are integers.

#### Sample 1.

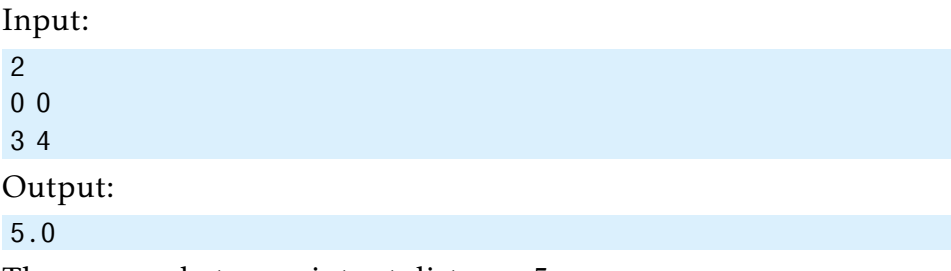

There are only two points at distance 5.

### Sample 2.

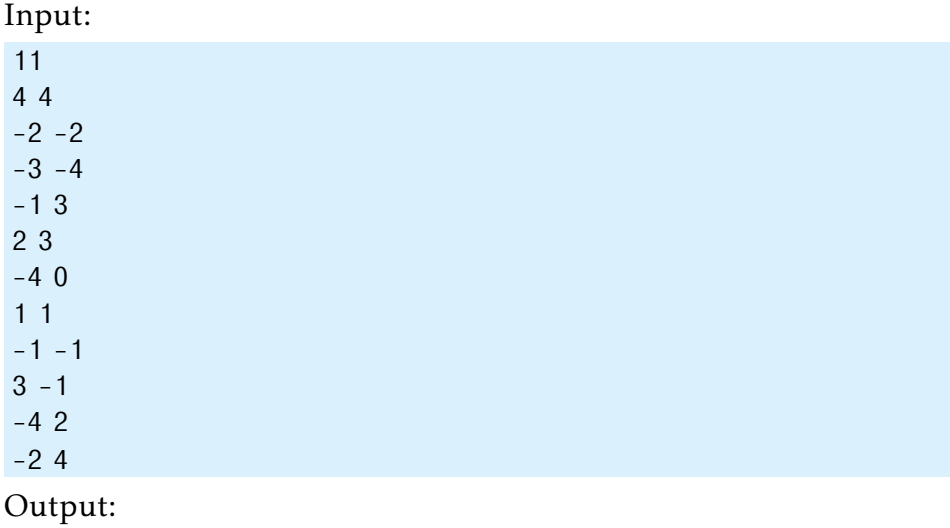

1.414213

T.414213<br>The smallest distance is  $\sqrt{2}$ . There are two pairs of points at this distance shown in blue and red below: (−1*,*−1) and (−2*,*−2); (−2*,*4) and (−1*,*3).

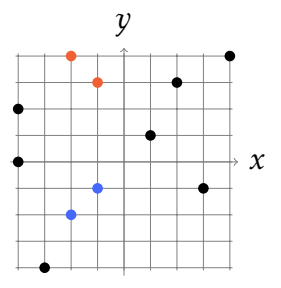

In this chapter, you will implement various dynamic programming algorithms and will see how they solve problems that evaded all attempts to solve them using greedy or divide-and-conquer strategies. There are countless applications of dynamic programming in practice ranging from searching for similar Internet pages to gene prediction in DNA sequences. You will learn how the same idea helps to automatically make spelling corrections and to find the differences between two versions of the same text.

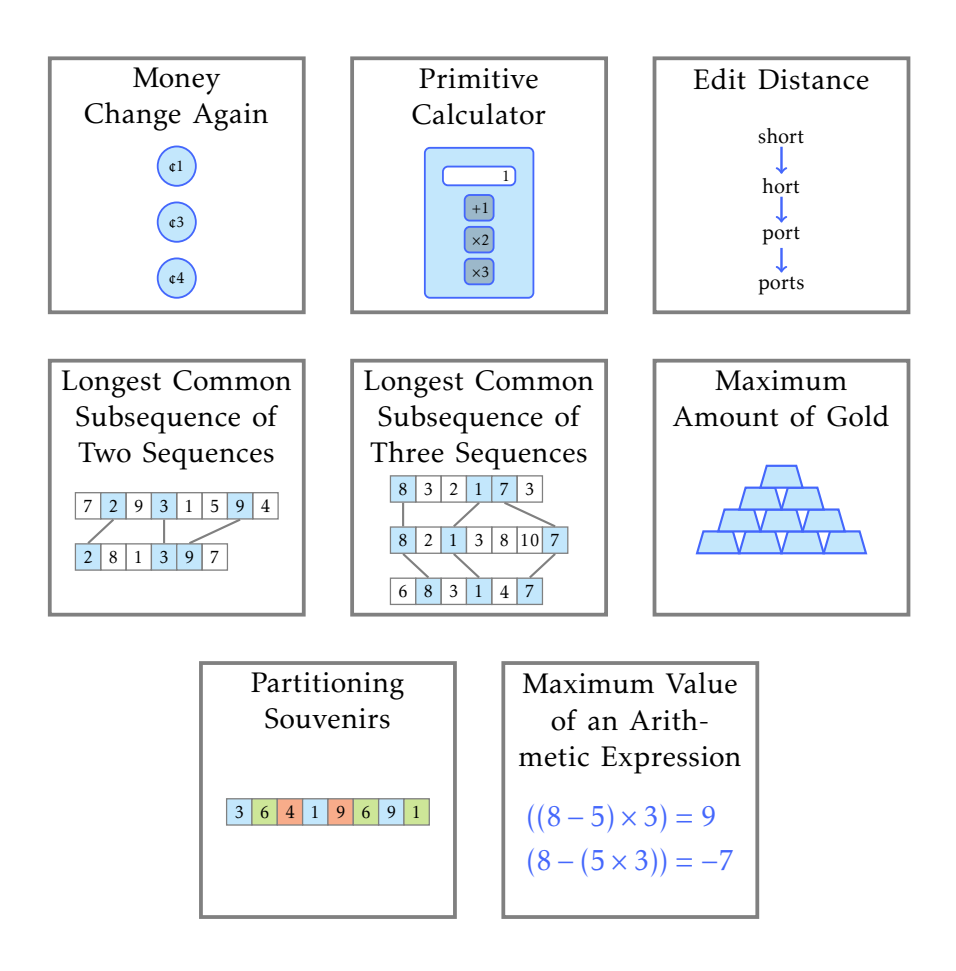

### 7.1 Money Change Again

As we already know, a natural greedy strategy for the change problem does not work correctly for any set of denominations. For example, if the available denominations are 1, 3, and 4, the greedy algorithm will change 6 cents using three coins  $(4 + 1 + 1)$  while it can be changed using just two coins (3+3). Your goal now is to apply dynamic programming for solving the Money Change Problem for denominations 1, 3, and 4.

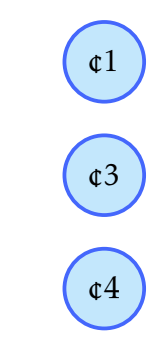

Input format. Integer money.

Output format. The minimum number of coins with denominations 1, 3, 4 that changes money.

Constraints.  $1 \leq \text{money} \leq 10^3$ .

#### Sample 1.

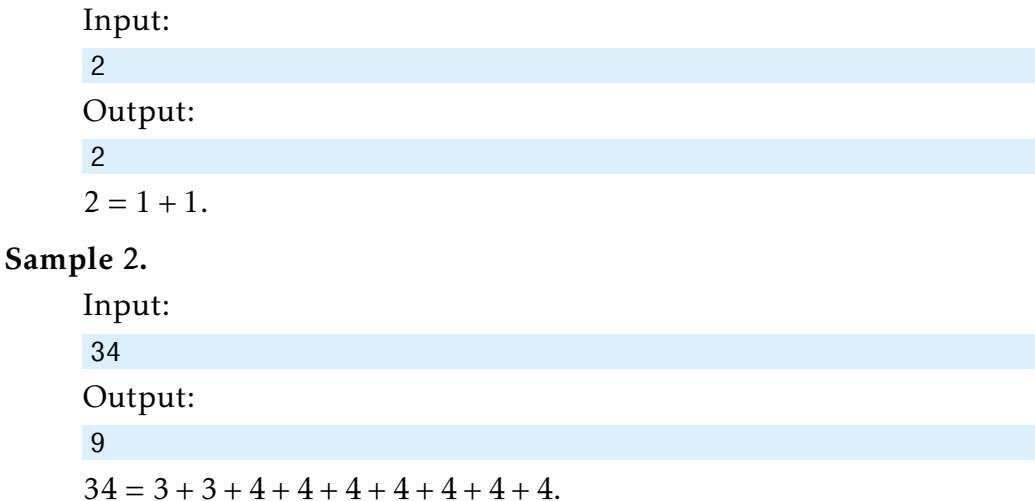

## 7.2 Primitive Calculator

#### Primitive Calculator Problem

*Find the minimum number of operations needed to get a positive integer n from 1 using only three operations: add 1, multiply by 2, and multiply by 3.*

> Input: An integer *n*. Output: The minimum number of operations "+1", " $\times$ 2", and " $\times$ 3" needed to get *n* from 1.

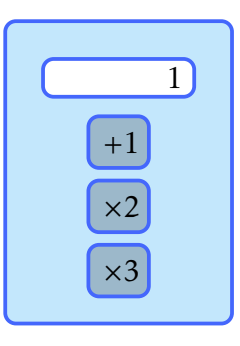

You are given a calculator that only performs the following three operations with an integer *x*: add 1 to *x*, multiply *x* by 2, or multiply *x* by 3. Given a positive integer *n*, your goal is to find the minimum number of operations needed to obtain *n* starting from the number 1. Before solving the programming challenge below, test your intuition with our Primitive Calculator puzzle.

Let's try a greedy strategy for solving this problem: if the current number is at most *n/*3, multiply it by 3; if it is larger than *n/*3, but at most *n/*2, multiply it by 2; otherwise add 1 to it. This results in the following pseudocode.

```
GreedyCalculator(n):
numOperations \leftarrow 0currentNumber \leftarrow 1while currentNumber < n:
  if currentNumber ≤ n/3:
     currentNumber \leftarrow 3 \times currentNumberelse if currentNumber ≤ n/2:
    currentNumber \leftarrow 2 \times currentNumberelse:
    currentNumber \leftarrow 1 + currentNumbernumOperations \leftarrow numOperations + 1return numOperations
```
Stop and Think. Can you find a number *n* such that GREEDYCALCULATOR(*n*) produces an incorrect result?

#### Input format. An integer *n*.

Output format. In the first line, output the minimum number *k* of operations needed to get *n* from 1. In the second line, output a sequence of intermediate numbers. That is, the second line should contain positive integers  $a_0, a_1, \ldots, a_k$  such that  $a_0 = 1$ ,  $a_k = n$  and for all  $1 \le i \le k$ ,  $a_i$  is equal to either  $a_{i-1} + 1$ , 2 $a_{i-1}$ , or 3 $a_{i-1}$ . If there are many such sequences, output any one of them.

Constraints.  $1 \le n \le 10^6$ .

#### Sample 1.

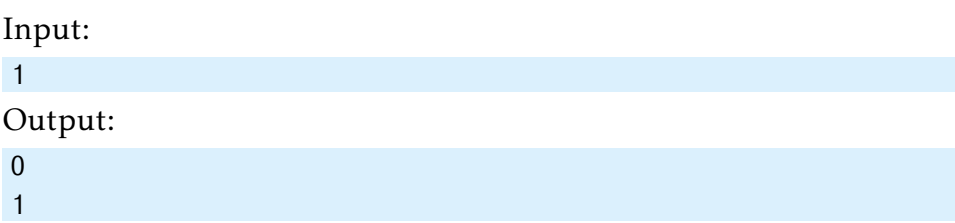

#### Sample 2.

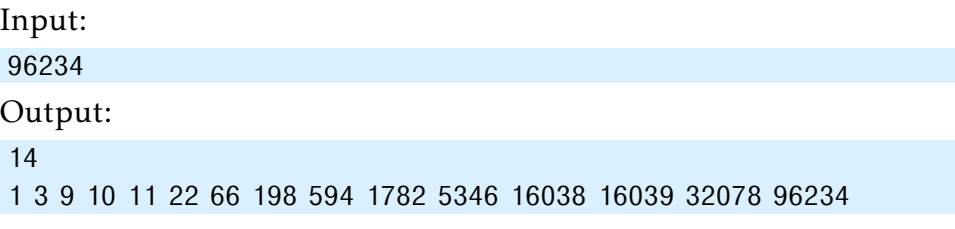

Another valid output in this case is "1 3 9 10 11 33 99 297 891 2673 8019 16038 16039 48117 96234".

## 7.3 Edit Distance

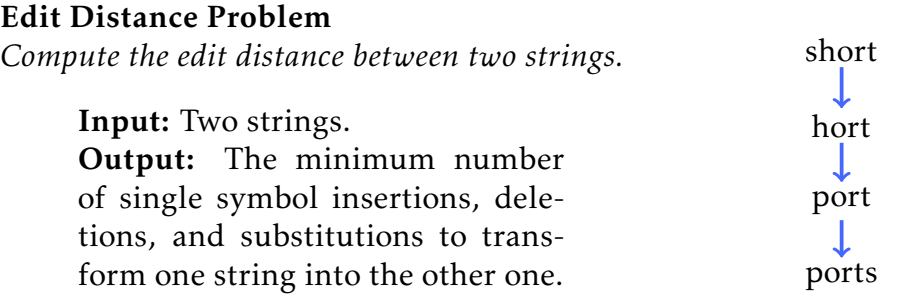

Edit distance has many applications in computational biology, natural language processing, spell checking, etc. For example, biologists often analyze edit distances when they search for disease-causing mutations.

Input format. Two strings consisting of lower case latin letters, each on a separate line.

Output format. The edit distance between them.

Constraints. The length of both strings is at least 1 and at most 100.

Sample 1.

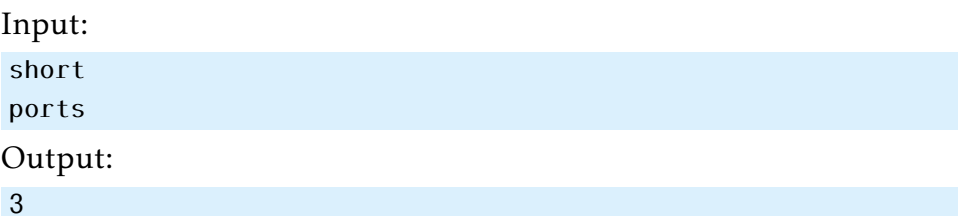

The second string can be obtained from the first one by deleting s, substituting h for p, and inserting s. This can be compactly visualized by the following *alignment*.

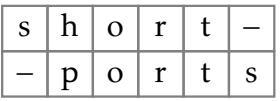

### Sample 2.

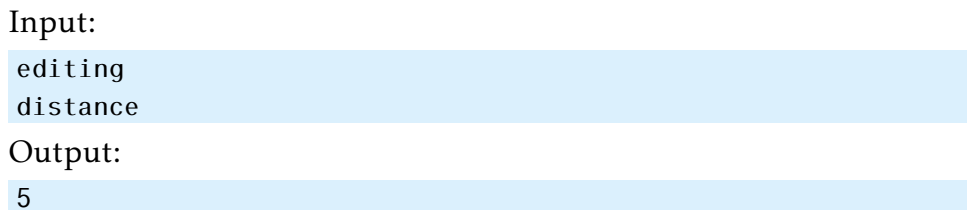

Delete e, insert s after i, substitute i for a, substitute g for c, insert e to the end.

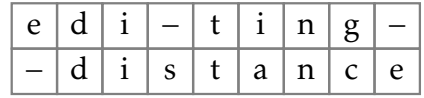

## Sample 3.

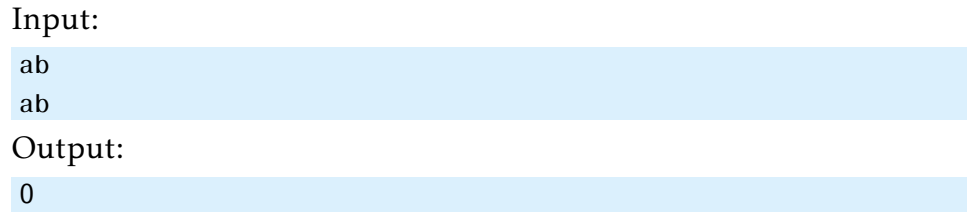

## 7.4 Longest Common Subsequence of Two Sequences

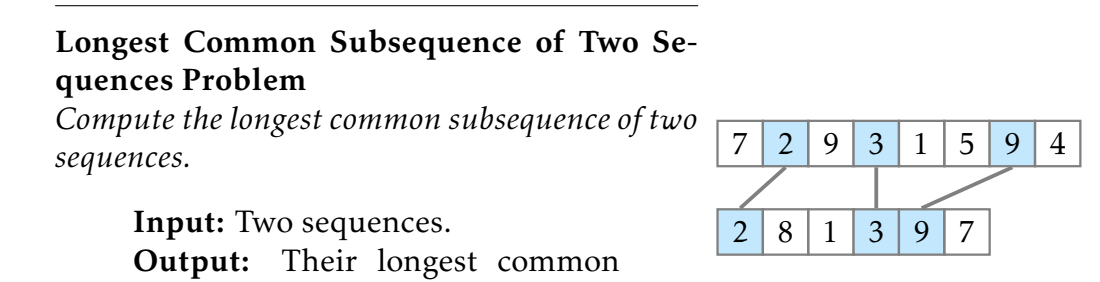

Given two sequences  $A = (a_1, a_2, \ldots, a_n)$  and  $B = (b_1, b_2, \ldots, b_m)$ , find the length of their longest common subsequence, i.e., the largest non-negative integer *p* such that there exist indices

$$
1 \le i_1 < i_2 < \dots < i_p \le n,
$$
\n
$$
1 \le j_1 < j_2 < \dots < j_p \le m.
$$

such that

subsequence.

$$
a_{i_1} = b_{j_1},
$$
  
\n
$$
a_{i_2} = b_{j_2},
$$
  
\n
$$
\vdots
$$
  
\n
$$
a_{i_p} = b_{j_p}.
$$

The problem has applications in data comparison (e.g., diff utility, merge operation in various version control systems), bioinformatics (finding similarities between genes in various species), and others.

**Input format.** First line: *n*. Second line: *a*<sub>1</sub>, *a*<sub>2</sub>,..., *a*<sub>*n*</sub>. Third line: *m*. Fourth line:  $b_1, b_2, \ldots, b_m$ .

Output format. *p*.

**Constraints.** 1 ≤ *n*, *m* ≤ 100;  $-10^9$  ≤ *a<sub>i</sub>*, *b<sub>i</sub>* ≤ 10<sup>9</sup> for all *i*.

### Sample 1.

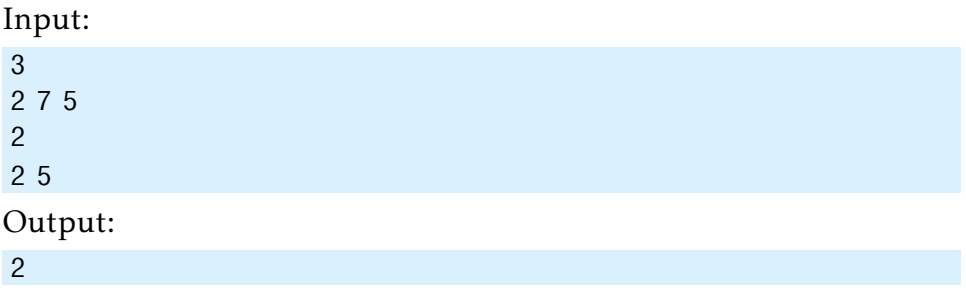

A common subsequence of length 2 is (2*,*5).

### Sample 2.

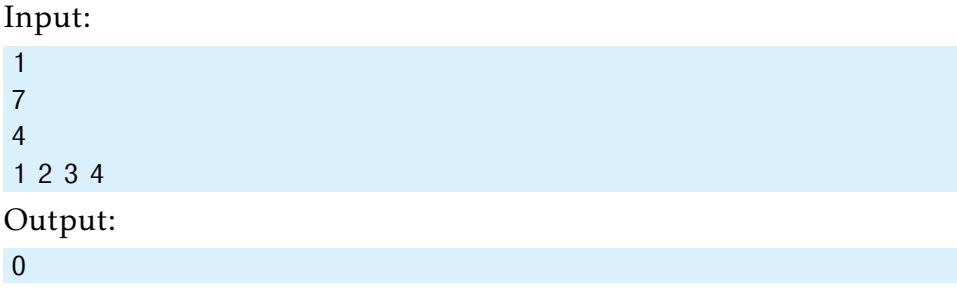

The two sequences do not share elements.

#### Sample 3.

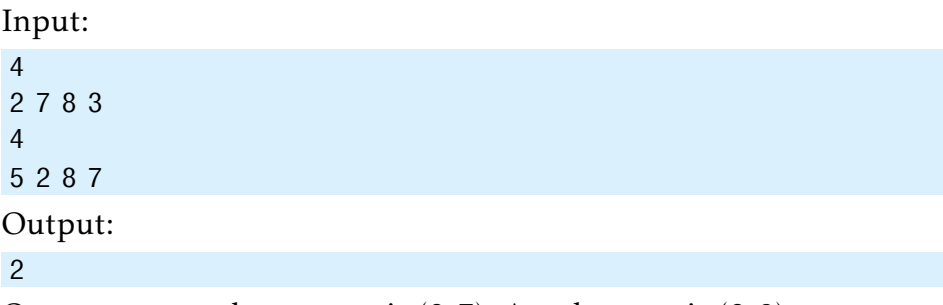

One common subsequence is (2*,*7). Another one is (2*,*8).

## 7.5 Longest Common Subsequence of Three Sequences

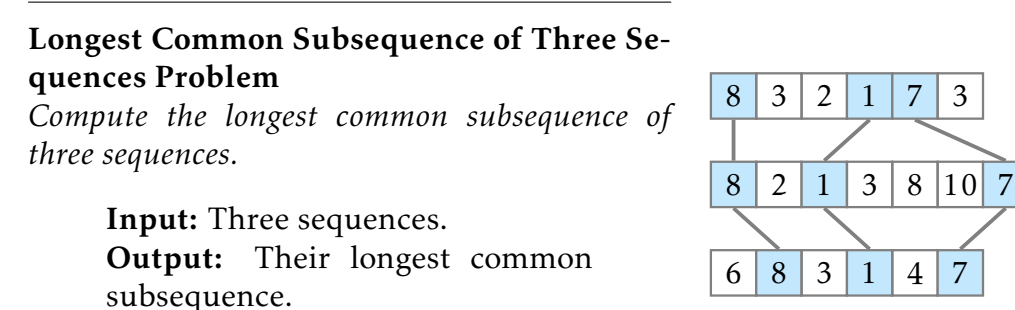

Given three sequences  $A = (a_1, a_2, ..., a_n)$ ,  $B = (b_1, b_2, ..., b_m)$ , and  $C =$  $(c_1, c_2, \ldots, c_l)$ , find the length of their longest common subsequence, i.e., the largest non-negative integer *p* such that there exist indices

$$
1 \le i_1 < i_2 < \dots < i_p \le n, \\
1 \le j_1 < j_2 < \dots < j_p \le m, \\
1 \le k_1 < k_2 < \dots < k_p \le l
$$

such that

$$
a_{i_1} = b_{j_1} = c_{k_1},
$$
  
\n
$$
a_{i_2} = b_{j_2} = c_{k_2},
$$
  
\n
$$
\vdots
$$
  
\n
$$
a_{i_p} = b_{j_p} = c_{k_p}.
$$

**Input format.** First line: *n*. Second line: *a*<sub>1</sub>, *a*<sub>2</sub>,..., *a*<sub>*n*</sub>. Third line: *m*. Fourth line:  $b_1, b_2, \ldots, b_m$ . Fifth line: *l*. Sixth line:  $c_1, c_2, \ldots, c_l$ .

#### Output format. *p*.

Constraints. 1 ≤ *n*, *m*, *l* ≤ 100; −10<sup>9</sup> ≤ *a*<sub>*i*</sub>, *b*<sub>*i*</sub>, *c*<sub>*i*</sub> ≤ 10<sup>9</sup>.

### Sample 1.

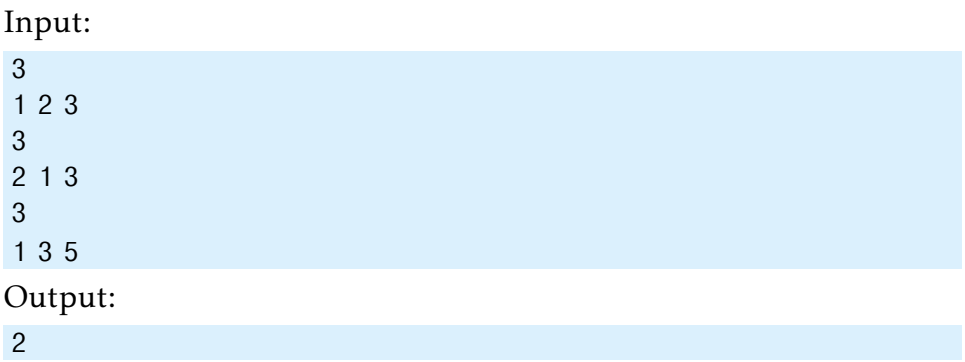

A common subsequence of length 2 is (1*,*3).

### Sample 2.

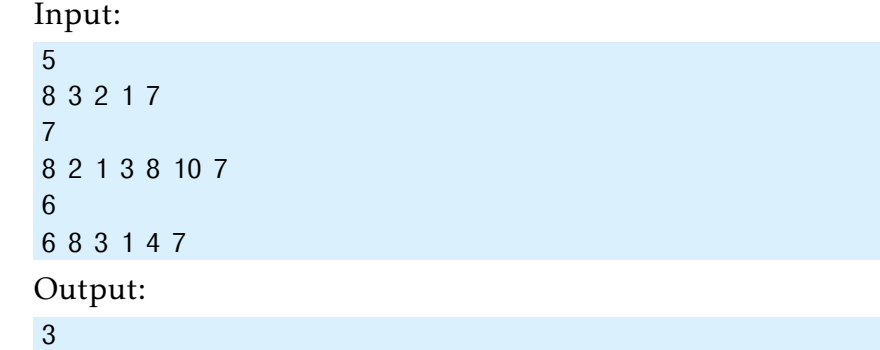

One common subsequence of length 3 in this case is (8*,*3*,*7). Another one is (8*,*1*,*7).

## 7.6 Maximum Amount of Gold

#### Maximum Amount of Gold Problem

*Given a set of bars of gold of various weights and a backpack, place as much gold as possible into the backpack.*

> Input: A set of *n* gold bars of weights  $w_1, \ldots, w_n$  and a backpack that can hold at most *W* pounds. **Output:** Find a subset of gold bars of maximum total weight not exceeding *W* .

You found a set of gold bars and your goal is to pack as much gold as possible into your bag that may hold at most *W* pounds. There is just one copy of each bar and for each bar you can either take it or not (hence you cannot take a fraction of a bar).

A natural greedy strategy is to grab the heaviest bar that still fits into the remaining capacity of the backpack and iterate.

Stop and Think. Find an input for which the greedy algorithm fails.

- Input format. The first line of the input contains the capacity *W* of a backpack and the number *n* of bars of gold. The next line contains *n* integers  $w_1, \ldots, w_n$  defining the weights of the bars of gold.
- Output format. The maximum weight of gold that fits into a backpack of capacity *W* .

**Constraints.**  $1 \leq W \leq 10^4$ ;  $1 \leq n \leq 300$ ;  $0 \leq w_1, ..., w_n \leq 10^5$ .

### Sample.

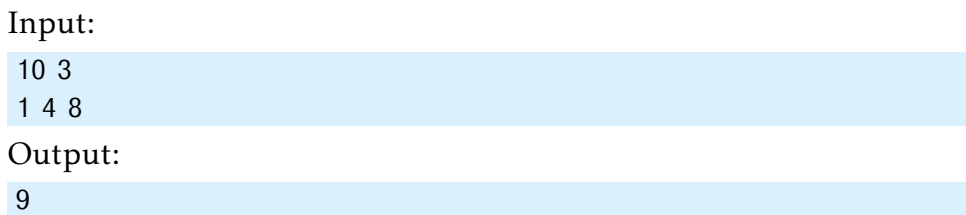

The sum of the weights of the first and the last bar is equal to 9.

## 7.7 Partitioning Souvenirs

#### 3-Partition Problem

*Partition a set of integers into three subsets with equal sums.*

> Input: Integers  $v_1$ ,  $v_2$ , ...,  $v_n$ . Output: Check whether it is possible to partition them into three subsets with equal sums, i.e., check whether there exist three disjoint sets  $S_1, S_2, S_3 \subseteq \{1, 2, ..., n\}$ such that *S*<sub>1</sub> ∪ *S*<sub>2</sub> ∪ *S*<sub>3</sub> = {1, 2, ..., *n*} and

$$
\sum_{i \in S_1} v_i = \sum_{j \in S_2} v_j = \sum_{k \in S_3} v_k.
$$

You and two of your friends have just returned back home after visiting various countries. Now you would like to evenly split all the souvenirs that all three of you bought.

- Input format. The first line contains an integer *n*. The second line contains integers  $v_1, v_2, \ldots, v_n$  separated by spaces.
- **Output format.** Output 1, if it possible to partition  $v_1, v_2, \ldots, v_n$  into three subsets with equal sums, and 0 otherwise.

Constraints.  $1 \le n \le 20$ ,  $1 \le v_i \le 30$  for all *i*.

#### Sample 1.

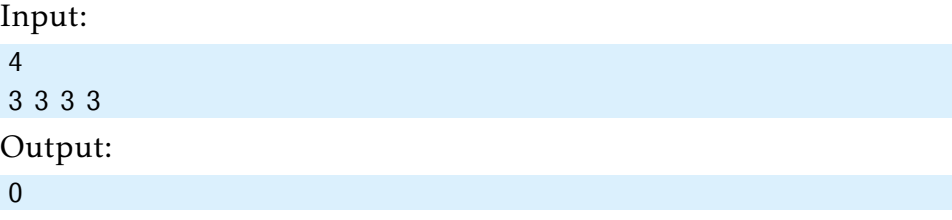

3 6 4 1 9 6 9 1

### Sample 2.

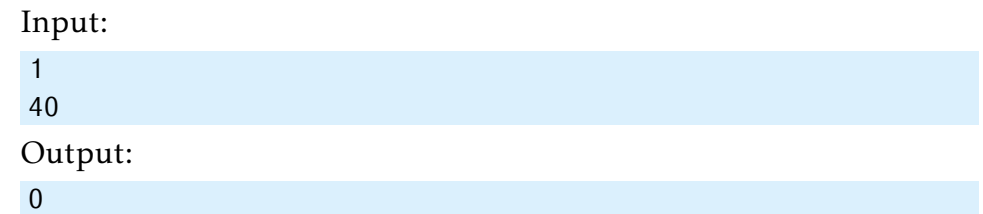

## Sample 3.

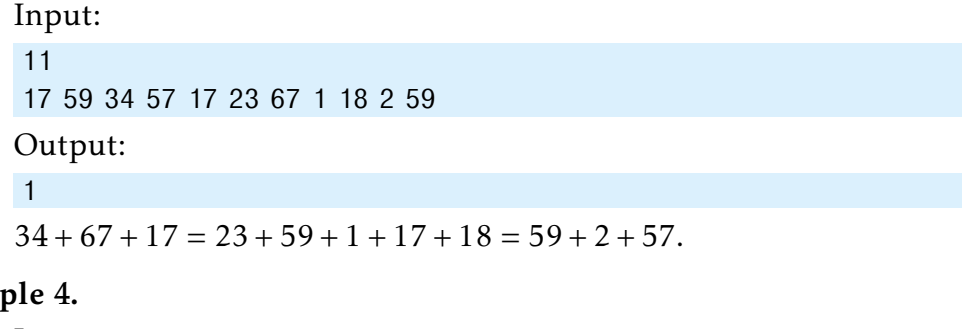

## Samp

Input: 13 1 2 3 4 5 5 7 7 8 10 12 19 25 Output: 1  $1 + 3 + 7 + 25 = 2 + 4 + 5 + 7 + 8 + 10 = 5 + 12 + 19.$ 

## 7.8 Maximum Value of an Arithmetic Expression

Maximum Value of an Arithmetic Expression Problem

*Parenthesize an arithmetic expression to maximize its value.*

> Input: An arithmetic expression consisting of digits as well as plus, minus, and multiplication signs. Output: Add parentheses to the expression in order to maximize its value.

 $((8-5)\times 3) = 9$  $(8 - (5 \times 3)) = -7$ 

For example, for an expression  $(3 + 2 \times 4)$  there are two ways of parenthesizing it:  $(3 + (2 \times 4)) = 11$  and  $((3 + 2) \times 4) = 20$ .

**Exercise Break.** Parenthesize the expression " $(5 - 8 + 7 \times 4 - 8 + 9)$ " to maximize its value.

- Input format. The only line of the input contains a string *s* of length 2*n*+ 1 for some *n*, with symbols  $s_0, s_1, \ldots, s_{2n}$ . Each symbol at an even position of *s* is a digit (that is, an integer from 0 to 9) while each symbol at an odd position is one of three operations from  $\{+, -, *\}.$
- Output format. The maximum possible value of the given arithmetic expression among all possible orders of applying arithmetic operations.

**Constraints.**  $1 \le n \le 14$  (hence the string contains at most 29 symbols).

#### Sample.

Input: 5-8+7\*4-8+9 Output: 200  $200 = (5 - ((8 + 7) \times (4 - (8 + 9))))$ 

# Appendix

## Compiler Flags

C (gcc 5.2.1). File extensions: .c. Flags:

gcc -pipe -O2 -std=c11 <filename> -lm

 $C_{++}$  (g++ 5.2.1). File extensions: .cc, .cpp. Flags:

g++ -pipe -O2 -std=c++14 <filename> -lm

If your C/C++ compiler does not recognize -std=c++14 flag, try replacing it with -std=c++0x flag or compiling without this flag at all (all starter solutions can be compiled without it). On Linux and MacOS, you most probably have the required compiler. On Windows, you may use your favorite compiler or install, e.g., cygwin.

C# (mono 3.2.8). File extensions: .cs. Flags:

mcs

Haskell (ghc 7.8.4). File extensions: .hs. Flags:

 $abc -02$ 

Java (Open JDK 8). File extensions: . java. Flags:

javac -encoding UTF-8 java -Xmx1024m

JavaScript (Node v6.3.0). File extensions: . js. Flags:

nodejs

Python 2 (CPython 2.7). File extensions: .py2 or .py (a file ending in .py needs to have a first line which is a comment containing "python2"). No flags:

python2

Python 3 (CPython 3.4). File extensions: .py3 or .py (a file ending in .py needs to have a first line which is a comment containing "python3"). No flags:

python3

- Ruby (Ruby 2.1.5). File extensions: .rb. ruby
- Scala (Scala 2.11.6). File extensions: .scala.

scalac

## Frequently Asked Questions

#### What Are the Possible Grading Outcomes?

There are only two outcomes: "pass" or "no pass." To pass, your program must return a correct answer on all the test cases we prepared for you, and do so under the time and memory constraints specified in the problem statement. If your solution passes, you get the corresponding feedback "Good job!" and get a point for the problem. Your solution fails if it either crashes, returns an incorrect answer, works for too long, or uses too much memory for some test case. The feedback will contain the index of the first test case on which your solution failed and the total number of test cases in the system. The tests for the problem are numbered from 1 to the total number of test cases for the problem, and the program is always tested on all the tests in the order from the first test to the test with the largest number.

Here are the possible outcomes:

- Good job! Hurrah! Your solution passed, and you get a point!
- Wrong answer. Your solution outputs incorrect answer for some test case. Check that you consider all the cases correctly, avoid integer overflow, output the required white spaces, output the floating point numbers with the required precision, don't output anything in addition to what you are asked to output in the output specification of the problem statement.

#### Appendix 115

- Time limit exceeded. Your solution worked longer than the allowed time limit for some test case. Check again the running time of your implementation. Test your program locally on the test of maximum size specified in the problem statement and check how long it works. Check that your program doesn't wait for some input from the user which makes it to wait forever.
- Memory limit exceeded. Your solution used more than the allowed memory limit for some test case. Estimate the amount of memory that your program is going to use in the worst case and check that it does not exceed the memory limit. Check that your data structures fit into the memory limit. Check that you don't create large arrays or lists or vectors consisting of empty arrays or empty strings, since those in some cases still eat up memory. Test your program locally on the tests of maximum size specified in the problem statement and look at its memory consumption in the system.
- Cannot check answer. Perhaps the output format is wrong. This happens when you output something different than expected. For example, when you are required to output either "Yes" or "No", but instead output 1 or 0. Or your program has empty output. Or your program outputs not only the correct answer, but also some additional information (please follow the exact output format specified in the problem statement). Maybe your program doesn't output anything, because it crashes.
- Unknown signal 6 (or 7, or 8, or 11, or some other). This happens when your program crashes. It can be because of a division by zero, accessing memory outside of the array bounds, using uninitialized variables, overly deep recursion that triggers a stack overflow, sorting with a contradictory comparator, removing elements from an empty data structure, trying to allocate too much memory, and many other reasons. Look at your code and think about all those possibilities. Make sure that you use the same compiler and the same compiler flags as we do.
- Internal error: exception... Most probably, you submitted a compiled program instead of a source code.

• Grading failed. Something wrong happened with the system. Report this through Coursera or edX Help Center.

#### Why the Test Cases Are Hidden?

See section [3.2.1.](#page-48-0)

#### May I Post My Solution at the Forum?

Please do not post any solutions at the forum or anywhere on the web, even if a solution does not pass the tests (as in this case you are still revealing parts of a correct solution). Our students follow the Honor Code: "I will not make solutions to homework, quizzes, exams, projects, and other assignments available to anyone else (except to the extent an assignment explicitly permits sharing solutions)."

#### Do I Learn by Trying to Fix My Solution?

*My implementation always fails in the grader, though I already tested and stress tested it a lot. Would not it be better if you gave me a solution to this problem or at least the test cases that you use? I will then be able to fix my code and will learn how to avoid making mistakes. Otherwise, I do not feel that I learn anything from solving this problem. I am just stuck.*

First of all, learning from your mistakes is one of the best ways to learn.

The process of trying to invent new test cases that might fail your program is difficult but is often enlightening. Thinking about properties of your program makes you understand what happens inside your program and in the general algorithm you're studying much more.

Also, it is important to be able to find a bug in your implementation without knowing a test case and without having a reference solution, just like in real life. Assume that you designed an application and an annoyed user reports that it crashed. Most probably, the user will not tell you the exact sequence of operations that led to a crash. Moreover, there will be no reference application. Hence, it is important to learn how to find a bug in your implementation yourself, without a magic oracle giving you either a test case that your program fails or a reference solution. We encourage you to use programming assignments in this class as a way of practicing this important skill.

#### Appendix 117

If you have already tested your program on all corner cases you can imagine, constructed a set of manual test cases, applied stress testing, etc, but your program still fails, try to ask for help on the forum. We encourage you to do this by first explaining what kind of corner cases you have already considered (it may happen that by writing such a post you will realize that you missed some corner cases!), and only afterwards asking other learners to give you more ideas for tests cases.